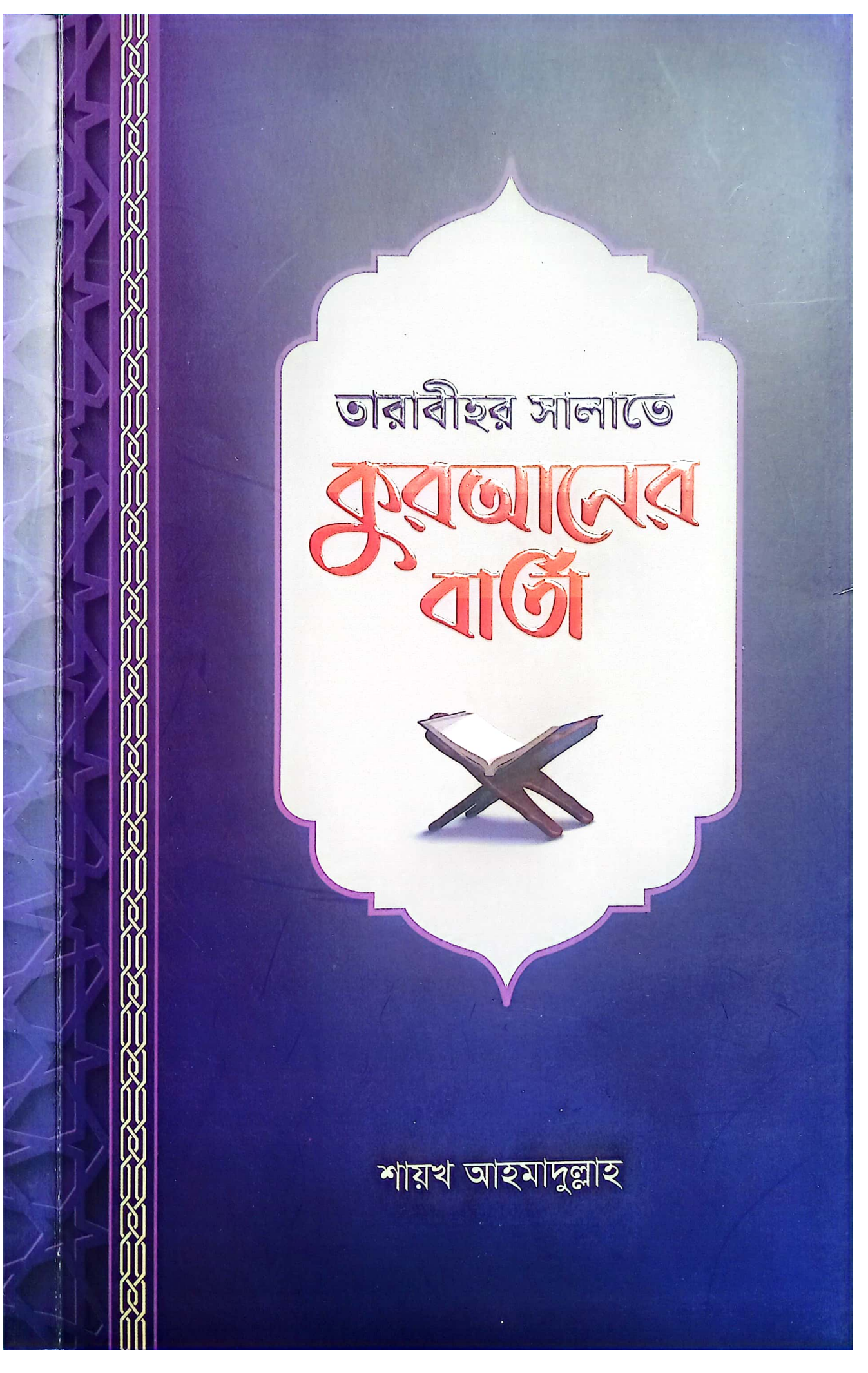

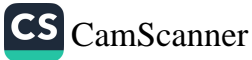

আমাদের সবচেয়ে বেশি কুরআনের সান্নিধ্য লাভ হয় তারাবীহতে। তারাবীহতে কুরআনের হাফেজদের সুললিত কণ্ঠের তিলাওয়াত আমাদেরকে মুগ্ধ করে। কিন্তু তারাবীহর তিলাওয়াতে আল্লাহর কালাম আমাদেরকে কী নির্দেশনা দেয়, তা খুব কম মানুষই বুঝতে পারেন। তারাবীহর সালাতে কুরআনের বার্তা বইটি সে অভাবমোচনের প্রয়াস মাত্র। আমরা যদি তারাবীহর তিলাওয়াতের মাধুর্য উপভোগের পাশাপাশি মর্মও অনুধাবন করতে পারি, উপলব্ধি আল্লাহর পারি বাৰ্তাগুলো তাহলে করতে আমাদের তারাবীহ পরম অর্থবহ এবং অত্যন্ত তৃপ্তিদায়ক হয়ে উঠবে।

আমাদের দেশে প্রায় সব মসজিদে সাতাশ তারাবীহতে কুরআন খতমের প্রচলন আছে। সে হিসেবে প্রতিদিনের তারাবীহতে পঠিতব্য অংশের ঘটনাবলি, ঈমান-আকীদা, আদেশ-নিষেধ, হালাল-হারাম, দৃষ্টান্ত, দোয়া এবং গুরুত্বপূর্ণ আয়াতসমূহের নির্যাস তুলে ধরা হয়েছে এই বইয়ে। এ ছাড়াও আজকের শিক্ষা নামে সংশ্লিষ্ট পারার গুরুত্বপূর্ণ শিক্ষনীয় বিষয়গুলো তুলে আনা হয়েছে। তারবীহর সালাতে যাওয়ার আগে অথবা পরে যদি সেদিনের তারাবীহর পঠিতব্য অংশ কেউ নিয়মিত পড়তে পারেন, আশা করা যায়, মাস শেষে তিনি পুরো কুরআন সম্পর্কে একটা ধারণা পেয়ে যাবেন। শুধু রমাদানই নয়, রমাদানের বাইরেও কুরআনের সারমর্ম অনুধাবন ও কুরআনের সাথে নিবিড় সম্পর্ক তৈরি করতে গুরুত্বপূর্ণ ভূমিকা রাখবে এই বই, ইনশাআল্লাহ।

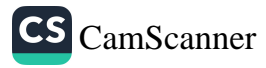

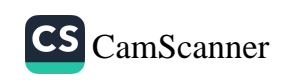

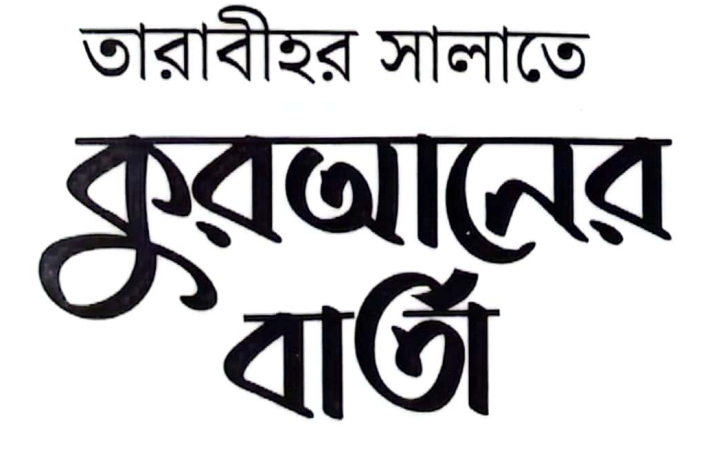

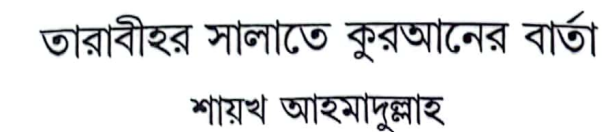

প্ৰথম প্ৰকাশ ফেব্রুয়ারি, ২০২৪

> গ্ৰন্থসুত্ব সংরক্ষিত

# মুদ্রণ ও বাঁধাই

কালারপ্রেস ১৩৫/১৪৪, ডি.আই.টি এক্সটেনশন রোড, ফকিরাপুল, ঢাকা-১০০০

পরিবেশক

naafiun.com 01771010610

নিৰ্ধারিত মূল্য ১৪৫ টাকা

প্ৰকাশক

প্রকাশনা বিভাগ, আস-সুন্নাহ ফাউন্ডেশন প্লট-সি ৭০, রোড নং ৩, ব্লক-সি, আফতাবনগর, ঢাকা

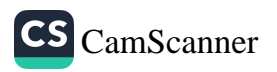

ভূমিকা

সকল প্রশংসা মহান আল্লাহর। সালাত ও সালাম রাসূলুল্লাহ (সাল্লাল্লাহু আলাইহি ওয়া সাল্লাম)-এর প্রতি। শান্তির বারিধারা নাযিল হোক নবী-পরিবার, সাহাবা ও সকল মুমিন নারী পুরুষের প্রতি।

মানব জাতির প্রতি আল্লাহর সবচে বড় অনুগ্রহগুলোর একটি হলো কুরআনুল কারীম। কুরআন আমাদের পথপ্রদর্শক। কুরআন আমাদের অব্ধকার থেকে আলোর পথে চালিত করার দিকনির্দেশক। কুরআন সত্যিকারের উন্নতি-অগ্রগতির মাধ্যম। কুরআনের সাথে নিবিড় সম্পর্ক স্থাপন করা মুমিনের কর্তব্য। প্রতিদিন কুরআনের জন্য কিছু সময় বরাদ্দ রাখা আমাদের জরুরি দায়িত। অথচ আমাদের বেশিরভাগ মানুষের কুরআনের সাথে দরতম সম্পর্কও নেই।

রমাদান কুরআন নাযিলের মাস। প্রিয় নবী সাল্লাল্লাহু আলাইহি ওয়া সাল্লাম রমাদানে জিবরীলের সাথে কুরআন শোনাশুনি করতেন। আমরা অনেকে রমাদানে কুরআন তিলাওয়াত করি, খতম দিই। তবে সবচেয়ে বেশি কুরআনের সান্নিধ্য লাভ হয় তারাবীহতে। তারাবীহতে কুরআনের হাফেজদের সুললিত কণ্ঠের তিলাওয়াত আমাদেরকে মুগ্ধ করে। কিন্তু পরিতাপের বিষয় হলো, তারাবীহর তিলাওয়াতে আল্লাহর কালাম আমাদেরকে কী নির্দেশনা দেয়, তা খুব কম মানুষই বুঝতে পারেন। তারাবীহর সালাতে কুরআনের বার্তা বইটি সে অভাবমোচনের প্রয়াস মাত্র। আমরা যদি তারাবীহর তিলাওয়াতের মাধুর্য উপভোগের পাশাপাশি মর্মও অনুধাবন করতে পারি, উপলম্বি করতে পারি আল্লাহর বার্তাগুলো— তাহলে আমাদের তারাবীহ পরম অর্থবহ এবং অত্যন্ত তৃপ্তিদায়ক হয়ে উঠবে।

আমাদের দেশে প্রায় সব মসজিদে সাতাশ তারাবীহতে কুরআন খতমের প্রচলন আছে। সে হিসেবে প্রতিদিনের তারাবীহতে পঠিতব্য অংশের ঘটনাবলি, ঈমান-আকীদা, আদেশ-নিষেধ, হালাল-হারাম, দৃষ্টান্ত, দোয়া এবং গুরুত্বপূর্ণ আয়াতসমূহের নির্যাস তুলে ধরা হয়েছে এই বইয়ে। এ ছাড়াও আজকের শিক্ষা নামে সংশ্লিন্ট পারার গুরুত্বপূর্ণ শিক্ষনীয় বিষয়গুলো তুলে আনা হয়েছে। তারবীহর সালাতে যাওয়ার আগে অথবা পরে যদি সেদিনের তারাবীহর পঠিতব্য অংশ কেউ নিয়মিত পড়তে পারেন, আশা করা যায়, মাস শেষে তিনি পুরো কুরআন সম্পর্কে একটা ধারণা পেয়ে যাবেন।শুধু রমাদানই নয়, রমাদানের বাইরেও কুরআনের সারমর্ম অনুধাবন ও কুরআনের সাথে নিবিড় সম্পর্ক

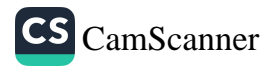

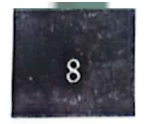

তৈরি করতে গুরুত্বপূর্ণ ভূমিকা রাখবে এই বই, ইনশাআল্লাহ।

বইটির কাজে আমাকে বিশেষভাবে সহযোগিতা করেছেন মাওলানা রাশেদ আব্দুল্লাহ, সাব্বির জাদিদ ও মাওলানা আব্দুল ওয়াহীদ। মহান আল্লাহ তাদের সকলকে উত্তম<br>বিনিময় দান করুন। আমাদের ভুল-বিচ্যুতি ক্ষমা করুন এবং বইটিকে উপকারী এবং আমাদের নাজাতের মাধ্যম হিসেবে কবুল করুন। আমীন।

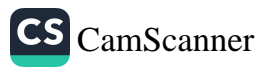

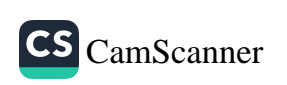

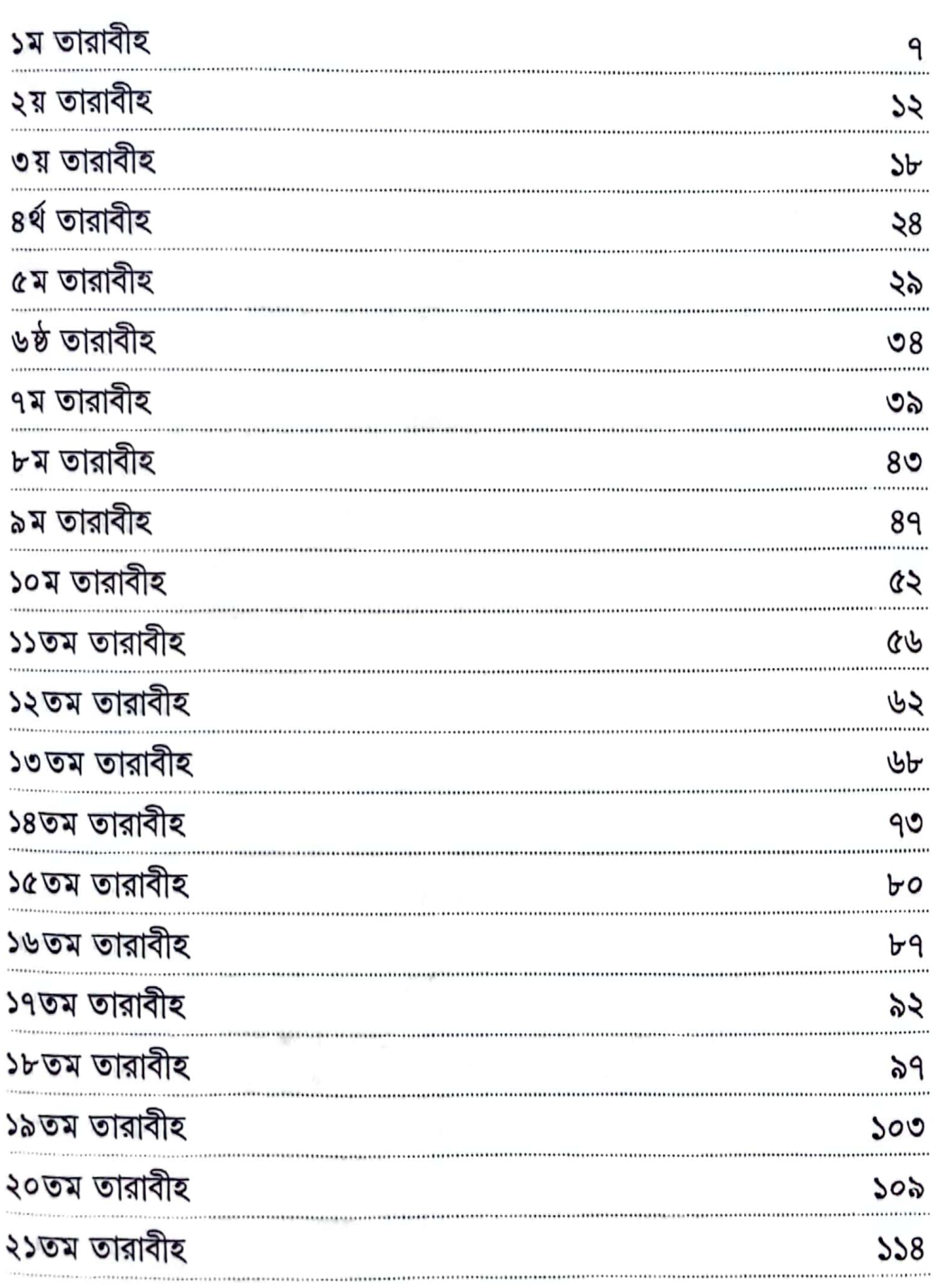

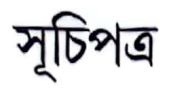

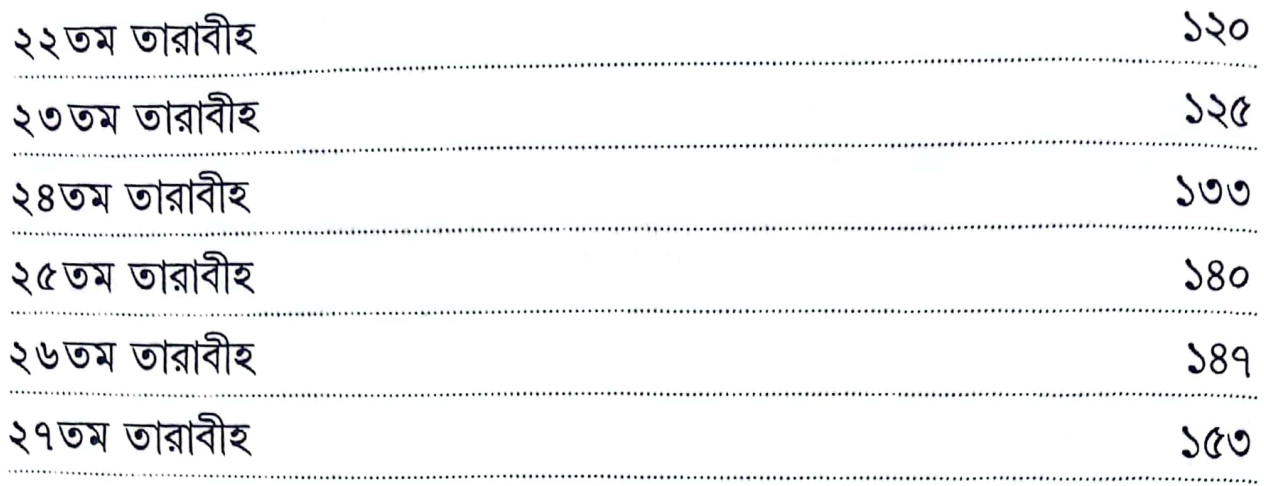

 $1 - \frac{d}{2}$ - 26  $+1.86$  $\sim$  0  $^{4}$  9  $^{4}_{3}$ ು ಎ ಜಾತ್ಯ  $\rightarrow$  0.0 km be in the company of the company of all

 $\sim$   $\sim$ 

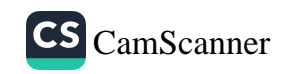

# ১ম তারাবীহ

প্রথম তারাবীহতে পঠিতব্য কুরআনের প্রথম দেড় পারা জুড়ে আছে সরা ফাতিহা ও সরা বাকারার প্রথমার্ধ।

# সূরা ফাতিহা

সূরা ফাতিহা কুরআনের সবচেয়ে মহিমান্বিত সূরাগুলোর একটি। এ জন্য হাদীসে এটিকে উম্মুল কুরআন বা কুরআনের মূল<sup>[১]</sup> বলা হয়েছে। কাঙ্ক্ষিত বিষয় নিবেদন করার আগে আল্লাহর গুণকীর্তন ও প্রশংসা করতে হয়, এই সূরায় সেটি শেখানো হয়েছে। এই সূরার মূল বিষয় তিনটি।

এক. মহান আল্লাহর প্রশংসা। দুই. ইবাদত-দাসত্ব ও প্রার্থনা কেবল আল্লাহর জন্যই নিবেদিত, তার স্বীকারোক্তি। তিন. হেদায়েত বা সরল-সঠিক পথের নির্দেশ এবং আল্লাহর ক্রোধের পাত্র ও পথভ্রস্টদের পথ থেকে আত্মরক্ষার প্রার্থনা। হেদায়েত মুমিনের জীবনে এতো বেশি গুরুত্বপূর্ণ যে, প্রতিদিন ফরয সালাতে কম পক্ষে সতেরো বার সূরা ফাতিহা পাঠের মাধ্যমে আল্লাহর কাছে হেদায়েত কামনা করতে হয়।

# সূরা বাকারা

সূরা বাকারা মহাগ্রন্থ আল কুরআনের সবচেয়ে বড় সূরা। এ সূরার শুরুতে আল্লাহ ঘোষণা দিয়েছেন, এই গ্রণ্থের প্রতিটি বিষয় সন্দেহাতীতভাবে সত্য। এটি মুত্তাকীদের পথপ্রদর্শক। এরপর মানুষকে মুত্তাকী, কাফির ও মুনাফিক—এই তিন ভাগে ভাগ করে তাদের বৈশিষ্য্য এবং পরিণাম বর্ণনা করা হয়েছে। যারা গায়েবের প্রতি ঈমান আনে, সালাত কায়েম করে, আল্লাহর দেওয়া রিযিক থেকে দান করে এবং আসমানি কিতাবসমূহের প্রতি ঈমান আনে ও আখিরাতের প্রতি দৃঢ় বিশ্বাস রাখে—তারা মুত্তাকী এবং তারা আল্লাহর পক্ষ হতে হেদায়েতপ্রাপ্ত ও প্রকৃত সফল। কুরআন তাদেরকে পথ দেখাবে। আর জেদী ও হঠকারী কাফিরদের অন্তরে আল্লাহ মোহর মেরে দিয়েছেন। তাদেরকে সতর্ক করা হলেও তারা সতর্ক হবে না। মুনাফিকদের কার্যকলাপ ভয়াবহ ও

<sup>[</sup>১] দ্রুটব্য : সহিহ বুখারি, ৭৭২; সহিহ মুসলিম, ৩৯৪; সুনানে আবু দাউদ, ১৪৫৭; সুনানুত তিরমিযি, ৩১২৪; সুনানুদ দারিমি, ৩৪১৭

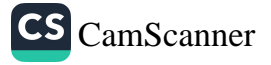

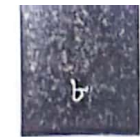

তারাবীহর সালাতে কুরআনের বার্তা

সক্ষ্ম হওয়ার কারণে তাদের বিষয়ে দীর্ঘ পরিসরে আলোকপাত করা হয়েছে।২/৩-২০

## ঘটনাবলি

আজকের তিলাওয়াতকৃত অংশের শুরুর দিকে রয়েছে প্রথম মানব আদম (আ.)-এর সন্টি, আল্লাহর নির্দেশ অমান্য করে অহংকারবশত তাকে সম্মান জানাতে ইবলিসের অস্বীকৃতি, আদম ও হাওয়ার জান্নাতে প্রবেশ ও শয়তানের প্ররোচনায় নিষিন্ধ বৃক্ষের ফল খেয়ে জান্নাত থেকে বের হওয়া ও আল্লাহর শেখানো তাওবার দোয়া পাঠ করে ক্ষমাপ্রাপ্ত হওয়ার বিবরণ। এটি কুরআনে বর্ণিত প্রথম ঘটনা। ২/৩০-৩৯

এরপর ফিরাউনের জুলুম থেকে রক্ষাসহ বনী ইসরাইলের প্রতি আল্লাহর অসংখ্য বিশেষ অনুগ্রহের উল্লেখ এবং এতদসত্ত্বেও তাদের হঠকারিতা ও অবাধ্যতার ইতিহাস উঠে এসেছে। ২/৪০-৬৬

তারপর রয়েছে গাভীর ঘটনা। সূরাতুল বাকারা মানে গাভীর বিবরণ সংক্রান্ত সূরা। বনী ইসরাইলের এক খুনীকে অলৌকিকভাবে চিহ্নিত করার জন্য তারা তাদের নবীর নিকট আবেদন করে। মহান আল্লাহ তাদেরকে একটি গাভী জবাইয়ের নির্দেশ দেন। তারা তা পালনে গড়িমসি ও কালক্ষেপণ করতে থাকে। অবান্তর প্রশ্ন করে সরল বিষয়কে আরো জটিল করে তোলে। এই সূরায় বনী ইসরাইলের কূটচরিত্রের উল্লেখের পাশাপাশি শেষের দিকে মুমিনদের আনুগত্যের প্রসংশা করা হয়েছে। অর্থাৎ, ঈমানদারগণ যেভাবে আল্লাহর নির্দেশ পায়, সেভাবেই মান্য করে। তারা বনী ইসরাইলের মতো আল্লাহর নির্দেশ মানতে গডিমসি ও বিলম্ব করে না। ২/৬৭-৭৩

সুলাইমান (আ.)-এর যুগে বাবেল শহরে হারুত-মারুত নামে দুজন ফেরেশতা আগমন করেন। তারা আল্লাহর পক্ষ থেকে বাবেলবাসীকে পরীক্ষামূলক জাদুবিদ্যা শিক্ষা দিতেন এবং জাদুর ক্ষতি হাতে-কলমে দেখিয়ে তা থেকে সতর্ক করতেন। অথচ বাবেলবাসী ফেরেশতাদ্বয়ের কাছ থেকে প্রকৃত শিক্ষা গ্রহণ না করে বরং জাদুর চর্চা করে ভয়ংকর কুফুরীতে লিপ্ত হয়। তাদের পাপ এমন, এর ফলে আখিরাতে তাদের কোনো উত্তম বিনিময় থাকবে না। আলোচ্য সূরায় এই ঘটনাও উল্লেখ করা হয়েছে। ২/১০২-১০৩

এরপর ইবরাহীম ও ইসমাইল (আ.) কর্তৃক কাবার ভিত্তি স্থাপনের ইতিহাস আলোচনা করা হয়েছে। সে সময় তারা আল্লাহর নিকট কয়েকটি চমৎকার দোয়া করেছিলেন, আমাদের শিক্ষার জন্য সেই দোয়াগুলোও আল্লাহ উল্লেখ করেছেন। ২/১২৭-১২৯

মুসলমানদের প্রথম কিবলা ছিল বাইতুল মাকদিস। মাক্কি জীবনে মুসলমানদের প্রতি বাইতুল মাকদিসের দিকে ফিরে সালাত আদায়ের নির্দেশ ছিল। মদীনায় আসার পরও সতের মাস সে নির্দেশ বহাল ছিল। নবী সাল্লাল্লাহু আলাইহি ওয়া সাল্লাম-এর আকাঙ্ক্ষার প্রেক্ষিতে বাইতুল মাকদিসের পরিবর্তে বাইতুল্লাহর দিকে মুখ করে সালাত আদায়ের

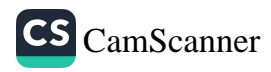

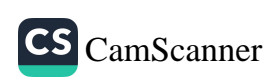

■ সত্যকে মিথ্যার সাথে মিশ্রিত না করা এবং সত্য গোপন না করা।২/৪২

■ পরস্পরে রক্তপাত না করা এবং কাউকে তার ভিটা থেকে বিতাড়ন না করা।  $2/68$ 

- আল্লাহর সাথে কাউকে শরীক না করা। ২/২২ কুরআনকে অস্বীকার না করা এবং আল্লাহর আয়াতের বিনিময়ে পার্থিব স্বার্থ
- নিষেধ
- ইস্তিগফার করা। ২/১৯৯
- (সামৰ্থা থাকলে) হজ উমরা করা। ২/১৯৬

গ্রহণ না করা। ২/৪১

জিহাদ করা। ২/১৯৩

ii.

m

ш

L.

п

- 
- 
- 
- আল্লাহর রাস্তায় দান সাদাকা করা এবং মানুষের প্রতি অনুগ্রহ করা। ২/১৯৫ **III**
- (হজ ও উমরার সময়) মাকামে ইবরাহীমে সালাত আদায় করা।২/১২৫ a. বাইতল্লাহর দিকে মুখ করে সালাত আদায় করা। ২/১৪৯

আল্লাহকে স্মরণ করা এবং আল্লাহর কৃতজ্ঞতা প্রকাশ করা। ২/১৫২

- পিতা-মাতা, নিকটাত্মীয় ও এতিম-মিসকীনের সাথে সদ্ব্যবহার করা এবং W মানুষকে উত্তম কথা বলা। ২/৮৩
- সালাত আদায় করা, যাকাত প্রদান করা এবং জামাতের সঙ্গো সালাত আদায় **COL** করা। ২/৪৩

'ধৈর্য ও সালাতের মাধ্যমে আল্লাহর কাছে সাহায্য প্রার্থনা করা। ২/৪৫, ১৫৩

- কুরআনের প্রতি ঈমান আনা এবং একমাত্র আল্লাহকে ভয় করা। ২/৪১
- п
- অজ্ঞীকার পূর্ণ করা। ২/৪০  $\mathcal{C}$
- 
- 
- আল্লাহর ইবাদত করা। ২/২১
- আদেশ

নিৰ্দেশ দেন আল্লাহ। ২/১৪২

১ম তারাবীহ

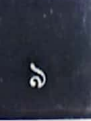

- সন্দেহপোষণকারীদের অন্তর্ভুক্ত না হওয়া। ২/১৪৭
- আল্লাহর অকৃতজ্ঞ না হওয়া।২/১৫২
- শয়তানের পদার্ঙ্ক অনুসরণ না করা।২/১৬৮
- অন্যায়ভাবে কারো সম্পদ ভক্ষণ না করা।২/১৮৮
- নিজের জীবনকে ধ্বংসের সম্মুখীন না করা। ২/১৯৫

# দৃষ্টান্ত

সুবিধাবাদী মুনাফিকদের দুটি দৃষ্টান্ত বিবৃত হয়েছে। প্রথম দৃষ্টান্তে তাদেরকে পূর্ণাজ্ঞা আলো লাভ করার পর আবার অব্বকারে হারিয়ে যাওয়া ব্যক্তির সঙ্গো তুলনা করা হয়েছে। আর দ্বিতীয় দৃষ্টান্তে তাদেরকে ঝড়ো রাতে পথচলা এমন এক ব্যক্তির সঙ্গো তুলনা করা হয়েছে, যে কখনো বিজলির আলোতে পথ চলে, আবার কখনো থেমে যায়। প্রথম দৃষ্টান্তটি সে সকল মুনাফিকের, যারা ইসলামের সত্যতা সুম্পন্ট হওয়ার পরও বুঝে-শুনে কুফর অবলম্বন করেছিল। আর দ্বিতীয় দৃষ্টান্তটি সে সকল মুনাফিকের, যারা ইসলামগ্রহণের ব্যাপারে দ্যোদুল্যমানতায় ভুগছিল। ফলে দলিল-প্রমাণ সামনে আসলে তারা ইসলামের দিকে ধাবিত হতো। আবার পার্থিব সার্থের কারণে কুফরের দিকে ঝুঁকত। ২/১৭-২০

# বিধি-বিধান

১. হজ ও উমরাহকারীদের জন্য সাফা ও মারওয়া সায়ী করার নির্দেশ প্রদান করা হয়েছে। ২/১৫৮

২. সাম্যের অনন্য দৃষ্টান্ত কিসাসের বিধান ফরয করা হয়েছে। ২/১৭৮

৩. রমাদানে সিয়াম পালন ফরয। সে মাসে কুরআন নাযিল হয়েছে এবং মুসাফির ও (সিয়ামে অপারগ) রুগ ব্যক্তি পরে সিয়াম রাখতে পারবে। ২/১৮৩-১৮৫, ১৮৭

# হালাল-হারাম

দ্বিতীয় পারার প্রথমার্ধে হালাল ও পবিত্র খাদ্য গ্রহণ করতে নির্দেশ দেওয়া হয়েছে এবং মৃত প্রাণী, শূকর ও আল্লাহ ব্যতীত অন্যের নামে জবাই করা প্রাণীর মাংস হারাম করা হয়েছে।

# সুসংবাদ

যারা আল্লাহর প্রতি ঈমান আনবে ও সৎ কাজ করবে তাদেরকে একাধিক আয়াতে

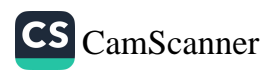

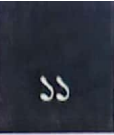

জান্নাতের সুসংবাদ দেওয়া হয়েছে। ২/২৫

বিপদাপদে সালাত ও সবরের মাধ্যমে আল্লাহর সাহায্য প্রার্থনাকারী ধৈর্যশীলদের সুসংবাদ দিয়েছেন মহান আল্লাহ। ২/১৫৩, ১৫৫, ১৫৬

#### চালেঞ্জ

কুরআন আল্লাহর পক্ষ হতে অবতীর্ণ কিতাব, এ ব্যাপারে কারো সন্দেহ থাকলে করআনের মতো নির্ভূল, অলৌকিক গুণসম্পন্ন একটি সরা রচনা করার চ্যালেঞ্জ আল্লাহ ঘোষণা করেছেন। ২ /২ ৩

#### আজকের শিক্ষা

আমাদেরকে মধ্যমপন্থী উম্মাহ হিসেবে পাঠানো হয়েছে। তাই আমাদেরকে মধ্যমপন্থা অবলম্বন করতে হবে। কঠোরতা, গোঁড়ামি, বাড়াবাড়ি ও সীমালঙ্ঘন কোনো অবস্থাতেই মহাম্মাদ সাল্লাল্লাহু আলাইহি ওয়া সাল্লামের উম্মতের বৈশিষ্ট্য নয়। ২/১৪৩

আল্লাহর অবাধ্য হলে যে কোনো সময় সরাসরি আল্লাহর গজব নিপতিত হতে পারে। তাই সর্বদা আল্লাহর বিধান মেনে চলার চেন্টা করতে হবে।২/৯০

বিপদাপদে ধৈর্য ধারণের পাশাপাশি বলতে হবে : ইন্না লিল্লাহি ওয়া ইন্না ইলাইহি বাজিউন। অর্থাৎ নিশ্চয় আমরা আল্লাহর এবং তার কাছেই আমাদের ফিরে যেতে হবে।  $3005$ 

আজকের দোয়া

# رَبَّنَا تَقَبَّلُ مِنَّا ۖ إِنَّكَ أَنْتَ السَّبِيْحُ الْعَلِيْمُ

অর্থ: হে আমাদের রব, আমাদের পক্ষ থেকে কবুল করুন। নিশ্চয় আপনি সর্বশ্রোতা, সর্বজ্ঞানী। ২/১২৭

# رَبَّنَآ اٰتِنَآ فِي الدُّّنْيَآ حَسَنَهَٓ وَّ فِي الْأَخِرَةِ حَسَنَهَّ وَّ قِنَاۤ عَذَابَ النَّارِ

অর্থ: হে আমাদের প্রতিপালক, আমাদেরকে দান করো দুনিয়ায়ও কল্যাণ ও আখিরাতেও কল্যাণ এবং আমাদেরকে জাহান্নামের শাস্তি থেকে রক্ষা করো। ২/২০১

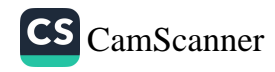

২য় তারাবীহ

দ্বিতীয় তারাবীহর পঠিতব্য অংশ হলো কুরআনের দ্বিতীয় পারার শেষার্ধ ও পুরো তৃতীয় পারা। আজকের তিলাওয়াতে সূরা বাকারার শেষাংশ ও সূরা আলে ইমরানের প্রথমাংশ থাকবে।

# ঘটনাবলি

বনী ইসরাইলের কিছু লোক অত্যাচারী জালুতের জুলুম থেকে মুক্তির আশায় সে সময়ের নবীর কাছে একজন শাসক কামনা করে, যেন তার নেতৃত্বে তারা যুশ্ধ করতে পারে। আল্লাহ তালুতকে তাদের নেতা মনোনীত করে তার নেতৃত্বে যুশ্বের নির্দেশ দেন। কিন্তু অল্প লোক ব্যতীত অধিকাংশই যুশ্ব থেকে বিরত থাকে। মহান আল্লাহ দৃঢ়পদ, ধৈর্যশীল এবং অনুগতদের জালুতের বিরুশ্বে বিজয় দান করেন। ২/২৪৬-২৫১

জীবন-মৃত্যুর সৃষ্টিকর্তা মহান আল্লাহ। মৃত্যুর পর তিনি সবাইকে পুনরায় জীবিত করবেন। যিনি শূন্য থেকে মানুষ সৃষ্টি করেছেন, মৃত্যু-পরবর্তী পুনরুখান তার জন্য কঠিন কিছু নয়। আজকের তারাবীহতে চারটি ঘটনার মাধ্যমে সেটি তুলে ধরা হয়েছে।

এক. যুন্ধ কিংবা মহামারীতে মৃত্যুর ভয়ে পলায়ন করা নিষেধ। বনী ইসরাইলের কয়েক হাজার লোক মৃত্যুভয়ে আবাসভূমি ত্যাগ করেছিল। এই কৃতকর্মের শাস্তি-সুরূপ আল্লাহ তাদেরকে মৃত্যু দিয়ে পুনরায় জীবিত করেন এবং স্বাভাবিক জীবনের সুযোগ দেন; যেন তারা তাওবা ও শিক্ষা অর্জন করতে পারে।২/২৪৩

দুই. অহংকারী নমরুদ নিজেকে স্রষ্টা এবং জীবন-মৃত্যুর মালিক দাবি করে শিশুসুলভ যুক্তি পেশ করায় ইবরাহীম (আ.) পাল্টা যুক্তি দিয়ে তাকে নিরুত্তর ও হতভম্ব করে দেন। २/२৫৮

তিন. উজায়ের (আ.) আল্লাহর কাছে জানতে চান, কীভাবে তিনি মানুষকে মৃত্যুর পর জীবিত করবেন। আল্লাহ চাক্ষুস প্রমাণের জন্য তাকে মৃত্যু দিয়ে একশ বছর পর পুনরায় জীবিত করেন। ২/২৫৯

চার. পূর্ণ ঈমানের পরও শুধু কৌতূহলবশত একই প্রশ্ন করেছিলেন ইবরাহীম (আ.)। আল্লাহ তাকে চারটি পাখি টুকরো টুকরো করে বিভিন্ন পাহাড়ে রেখে আসতে বলেন।

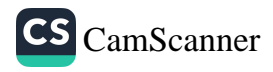

এরপর আল্লাহ পাখিগুলোকে জীবিত করেন। ২/২৬০

# সুরা আলে ইমরান

আলে ইমরান মানে ইমরানের বংশধর। ইমরান ঈসা (আ.)-এর নানা। এই সূরায় ঈসা (আ.)-এর অলৌকিকভাবে জন্ম, তার মুজিযা, মা মারইয়ামের সচ্চরিত্র, মারইয়াম গর্ভে থাকাকালীন তার মায়ের (ঈসার নানি) মানত ও তৎপরবর্তী ঘটনাবলি উল্লেখ করা হয়েছে, সেজন্য এই সরার নাম আলে ইমরান।

পাশাপাশি বার্ধক্যে যাকারিয়া (আ.)-এর সন্তান প্রার্থনা এবং সেই প্রেক্ষিতে সন্তান হিসেবে ইয়াহইয়াকে দান করার ঘটনাও বর্ণিত হয়েছে। ৩/৩৮-৪১

# দৃষ্টাম্ভ

আল্লাহর রাস্তায় দানকে এমন একটি বীজের সাথে তুলনা করা হয়েছে, যা থেকে সাতটি শীষ জন্মায় এবং প্রত্যেকটি শীষে থাকে একশটি দানা। অর্থাৎ আল্লাহর রাস্তায় এক টাকা দান করলে তা সাতশ গুণ বর্ধিত হয় এবং এক টাকায় সাতশ টাকা দানের সওয়াব পাওয়া যায়। ২/২৬১

লোকদেখানো দানকে সেই মসৃণ পাথরের সাথে তুলনা করা হয়েছে; যার উপর কিছু মাটি জমে ছিল। অতঃপর প্রবল বর্ষণে সব মাটি ধুয়ে যায় এবং এককণা মাটিও অবশিষ্ট থাকে না। তেমনি রিয়ামিশ্রিত দানের সওয়াব ও বিনিময় বৃষ্টিধোয়া মাটিশূন্য পাথরের মতো হয়ে যায়। ফলে কোনো সওয়াব অবশিত থাকে না। ২/২৬৪

আল্লাহর সন্তুষ্টির জন্য দান-সাদাকার দৃষ্টান্ত হলো, উঁচু টিলায় অবস্থিত বিশাল বাগানের মতো, যাতে সামান্য বৃষ্টি হলেও ফসল ফলে আর প্রবল বৃষ্টি হলে দ্বিগুণ ফসল উৎপন্ন হয়। একইভাবে আল্লাহর সন্তুষ্টির জন্য দান-সাদাকা করলে আল্লাহর নিকট তার বিনিময় পাওয়া যায়, অল্প হোক কিংবা বেশি। ২/২৬৫

কিয়ামতের দিন সুদখোরদের অবস্থা হবে শয়তানের স্পর্শে মাতাল হওয়া মানুষের মতো। ২/২৭৫

আল্লাহ ঈসা (আ.)-এর দৃষ্টান্ত দিয়েছেন আদম (আ.)-এর সাথে। উভয়কে তিনি পিতা ছাড়া সৃষ্টি করেছেন। পার্থক্য শুধু আদমকে পিতামাতা ছাড়া আর ঈসাকে পিতা ছাড়া সৃষ্টি করেছেন। ৩/৫৯

আদেশ

■ ইসলামে পরিপূর্ণ প্রবেশ করা।২/২০৮

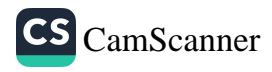

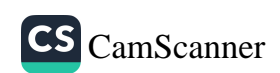

আল্লাহর পথে ব্যয়ের সময় মন্দ জিনিস না দেওয়া। ২/২৬৭

খেঁটা ও কন্ট দিয়ে দান-সাদাকা বরবাদ না করা।২/২৬৪

৩/৪১

শয়তানের পদার্জ্ক অনুসরণ না করা। ২/২০৮

স্ত্রী হিসেবে আটকে না রাখা। ২/২৩১

- 
- মুশরিকদের সাথে বিবাহ বন্ধনে আবন্ধ না হওয়া।২/২২১
- 
- আল্লাহ কর্তৃক নির্ধারিত সীমা অতিক্রম না করা। ২/২২৯ łф.
- নিষেধ

আল্লাহর ইবাদত করা। ৩/৫১

আল্লাহকে অধিক স্মরণ করা এবং সকল-সন্ধ্যায় তার মহিমা ঘোষণা করা।

আল্লাহ ও তার রাসলের আনুগত্য করা। ৩/৩২

- 微 কৰ্মফল বুঝে পাবে। ২/২৮১
- iir সেদিনকে ভয় করা যেদিন আল্লাহর কাছে ফিরে যেতে হবে এবং প্রত্যেকে

ঋণ আদান-প্রদানের সময় লিপিবন্ধ করা এবং দুজন সাক্ষী রাখা।২/২৮২

আল্লাহর আয়াতকে তামাশার বস্তু না বানানো এবং জুলুমের উদ্দেশ্যে কাউর্কে

- সুদভিত্তিক লেনদেন পরিহার করা। ২/২৭৮
- 
- 
- 
- 诚
- আল্লাহর পথে উৎকৃষ্ট বস্তু দান করা। ২/২৬৭

আল্লাহর সামনে অর্থাৎ সালাতে বিনয়ের সাথে দাঁড়ানো। ২/২৩৮

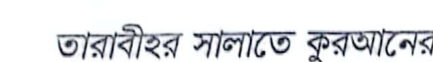

ঋত অবস্থায় স্ত্রী সহবাস থেকে বিরত থাকা। ২/২২২

আল্লাহর অনুগ্রহের কথা স্মরণ করা। ২/২৩১

আল্লাহকে ভয় করা। ২/২২৩

আল্লাহর রাস্তায় যুন্ধ করা। ২/২৪৪

আল্লাহর জন্য ব্যয় করা। ২/২৫৪

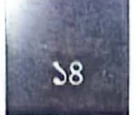

**Book** 

**The St** 

頶

採

鬸

**DIST** 

তারাবীহর সালাতে কুরআনের বার্তা

সালাতসমূহের প্রতি যত্নশীল হওয়া; বিশেষ করে আসরের সালাত।২/২৩৮

সাক্ষ্য গোপন না করা।২/২৮৩

কাফিরদের বন্দু হিসেবে গ্রহণ না করা। ৩/২৮

# বিধি-বিধান

১. আল্লাহর রাহে যুন্ধ ফরয করা হয়েছে। ২/২১৬

২. ঈলার (স্ত্রীর কাছে না যাওয়ার শপথ) বিধি-বিধান নাযিল হয়েছে। ২/২২৬

৩. তালাকের বিস্তারিত বিধি-বিধান আলোকপাত করা হয়েছে।২/২২৭-২৩২

৪. দুগ্গপোষ্য শিশুকে সর্বোচ্চ দুই বছর পর্যন্ত বুকের দুধ পান করানো বিধেয়।২/২৩৩

৫. গর্ভবতী না হলে স্বামীর মৃত্যুতে স্ত্রীর ইদ্দত হলো চারমাস দশদিন (আর গর্ভবতী হলে ইদ্দত হলো সন্তান প্ৰসব পৰ্যন্ত)। ২/২৩৪

৬. সম্পদ ব্যয়ের সর্বাধিক উপযুক্ত খাত পিতা-মাতা, নিকটাত্মীয়, এতিম, মিসকীন ও মুসাফির ব্যক্তি। ২/২১৫

৭. ঋণের জামানত হিসেবে বশ্বক নেওয়া জায়েজ।২/২৮৩

৮. আল্লাহ ব্যবসা হালাল করেছেন ও সুদ হারাম করে করেছেন। ২/২৭৫

৯. সুদ থেকে ফিরে না আসাকে আল্লাহ ও রাসূলের সজ্গে যুশ্ব ঘোষণার সমতুল্য গণ্য করা হয়েছে। ২/২৭৫-২৭৯

### সুসংবাদ ও সতর্কবার্তা

১. মুমিনদের সুসংবাদ এবং কাফিরদের বেদনাদায়ক শাস্তির সংবাদ দিতে বলা হয়েছে।  $2/220,0/25$ 

২. ধৈর্য ধারণকারীদের সুসংবাদ দিয়ে বলা হয়েছে, আল্লাহ ধৈর্যশীলদের সাথে আছেন।  $2/200, 2/200$ 

৩. শয়তানকে মানুষের প্রকাশ্য শত্রু বলে ঘোষণা করা হয়েছে। ২/১৬৮

৪. ইসলামই আল্লাহর নিকট একমাত্র মনোনীত ধর্ম। এছাড়া অন্য কোনো ধর্ম গ্রহণযোগ্য হবে না। ৩/৮৫

৫. আল্লাহ আমাদের সব কিছুই দেখেন।২/২৩৩, ২৩৭, ২৬৫ ৩/১৫, ২০

### আল্লাহর প্রিয়-অপ্রিয়

১. আল্লাহ তাওবাকারী ও ভালোভাবে পবিত্রতা অর্জনকারীদেরকে ভালোবাসেন। २/२२२

২. আল্লাহ মুত্তাকীদের ভালোবাসেন। ৩/৭৬

৩. তিনি কাফির ও জালিমদের ভালোবাসেন না।৩/৩২, ৩/৫৭

৪. দাজা-হাজাামা পছন্দ করেন না।২/২০৫

# বিশেষ ফজীলতপূৰ্ণ আয়াত

আজকের তিলাওয়াতের অংশে রয়েছে আয়াতুল কুরসি। আল্লাহর মহান সত্তা এই আয়াতের আলোচ্যবিষয়। সকাল-সম্খ্যায় আয়াতুল কুরসি পড়ার অনেক ফজিলত রয়েছে। পাঁচ ওয়াক্ত সালাতের পর এটি পড়লে মৃত্যু ছাড়া জান্নাতে যাওয়ার আর কোনো বাধা থাকে না।<sup>[১]</sup> রাতে ঘুমানোর পূর্বেও এটি পাঠ্য।<sup>[২]</sup> ২/২৫৫

বাকারার শেষ দুটি আয়াতও বিশেষ মর্যাদাপূর্ণ। হাদীসে এসেছে, 'যে ব্যক্তি এই আয়াতগুলো রাতে পড়বে, এগুলো তার জন্য যথেষ্ট হবে'।<sup>[৩]</sup> এই দুই আয়াত নবীজিকে মেরাজের রাতে বিশেষভাবে দান করা হয়েছে এবং কোনো নবীকে এই আয়াতগুলোর মতো মৰ্যাদাবান বাণী দেওয়া হয়নি।<sup>[8]</sup> ২/২৮৫,২৮৬

# আজকের শিক্ষা

আল্লাহকে ভালোবাসার দাবি করলে রাসূল (সা.)-এর অনুসরণ করতে হবে। ৩/৩১

আল্লাহর নবী ইবরাহীম, ইসমাইল, ইসহাক, ইয়াকুব, মূসা, ঈসা ও মুহাম্মাদ (সা.) সবার ধর্মই ছিল একত্ববাদের ওপর প্রতিষ্ঠিত, শিরক থেকে মুক্ত। সুতরাং তাদের প্রকৃত অনুসারী হতে হলে একতৃবাদে বিশ্বাস করতে হবে।

ইহুদীদের মধ্যেও এমন লোক আছে যার কাছে সম্পদ আমানত রাখলে সে রক্ষা করে। সুতরাং শত্রুর কোনো ভালো গুণ থাকলে স্বীকার করতে হবে। ২/১৩৩, ৩/৬৭, ৭৫

নারী, সন্তান, সোনা-রূপা এবং স্থাবর-অস্থাবর সম্পদসমূহকে মানুষের জন্য সুশোভিত

CS CamScanner

- [১] আমালুল ইয়াওম ওয়াল লাইলা, ১০০
- [২] সহিহ বুখারি, ২৩১১; সহিহ ইবনি খুযাইমা, ২৪২৪
- [৩] সহিহ বুখারি, ৫০৪০; সহিহ মুসলিম, ৮০৭
- [৪] সুনানুত তিরমিযি, ৩২৭৬

করে দেওয়া হয়েছে। এগুলো ক্ষণস্থায়ী, পার্থিব জীবনের ভোগসামগ্রী মাত্র। আল্লাহর কাছে রয়েছে সর্বোত্তম অবস্থান। ৩/১৪

### আজকের দোয়া

رَبَّنَآ ٱفۡرِغۡ عَلَيۡنَآ صَبۡرًا وَّ ثَبِّتۡ ٱقۡدَامَنَآ وَانۡصُرْنَآ عَلَى الۡقَوۡمِ الۡكِٰفِنِينَ

অর্থ: হে আমাদের রব, আমাদের ওপর ধৈর্য ঢেলে দিন, আমাদের পা স্থির রাখুন এবং কাফির সম্প্রদায়ের বিরুশ্বে আমাদেরকে সাহায্য করুন। ২/২৫০

رَبَّنَا لَا تُؤَاخِذُنَّا إِنْ نَّسِيْنَا أَوْ آخْطَأْنَا ۚ رَبَّنَا وَ لَا تَخْمِلْ عَلَيْنَا إِصْرًا كَيَا حَمَلْتَهُ عَلَى الَّذِيْنَ مِنْ قَبْلِنَا ۚ رَبَّنَا وَ لَا تُحَيِّلْنَا مَا لَا طَاقَةَ لَنَا بِهِ ۚ وَ اعْف عَنَّا وَاغْفِرْ لَنَا وَارْحَمْنَا آنْتَ مَوْلُدْنَا فَانْصُرْنَا عَلَى الْقَوْمِ الْكِفِرِيْنَ

অর্থ: হে আমাদের রব, আমাদেরকে পাকড়াও করবেন না যদি আমরা ভুলে যাই বা ত্রুটি করি। হে আমাদের রব, আমাদের ওপর ভারি বোঝা চাপাবেন না, যেমন চাপিয়েছিলেন আমাদের পূর্ববর্তীদের ওপর। হে আমাদের রব, আমাদের ওপর এমন দায়িত্বভার অর্পণ করবেন না, যা বহন করার শক্তি আমাদের নেই। আমাদের (ত্রুটিসমূহ) মার্জনা করুন, আমাদের ক্ষমা করুন এবং আমাদের প্রতি দয়া করুন। আপনি আমাদের অভিভাবক। সুতরাং আপনি কাফির সম্প্রদায়ের বিরুশ্বে আমাদেরকে সাহায্য করুন। ২/২৮৬

# رَبَّنَا لَا تُزِعْ قُلُوْبَنَا بَعْدَ إِذْ هَدَيْتَنَا وَ هَبْ لَنَا مِنْ لَّدُنْكَ رَحْمَةً ۚ إِنَّكَ آنْتَ الْعَقَابُ

অর্থ: হে আমাদের রব, আপনি হেদায়েত দেওয়ার পর আমাদের অন্তরসমূহ বক্র করবেন না এবং আপনার পক্ষ থেকে আমাদেরকে রহমত দান করুন। নিশ্চয় আপনি মহাদাতা। ৩/৮

# رَتِّنَآ إِنَّنَآ اٰمَنَّا فَأَغْفِرْ ۖ لَنَا ذُنُوبِنَا وَ قِنَا عَذَابَ النَّارِ

অর্থ: হে আমাদের রব, আমরা ঈমান এনেছি। সুতরাং আমাদের পাপরাশি ক্ষমা করুন এবং আমাদেরকে জাহান্নামের শাস্তি থেকে রক্ষা করুন। ৩/১৬

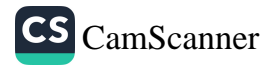

৩য় তারাবীহ

তৃতীয় তারাবীহতে পঠিতব্য কুরআনের অংশ হলো পুরো চতুর্থ পারা ও পঞ্চম পারার প্রথমার্ধ। অর্থাৎ, সূরা আলে ইমরানের শেষার্ধ ও সূরা নিসার প্রথমার্ধ।

সূরাতুন নিসা অর্থ নারীদের সূরা। এই সূরার শুরুতে নারী-পুরুষের সৃষ্টি রহস্য আলোকপাত করা হলেও পুরো সূরা জুড়ে নারী-অধিকার, নারী-সংশ্লিন্ট বিভিন্ন বিধান, সম্পদ বণ্টন নীতিমালা এবং পরিবার, সমাজ ও রাট্টের বিভিন্ন গুরুত্বপূর্ণ আহকাম উঠে এসেছে।

### ঘটনাবলি

বদর ইসলামের ইতিহাসের প্রথম ঐতিহাসিক বড় যুষ্ণ। এই যুশ্বে কাফিরদের তুলনায় মুসলমানরা সংখ্যা ও সরঞ্জামে পিছিয়ে ছিল। আল্লাহ ফেরেশতা পাঠিয়ে অলৌকিকভাবে মুসলমানদেরকে সাহায্য করেছিলেন। ৩/১২৩-১২৫

উহুদ যুশ্বে মুসলিমরা প্রথমদিকে সাফল্য পেলেও রাসূল (সাল্লাল্লাহু আলাইহি ওয়া সাল্লাম)-এর একটি নির্দেশ থেকে সরে যাওয়ার কারণে বিপর্যয়ের শিকার হন। এতে সুয়ং নবীজি-সহ অনেকে আহত হন এবং সত্তরজন সাহাবী শাহাদাত বরণ করেন। এর প্রেক্ষিতে আল্লাহ মুসলমানদেরকে বেশ কিছু উপদেশ ও সাত্ত্বনা দিয়ে বলেছেন,

# وَلَا تَهَنُوا وَلَا تَحْزَنُوا وَ اَنْتُمُ الْأَعْلَوْنَ إِنْ كُنُنُّهُ مُّؤْمِنِيْنَ

'তোমরা হীনম্মন্য হবে না, চিন্তিত হবে না, প্রকৃত মুমিন হলে তোমরাই চূড়ান্তভাবে বিজয়ী হবে।' আর মহান আল্লাহ জয়-পরাজয়ের পালাবদল ঘটান। এ যুশে রাসূল (সা.) নিহত হওয়ার গুজব ছড়িয়ে পড়ে। আল্লাহ এ প্রসজো আলোকপাত করে বলেন, রাসূলের (সা.) মৃত্যুসংবাদ গুজব হলেও অন্যান্য নবীদের মতো একদিন তিনিও দুনিয়া থেকে বিদায় নেবেন। ৩/১৩৯-১৭২

পৃথিবীর প্রথম ঘর, যেটি মানুষের ইবাদতের জন্য তৈরি করা হয়েছে, সেটি হলো মক্কার কাবাঘর। সেই ঘরকে মহান আল্লাহ বরকতময় এবং মানবজাতির জন্য পথপ্রদর্শনের মাধ্যম বলেছেন। ৩/৯৬, ৯৭

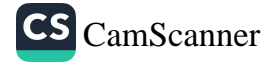

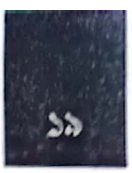

# ঈমান-আকীদা

শিরককারী তাওবা ছাড়া মারা গেলে সে অপরাধ আল্লাহ কখনো ক্ষমা করকেন না। এছাডা অন্য অপরাধ তিনি যাকে ইচ্ছা ক্ষমা করবেন (অবশ্য বান্দার হকও তিনি মাফ করবেন না)। ৪/৪৮

বিবাদে অকুষ্ঠচিত্তে রাসলকে বিচারক না মানলে ঈমানদার হওয়া যাবে না। ৪/৬৫

মৃত্যুর মুহূর্তে যখন ফেরেশতা জান কবজ করার জন্য সামনে চলে আসেন, তখন তাওবা করলে সেই তাওবা আল্লাহর কাছে গ্রহণযোগ্য হবে না। ৪/১৮

#### আদেশ

- আল্লাহর রাস্তায় প্রিয় বস্তু ব্যয় করা। ৩/৯২  $\left\langle \mathbf{x}\right\rangle$
- একনিষ্ঠভাবে ইবরাহীম (আ.)-এর ধর্মের (আদর্শ) অনসরণ করা। ৩/৯৫ 擁
- আল্লাহকে যথাযথভাবে ভয় করা। ৩/১০২, ১২৩ 編
- সবাই মিলে ঐক্যবন্দ্বভাবে আল্লাহর রজ্জকে আঁকড়ে ধরা। ৩/১০৩ m
- আল্লাহ ও তার রাসৃলের আনুগত্য করা।৩/১৩২
- আল্লাহর পক্ষ হতে ক্ষমা ও জান্নাত লাভের জন্যে প্রতিযোগিতায় অবতীর্ণ **MAY** হওয়া। ৩/১৩৩
- ক্ষমা করা, অন্যের মাগফিরাত কামনা করা, কাজের আগে পরামর্শ করা, আল্লাহর ওপর ভরসা করা। ৩/১৫৯
- আল্লাহ ও তার রাসলদের প্রতি ঈমান আনা। ৩/১৭৯ **ARK**
- সৎ কাজের আদেশ ও অসৎ কাজ থেকে নিষেধ করা। ৩/১০৪ gij
- আল্লাহর নিয়ামত স্মরণ করা। ৩/১০৩ m.
- `ধৈর্য ধারণ করা এবং যুশ্বে অবিচল থাকা ও সীমান্ত পাহারা দেওয়া। ৩/২০০
- এতিমদেরকে তাদের সম্পদ বুঝিয়ে দেওয়া। ৪/২
- আল্লাহর ইবাদত করা। ৪/৩৬
- পিতা-মাতা, নিকটাত্মীয়, এতিম-মিসকীন, প্রতিবেশী ও পথচারীর সাথে সদ্ব্যবহার করা। ৪/৩৬

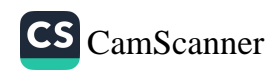

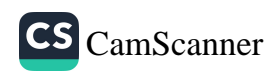

৪. মৃতের পরিত্যক্ত সম্পদ নিয়ে ওয়ারিসদের মাঝে যেন বিবাদ সৃষ্টি না হয় সেজন সুয়ং আল্লাহ পরিত্যক্ত সম্পদ বণ্টনের নীতিমালা ও ওয়ারিসদের হিস্যা বর্ণনা করের্ছেন এটা রক্ষা করা ফরয।৪/৭-১৪

২. ইনসাফ ও সমতা রক্ষা করার শর্তে একজন পুরুষের জন্য সর্বোচ্চ চারটি পর্যন্ত বিশে করা জায়েজ। আর একাধিক স্ত্রীর মাঝে সমতা রক্ষা করতে না পারার আশঙ্কা থাকণে একটির ওপর সীমাবন্দ্ব থাকার নির্দেশনা এসেছে। ৪/৩

৩. সুতঃস্ফূর্তভাবে স্ত্রীর মোহর পরিশোধ করতে হবে। তবে স্ত্রী সম্ভুষ্টচিত্তে কিষ্ণু

১. সামর্থাবানদের ওপর বাইতূল্লাহর হজ করা ফরয। ৩/৯৭

- আল্লাহর সাথে কাউকে শরীক না করা। ৪/৩৬ 髋
- একে অপরের সম্পদ অন্যায়ভাবে গ্রাস না করা এবং অন্যায়ভাবে হত্যা ং ing. আত্মহত্যা না করা। ৪/২৯
- এতিমের সম্পদ নিজেদের সম্পদের সাথে মিশিয়ে ভক্ষণ না করা। ৪/২ **De**
- শয়তানের দোসরদের ভয় না করা। ৩/১৭৫ le.
- চব্রুবৃষ্ণি হারে সুদ না খাওয়া। ৩/১৩০ аä
- মুমিন কর্তৃক অন্যদেরকে অন্তরজ্ঞা বন্দু হিসেবে গ্রহণ না করা। ৩/১১৮ E.
- পরস্পর বিভেদ সৃষ্টি না করা। ৩/১০৫ é6
- (মুসলমানরা) পরস্পর বিচ্ছিন্ন না হওয়া।৩/১০৩ TQ.
- পরিপূর্ণ মুসলমান না হয়ে মৃত্যুবরণ না করা। ৩/১০২ **VID**

# নিষেধ

বিধি-বিধান

শিথিল করলে সেটা বৈধ। ৪/৪

- আল্লাহর ওপর ভরসা করা। ৪/৮১ আল্লাহর রাস্তায় জিহাদ করা। ৪/৮৪
- শয়তানের পক্ষাবলম্বনকারীদের বিরুশ্বে জিহাদ করা। ৪/৭৬
- আল্লাহ, রাসূল (সা.) ও সিম্পান্তের মালিকদের আনুগত্য করা। ৪/৫৯
- আমানতসমূহ প্রাপকের কাছে পৌঁছে দেওয়া এবং ন্যায়বিচার করা। ৪/৫৮

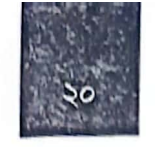

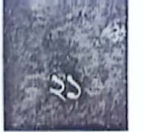

৫. ব্যভিচারের শাস্তি (বিচারিকভাবে) প্রয়োগ করতে চারজন চাক্ষ্স সাক্ষী আবশ্যক।  $8/\alpha$ 

৬. ওজু করতে অক্ষম হলে তায়াম্মুম করা যাবে। ৪/৪৩

#### হালাল-হারাম

নারী-পুরুষের। মাহরামের তালিকা উল্লেখ হয়েছে মাহরামের তালিকা উল্লেখ করা হয়েছে। সূরা নিসার ২৩ নং আয়াতে তেরো জন নারীর কথা বর্ণিত হয়েছে, যাদের সাথে বিবাহ বশ্বনে আবন্ধ হওয়া হারাম। এছাড়া মাদক হারামের বিধানও বর্ণিত হয়েছে। ৪/৪৩

### শিষ্টাচার

সালাম ইসলামী সামাজের অনুপম সৌন্দর্য।সালামের চেয়ে অর্থবহ অভিবাদন আরেকটি খুঁজে পাওয়া কঠিন। কেউ সালাম (শান্তির দোয়া) দিলে তাকে আরো উত্তম ভাষায় জবাব দিতে হবে। সালাম দেওয়া সুন্নাহ হলেও এই নির্দেশের আলোকে সালামের জবাব দেওয়া ওয়াজিব। ৪/৮৬

# দৃষ্টাম্ভ

কাফিরদের সৎকর্মের বিনিময় দুনিয়াতেই দেওয়া হয়। কুফুরির কারণে আখিরাতে তারা কোনো সওয়াব পাবে না। বিষয়টিকে শস্যক্ষেতে হিমশীতল ঝড়ো বাতাসের সজো তুলনা করা হয়েছে। অর্থাৎ তাদের ভালো কাজকে শস্যক্ষেত্র এবং কুফুরির কারণে সেসবের বিনিময় নষ্ট হওয়াকে হিমশীতল ঝড়ো বাতাসের সঙ্গে তুলনা করা হয়েছে। এক্ষেত্রে আল্লাহ তাদের প্রতি জুলুম করছেন বলার সুযোগ নেই। কারণ, কুফুরির মাধামে তারা নিজেরাই নিজেদের কর্মফল নন্ট করেছে। ৩/১১৭

মুত্তাকীদের বৈশিষ্ট্য এবং বুন্ধিমানের পরিচয়

মহান আল্লাহ জান্নাত প্রস্তুত করেছেন মুত্তাকীদের জন্য।সমগ্র কুরআন জুড়ে মুত্তাকীদের বিভিন্ন বৈশিষ্ট্য বর্ণিত হয়েছে। সূরা নিসার দুটি আয়াতে মুত্তাকীদের চারটি বৈশিন্ট্য উঠে এসেছে—

(এক) তারা সচ্ছল অসচ্ছল সকল অবস্থায় আল্লাহর রাস্তায় ব্যয় করে। (দুই) তারা ক্রোধ সংবরণ করে। (তিন) তারা মানুষকে ক্ষমা করে। (চার) তারা কখনো কোনো অশ্লীল কাজ কিংবা নিজের প্রতি জুলুম (গুনাহ) করে ফেললে আল্লাহকে স্মরণ করে এবং পাপের জন্য ক্ষমা প্রার্থনা করে। ৩/১৩৪, ১৩৫

CS CamScanner

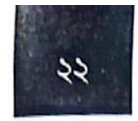

নভোমণ্ডল ও ভূমণ্ডলের সৃষ্টি এবং রাত-দিনের পালাবদলে বুম্বিমানের জন্য রয়েছে আল্লাহর কুদরতের নিদর্শন; যারা সর্বদা আল্লাহকে স্মরণ করে এবং সৃষ্টির নিগুঢ় তত্ত্ব ও রহস্য উদঘাটন করতে পারে। ৩/১৯০, ১৯১

# মৃত্যু, জান্নাত-জাহান্নাম ও প্ৰকৃত সফলকাম

মৃত্যু অনিবার্য বাস্তবতা। মানুষ যেখানেই থাক না কেন, অবশ্যই মৃত্যু তাদের নাগাল পাবে, যদিও তারা সুরক্ষিত দূর্গের ভেতর থাকে। ৪/৭৮

তিনি আরো বলেন, সকল প্রাণীকেই মৃত্যুর স্বাদ আস্বাদন করতে হবে এবং কিয়ামতের দিন সবার প্রাপ্য কর্মফল বুঝিয়ে দেওয়া হবে। সেদিন যে জাহান্নাম থেকে মুক্তি পেয়ে জান্নাতে প্রবেশের সুযোগ পাবে সে-ই হলো প্রকৃত ও চূড়ান্ত সফল। একই কথা কুরআনের বিভিন্ন স্থানে উল্লেখ হয়েছে। ৩/১৮৫

মুত্তাকীদের জন্য জান্নাত ও কাফিরদের জন্য জাহান্নাম প্রস্তুত করা হয়েছে। ৩/১৩১, ১৩৩

# রাসূল (সা.)-এর মৌলিক কাজ

নবীজি (সা.) ছিলেন আমাদের জন্য আল্লাহর অনুগ্রহ। তার মৌলিক কাজ তিনটি। তিনি মানুষের মাঝে আল্লাহর আয়াত পাঠ করে শোনাতেন, তাদেরকে পরিশুন্ধ করতেন এবং কিতাব ও হিকমাহ শিক্ষা দিতেন। ৩/১৬৪

# দাম্পত্য কলহ নিরসনের পশ্বতি

দাম্পত্য কলহ নিরসনের ধারাবাহিক চারটি ধাপ রয়েছে। স্ত্রী অবাধ্য হলে প্রথমে তাকে উপদেশের মাধ্যমে সংশোধনের চেন্টা করতে হবে। এতে কাজ না হলে অভিমান করে বিছানা পৃথক করবে। তাতেও কাজ না হলে শরীয়াসম্মতভাবে শাসন করতে হবে। এতেও সংশোধন না হলে এবং কলহ সৃষ্টি ও বিচ্ছেদের আশঙ্কা হলে উভয়পক্ষের একজন করে সালিস নিযুক্ত করে মীমাংসার চেন্টা করতে হবে। ৪/৩৪, ৩৫

#### আজকের শিক্ষা

নিজের কন্টকে অন্যের সুখের সাথে তুলনা করলে মানুষ কখনো সুখী হয় না। উহুদ যুষ্ধ প্রসজো মহান আল্লাহ নিজেদের কন্টের সময় অন্যের কন্টের দিকে তাকানোর শিক্ষা দিয়েছেন। তাতে ধৈর্য ধারণ সহজ হয়। ৩/১৪০

একইভাবে অন্য আয়াতে রাসূল (সা.)-কে সান্তুনা দিয়ে বলা হয়েছে, আপনাকে মক্কার মুশরিকরা অস্বীকার করে, (তাতে দুঃখ পাওয়ার কিছু নেই, কারণ) একইভাবে পূর্বের

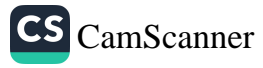

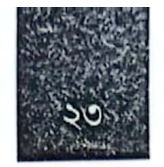

CS CamScanner

বিভিন্ন নবী-রাসূলকেও অস্বীকার করা হয়েছে। এ থেকেও বোঝা যায়, নিজের কন্টকে<br>অন্যের সুখের সাথে তুলনা না করে অন্যের দুঃখের সাথে তুলনা করা বুন্ধিমানের কাজ। ৩/১৮৪

কুরআন আল্লাহ ছাড়া অন্য কারো রচিত গ্রন্থ হলে এতে বহু বৈপরীত্য ও অসংগতি পাওয়া যেত।  $8$ /৮২

৪ৰ্থ তারাবীহ

চতুর্থ তারাবীহতে পঠিতব্য কুরআনের পঞ্জম পারার শেষার্ধ ও ষষ্ঠ পারা জুড়ে আছে সরা নিসার অবশিতাংশ ও মায়িদার দুই তৃতীয়াংশ।

সূরা মায়িদা সবচেয়ে বেশি বিধি-বিধান সংবলিত সূরা। এই সূরায় এমন আঠারটি বিধান উল্লেখ হয়েছে যা অন্য কোনো সূরায় উল্লেখ হয়নি। বিশেষ করে হালাল হারাম, জীব-জন্তু শিকার, আহলে কিতাবদের সাথে বিবাহ এবং তাদের খাবার গ্রহণ, অমুসলিমদের সাথে অন্তরজ্ঞাতা, চুরি, হত্যা, কিসাস, চুক্তি, শপথের বিধি-বিধান, মাদকের ভয়াবহতা ইত্যাদি সম্পর্কে আলোকপাত করা হয়েছে।

## ঘটনাবলি

এক অভিযান শেষে সাহাবীগণ মদীনায় ফিরছিলেন। পথে এক অমুসলিমের সাথে তাদের দেখা। অমুসলিম সালাম দিয়ে কালিমা পাঠ করল। সাহাবীগণ ভাবলেন, লোকটি জীবন বাঁচানোর জন্য সালাম ও কালিমা পড়েছে। ভুল বুঝে তারা লোকটিকে হত্যা করে ফেললেন। এর প্রেক্ষিতে আল্লাহ আয়াত নাযিল করে ঈমানদারদেরকে সতর্ক করলেন, তারা যেন যাচাই-বাছাই ছাড়া কারো ব্যাপারে কোনো সিম্পান্ত গ্রহণ না করে। এটি সরা নিসার ঘটনা।  $8/\text{a}8$ 

একই সূরায় বনী ইসরাইলের কয়েকটি অবাধ্যতার ইতিহাস তুলে ধরা হয়েছে। তারা আল্লাহকে প্রকাশ্যে দেখা ছাড়া ঈমান আনবে না মর্মে ঔশ্বত্য প্রকাশ করলে তাদের ওপর বজ্র আঘাত হেনেছিল। তারা আল্লাহর বহু সুস্পন্ট নিদর্শন দেখার পরও বাছুর পূজায় লিপ্ত হয়। এরপরও আল্লাহ তাদের ক্ষমা করে দেন এবং তাদের অবাধ্যতার কারণে তূর পাহাড়কে অলৌকিকভাবে তাদের মাথার ওপর তুলে ধরে তাদের থেকে প্রতিশ্রুতি নেন। শনিবারে মাছ ধরার নিষেধাজ্ঞাকেও তারা অমান্য করে। ধারাবাহিক অবাধ্যতা, কুফুর ও নবীদের হত্যা করার কারণে আল্লাহ তাদের অন্তরে মোহর মেরে দেন। ফলে তাদের সত্য গ্রহণের প্রবণতা খুবই কম। ৪/১৫৩-১৫৫

ইহুদীরা ঈসা (আ.)-কে হত্যার ষড়যন্ত্রে লিপ্ত হলে মহান আল্লাহ অলৌকিকভাবে তাকে আকাশে তুলে নেন। আর তারই একজন সহচরকে ঈসা মনে করে শূলে চড়িয়ে হত্যা করে। $8/29-28$ ৮

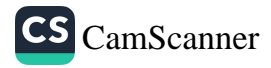

সূরা মায়িদার প্রথমদিকের একটি ঘটনা হলো, বনী ইসরাইলকে মৃসা (আ.) আল্লাহর নির্দেশে পবিত্র ভূমিতে (ফিলিস্তিন) প্রবেশের নির্দেশ দিলে তারা সেখানে শক্তিশালী প্রতিপক্ষের অজুহাত তুলে প্রবেশ করতে অস্বীকৃতি জানায়। অথচ প্রবেশ করলেই তাদের বিজয়ী হওয়ার সুসংবাদ দেওয়া হয়েছিল। পরবর্তীতে মহান আল্লাহ তাদের অবাধ্যতার শাস্তিসুরূপ চল্লিশ বছর একই মরুভূমিতে ঘুরপাক খাওয়ান। ৫/২১-২৬

আদম (আ.)-এর ছেলে কাবিল হিংসার বশবতী হয়ে ভাই হাবিলকে হত্যা করে। এটি ছিল পৃথিবীর প্রথম রক্তপাত। ভাইয়ের লাশ নিয়ে বিপাকে পড়ে কাবিল। তখন একটি কাক কর্তৃক অপর মৃত কাককে মাটিতে পুঁতে ফেলার দৃশ্য দেখে ভাইয়ের লাশ দাফনের ধারণা পায় সে। এর প্রেক্ষিতে একজন মানুষ হত্যাকে মহান আল্লাহ গোটা মানবতাকে হত্যা করার মতো অপরাধ বলে বিধান দিয়েছেন। ৫/২৭-৩২

#### শিরকের শাস্তি

শিরক মানে আল্লাহর অংশীদার সাব্যস্ত করা। শিরক সবচেয়ে ভয়াবহ অপরাধ। শিরকের অপরাধ মাথায় নিয়ে কেউ মারা গেলে সে ক্ষমা পাবে না।৪/১১৬

যে ব্যক্তি আল্লাহর সাথে শিরক করে আল্লাহ তার জন্য জান্নাত হারাম করে দিয়েছেন।  $6/92$ 

#### আদেশ

- সকল অবস্থায় আল্লাহকে স্মরণ করা। ৪/১০৩
- সালাত আদায় করা। ৪/১০৩
- আল্লাহর কাছে ক্ষমা প্রার্থনা করা। ৪/১০৬
- আল্লাহকে ভয় করা। ৪/১৩১
- ইনসাফ প্রতিষ্ঠায় অবিচল থাকা এবং সত্য সাক্ষ্য দেওয়া। ৪/১৩৫
- আল্লাহ, তার রাসূল, ফেরেশতাগণ, আসমানি কিতাবসমূহ, পূর্ববর্তী an a নবী-রাসূলগণ ও আখিরাতের প্রতি বিশ্বাস রাখা। ৪/১৩৬
- অর্জীকার ও চুক্তি পূর্ণ করা। ৫/১ **SIE**
- কল্যাণ ও তাকওয়ার কাজে পরস্পরের সহযোগিতা করা।  $\alpha/\!\!z$
- পশু জবাইয়ের সময় আল্লাহর নাম নেওয়া। ৫/৪
- আল্লাহর নিয়ামতের কথা স্মরণ করা। ৫/৭

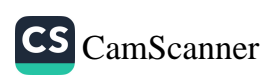

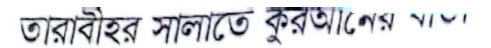

সৎকর্মের মাধ্যমে আল্লাহর নৈকট্য অম্বেষণ করা। ৫/৩৫

আল্লাহর বিধান অনুযায়ী বিচার ও শাসন করা। ৫/৪৯

আল্লাহর বাণী অন্যের কাছে পৌঁছে দেওয়া। ৫/৬৭

কাফিরদেরকে বন্ধু হিসেবে গ্রহণ না করা। ৪/৮৯

খেয়ানতকারীদের পক্ষাবলম্বন না করা।৪/১০৫

ইহরাম অবস্থায় পশু শিকার না করা। ৫/২

শত্রুর সাথেও বে-ইনসাফি না করা। ৫/৮

বিক্ৰি না করা। ৫/৪৪

হিসেবে গ্রহণ না করা। ৫/৫৭

ইনসাফ করার সময় ইচ্ছা-অভিরুচির অনুসরণ না করা। ৪/১৩৫

পাপ ও সীমালঙ্ঘনের কাজে পরস্পরের সহযোগিতা না করা।৫/২

ইহুদী ও খ্রিস্টানদেরকে বশ্বু হিসেবে গ্রহণ না করা। ৫/৫১

আল্লাহর ওপর মানুষকে প্রাধান্য না দেওয়া এবং তুচ্ছমূল্যে আল্লাহর আয়াতসমূহ

ধর্মকে যারা ক্রীড়া-কৌতুকের বস্তু বানায় এবং যারা কাফির, তাদেরকে বশ্বু

সূরা মায়িদার শুরুতে নিষিন্ধ ঘোষিত বস্তু ছাড়া যাবতীয় চতুষ্পদ গবাদি পশু ও তদসদৃশ জৰ্ন্তু হালাল করা হয়েছে। অর্থাৎ সুল্পসংখ্যক হারাম বস্তু ছাড়া সব কিছুই মূলত আমাদের জন্য হালাল। এজন্য কুরআনে হালালের তালিকা দেওয়া হয়নি, হারামের তালিকা দেওয়া হয়েছে। হারামের তালিকা : মৃত জন্তু, রক্ত, শূকরের গোশত, আল্লাহ ছাড়া অন্যের নামে জবাইকৃত পশু, শ্বাসরোধে মৃত পশু, প্রহারে মৃত পশু, উপর হতে

- সুবিচার ও ইনসাফ করা। ৫/৮
- 
- আল্লাহর ওপর ভরসা করা। ৫/২৩

আল্লাহর রাস্তায় জিহাদ করা। ৫/৩৫

ভালো কাজে প্রতিযোগিতা করা। ৫/৪৮

- 
- 
- 
- $36$

নিষেধ

圓

N)

圖

霜

邇

娜

圖

হালাল-হারাম

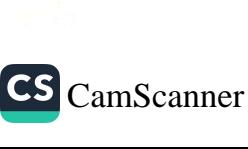

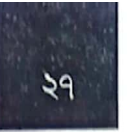

পতনে মৃত পশু, অন্য কোনো পশুর শিংয়ের আঘাতে মৃত পশু এবং হিংস্র জন্তুর খাওয়া পশু ইত্যাদি। ৫/১, ৫/৩

## বিধি-বিধান

১. কারো ভুলের কারণে কোনো ঈমানদার মারা গেলে তার ওপর কাফফারা এবং রক্তমল্যের বিধান বর্ণিত হয়েছে। ৪/৯২

২. কসরের সালাত এবং যুম্ধাবস্থায় সালাতুল খাউফের বিধি-বিধান আলোচিত হয়েছে।  $8/205 - 200$ 

৩. যার সন্তান-সন্ততি নেই এবং পিতা-মাতাও বেঁচে নেই, তাকে কালালাহ বলা হয়। কালালাহর মত্যু পরবর্তী পরিত্যন্ত সম্পদের বিধান আলোচনা করা হয়েছে আজকের তারাবীহর তিলাওয়াতকত অংশে। ৪/১৭৬

৪. ওজু-গোসল এবং ওজু-গোসলে অপারগ হলে তায়াম্মুম করার বিধান বর্ণনা করা হয়েছে। ৫/৬

 $\alpha$ . চোরের হাত কেটে দেওয়ার বিধান বর্ণনা করা হয়েছে।  $\alpha$  /৩৮

৬. ইসলামের সুবিচারের উজ্জ্বল দৃষ্টান্ত হলো কিসাসের বিধান। কিসাস সম্পর্কে বিস্তারিত আলোচনা করা হয়েছে আজকের তিলাওয়াতে। ৫/৪৫

৭. নারী এবং এতিম মেয়েদের অধিকারের বিস্তারিত বিবরণ ও দাম্পত্য কলহ নিরসনে মীমাংসাকে প্রাধান্য দেওয়ার মধ্যে কল্যাণের কথা বর্ণিত হয়েছে। ৪/১২৭-১৩০

# কয়েকটি সতর্কীকরণ

১. মানুষকে শয়তান কীভাবে নিজের দাসে পরিণত করে তার বিবরণ উল্লেখের পর যে ব্যক্তি আল্লাহর পরিবর্তে শয়তানকে বন্দু ও অভিভাবকরূপে গ্রহণ করবে তার পরিণতি বর্ণিত হয়েছে। ৪/১১৯

২. সূরা নিসা ও সূরা মায়িদায় বেশ কয়েক স্থানে খ্রিস্টানদের মৌলিক বিশ্বাস ত্রিত্ববাদের অসারতা, তার খণ্ডন এবং ঈসা (আ.) যে আল্লাহর পুত্র নন বরং তার রাসূল, সে বিষয়টিও তুলে ধরা হয়েছে। ৪/১৭১ ৫/১৭, ৭৩-৭৫

৩. ঈমানদারদের জন্য মুনাফিক (মুসলিম সমাজে ঘাপটি মেরে থাকা মুসলিমরূপী অমুসলিমদের দোসর) চেনা বেশ কঠিন, অথচ তাদের ক্ষতি সীমাহীন। এজন্য কুরআনে বারবার তাদের আলামত সবিস্তারে বর্ণিত হয়েছে। সূরা নিসায় অনেকগুলো আয়াতে তাদের চরিত্র তুলে ধরে জাহান্নামের অতল গহুরে তাদের ঠিকানা হওয়ার পরিণাম

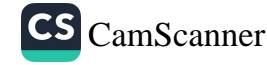

তারাবীহর সালাতে কুরআনের বার্তা

উল্লেখ করা হয়েছে। ৪/১৩৭-১৪৫

১৮

৪. মুসলিমদের প্রতি সবচেয়ে বেশি শত্রুতা পোষণ করে ইহুদী এবং মুশরিকরা। খ্রিস্টানরা তাদের তুলনায় কিছুটা সহনশীল হয়। এজন্য পুরো কুরআন জুড়ে ইহুদীদের কূটকর্মের ইতিহাস আলোচনা করা হয়েছে। শিরক ও মুশরিকদের অসারতার আলোচনাও বারবার উঠে এসেছে। ৫/৮২

# আল্লাহর প্রিয়-অপ্রিয়

আল্লাহ অনুগ্রহকারীদেরকে ভালোবাসেন। ৫/১৩, ৯৩ আল্লাহ ন্যায়বিচারকদেরকে ভালোবাসেন। ৫/৪২ আল্লাহ খেয়ানতকারী (বিশ্বাসঘাতক) পাপিষ্ঠকে পছন্দ করেন না। ৪/১০৭ আল্লাহ (জুলুম ছাড়া) কোনো মন্দ বিষয় প্রকাশ করা পছন্দ করেন না। ৪/১৪৮ আল্লাহ ফাসাদ সৃষ্টিকারীদেরকে পছন্দ করেন না। ৫/৬৪

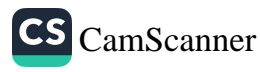

# ৫ম তারাবীহ

পঞ্জম তারাবীহর পঠিতব্য অংশ হলো কুরআনের পূরো সপ্তম পারা ও অষ্টম পারার প্রথমার্ধ। এতে শোনা যাবে সূরা মায়িদার অবশিতীংশ ও সূরা আনআম।

সূরা আনআমের বেশ কিছু আয়াতজুড়ে মহান আল্লাহর বিভিন্ন অনুগ্রহ ও নিয়ামতের বিবরণ তুলে ধরা হয়েছে। এছাড়া ঈমান ও ঈমানের মূলনীতিসমূহ এই সূরার অন্যতম আলোচা বিষয়।

### ঘটনাবলি

আজকের তারাবীহর প্রথম আয়াতেই একটি হৃদয়স্পর্শী ঘটনার ইজ্গিত রয়েছে। মক্কা থেকে নিপীড়িত মুসলিমদের হাবশায় হিজরতের পর বাদশাহ নাজাশী ধর্মযাজকদের একটি প্রতিনিধি দল মদীনায় পাঠান। তারা নবীজির কন্ঠে কুরআন তিলাওয়াত শুনে আপ্লুত হন। আবেগে তাদের চোখ অশ্রুসজল হয়ে পড়ে এবং সকলে ইসলাম গ্রহণ করেন। সত্য কবুলের সদিচ্ছা ও নিষ্ঠার কারণে আল্লাহ তাদেরকে জান্নাতের সুসংবাদ দিয়েছেন। ৫/৮৩-৮৫

ইহুদীরা আল্লাহর নবী ঈসা (আ.)-এর নিকট অলৌকিকতার নির্দর্শন হিসেবে আকাশ থেকে খাবার ভর্তি খাঞ্জা নাযিলের দাবি করে। মহান আল্লাহ তাদের সেই চাওয়া পূরণ করেন। তবুও তারা অবাধ্যতায় লিপ্ত হয়। এই ঘটনার প্রেক্ষিতেই সূরা মায়িদার নামকরণ করা হয়েছে। উল্লেখ্য, মায়িদা মানে খাঞ্চা। ৫/১১২-১১৫

রাসূল (সাল্লাল্লাহু আলাইহি ওয়া সাল্লাম)-এর মজলিশ ছিল সাম্যের প্রতীক। তার কাছে অসহায়, দরিদ্র ও ক্রীতদাস সাহাবীদেরও সমান গুরুত্ব এবং অবস্থান ছিল। মক্কার নেতৃস্থানীয় কাফিররা আবদার করল, আমরাও নবীজির কাছে যেতে চাই, কিন্তু তার চারপাশে অবস্থান করা এইসব দরিদ্র, ক্রীতদাসদের কারণে আমরা যেতে পারি না। মুহাম্মদ (সা.) যদি তাদেরকে সরিয়ে দেন তবে আমরা তার মজলিশে বসতে পারি। কাফিরদের অবান্তর এই চাওয়াকে প্রত্যাখ্যান করে মহান আল্লাহ আয়াত নাযিল করেন। তিনি ধনী ও প্রভাবশালীদের মনোতৃষ্টির জন্য অভাবী সাহাবীদের মজলিশ থেকে তাডিয়ে দিতে নিষেধ করেন। ৬/৫১

পিতা ও সুগোত্রের প্রতিমা পূজা ও শিরক থেকে বিরত রাখতে ইবরাহীম (আ.) অভিনব

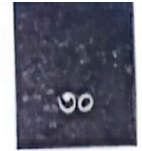

তারাবীহর সালাতে কুরআনের বার্তা

পশ্যা অবলম্বন করেন। প্রতিমাদের অসারতা প্রমাণে তিনি লোকদের সামনে ক্ষুরধা<sub>র</sub> যুক্তি উপস্থাপন করেন। চন্দ্র, সূর্য, নক্ষত্রের ক্ষণস্থায়িত্ব থেকে তিনি বুঝেছিলেন এগুলো ক্ষয়িষ্কু, ধ্বংসশীল। আর যা ধ্বংসশীল তা কখনো উপাস্য হতে পারে না। এইসব যুক্তি ও প্রমাণ তিনি জাতির সামনে পেশ করেছেন। ইবরাহীম (আ.)-এর অসাধারণ যুক্তিনির্ভর সেই উপস্থাপনার বিবরণ রয়েছে সূরা আনআমে। ৬/৭৪-৮১

# ঈমান-আকীদা

পৃথিবীর কোনো মানুষ গায়েব জানে না; এমনকি রাসূলও (সা.) গায়েব জানতেন না। বিষয়টি সূরা আনআমের দুই জায়গায় স্পষ্ট ভাষায় বর্ণনা করা হয়েছে। ৬/৫০, ৫৯

আল্লাহ ছাড়া কারো নামে মানত করা শিরক। উৎপাদিত শস্য ও গবাদি পশু দুইভাগ করে এক অংশ আল্লাহর জন্য এবং অপর অংশ দেব-দেবীর জন্য মানত করত মক্কার মুশরিকরা। এছাড়াও কন্যা সন্তান হত্যার মতো ভয়াবহ কুসংস্কারে আচ্ছন্ন ছিল তারা। আবার কিছু গবাদি পশুর গর্ভে থাকা প্রাণীকে তারা নারীদের জন্য হারাম মনে করত আর পুরুষের জন্য মনে করত হালাল। মুশরিকদের এইসব ভ্রান্ত বিশ্বাস তুলে ধরে তা খন্ডন করা হয়েছে সূরা আনআমে। ৬/১৩৬-১৪০

পৃথিবীতে মানুষ একা এসেছে। কিয়ামতের দিন আল্লাহর কাছেও মানুষ নিঃসজ্ঞা হয়ে উপস্থিত হবে।এমনকি পার্থিব জীবনের কোনো সম্পদ বা অর্জন সেদিন মানুষের সঙ্গে থাকবে না। সবকিছু থেকে বিচ্ছিন্ন হয়ে আল্লাহর সম্মুখে দাঁড়াতে হবে। ৬/৯৪

প্রত্যেকে নিজ নিজ কর্মফল ভোগ করবে। কারো পাপের বোঝা অন্য কেউ বহন করবে না। ৬/১৬৪

CS CamScanner

## আদেশ

- আল্লাহকে ভয় করা। ৫/৮৮
- শপথ রক্ষা করা। ৫/৮৯
- আল্লাহ ও তার রাসূলের অনুসরণ করা। ৫/৯২
- সালাত আদায় করা। ৬/৭২
- নেককারদের পদাঙ্ক অনুসরণ করা। ৬/৯০
- আল্লাহর ইবাদত করা। ৬/১০২
- ওহীর অনুসরণ করা। ৬/১০৬

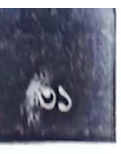

- মুশরিকদের অগ্রাহ্য করা।৬/১০৬
- প্রকাশ্য-গোপন সব ধরনের পাপ বর্জন করা। ৬/১২০

নিষেধ

- সীমালঙ্ঘন না করা। ৫/৮৭
- আল্লাহ যা হালাল করেছেন তা হারাম না করা। ৫/৮৭
- ইহরাম অবস্থায় শিকার না করা।  $\alpha$ /৯৫
- অপ্রয়োজনীয় প্রশ্ন না করা। ৫/১০১ m
- ভিন্ন ধর্মাবলম্বীদের গালমন্দ না করা। ৬/১০৮
- সংশয়গ্রস্তদের অন্তর্ভুক্ত না হওয়া। ৬/১১৪
- অপচয় না করা। ৬/১৪১ **IB**
- শয়তানের পদাঙ্ক অনুসরণ না করা। ৬/১৪২ in 1
- অবিশ্বাসীদের প্রবৃত্তির অনুসরণ না করা। ৬/১৫০ in.

# বিধি-বিধান

শপথ ভজোর কাফফারাহ বা ক্ষতিপূরণ হলো, ক্রীতদাসমুক্তি অথবা দশজন মিসকীনকে খাদ্য বা পোশাক দান কিংবা তিনটি রোযা। ৫/৮৯

ফসলের যাকাত আদায় করার নির্দেশ দেওয়া হয়েছে। ৬/১৪১-১৪৪

### হালাল-হারাম

মদ, জুয়া, প্রতিমার বেদী ও জুয়ার তির হারাম।  $\alpha$ /৯০, ৯১

ইহরামরত অবস্থায় সামুদ্রিক মাছ শিকার ও খাওয়া হালাল। ৫/৯৬

মৃত প্রাণী, প্রবহমান রক্ত, শূকরের মাংস, আল্লাহ ছাড়া অন্যের নামে জবাইকৃত পশু ভক্ষণ হারাম। ৬/১৪৫

# দৃষ্টাম্ভ

সূরা আনআমে মহান আল্লাহ মুমিন ও কাফিরকে জীবিত ও মৃতের সাথে এবং ঈমান ও কুফুরকে আলো ও অন্ধকারের সাথে তুলনা করেছেন। ঈমানদার ঈমানের আলো

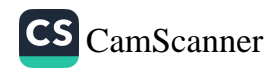

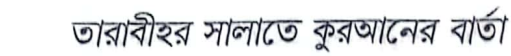

দ্বারা পরিচালিত হয়। ফলে সে জীবন্ত মানুষের মতো। পক্ষান্তরে কাফির বিশ্বাসহীনতা<sub>র</sub> অব্দকারে নিমজ্জিত। ফলে সে প্রাণহীন মানুষের মতো। ৬/১২২

আল্লাহ যাদেরকে ভালোবাসেন আল্লাহ অনুগ্রহকারীদেরকে ভালোবাসেন। ৫/৯৩

ಀ

আল্লাহ যাদের পছন্দ করেন না আল্লাহ সীমালজ্বনকারীকে পছন্দ করেন না। ৫/৮৭ আল্লাহ অপচয়কারীকে পছন্দ করেন না। ৬/১৪১

# এক সূরায় আঠারো জন নবীর কথা

নবী-রাসূলের সংখ্যা অগণিত হলেও কুরআনে পঁচিশজন নবীর নাম আলোচিত হয়েছে এর মধ্যে সূরা আনআমের চারটি আয়াতে আঠারোজন নবীর নাম উল্লেখ করা হয়েছে আর কোনো সূরায় একসাথে এত সংখ্যক নবীর নাম উল্লেখ হয়নি। ৬/৮৩-৮৬

# দুটি আয়াতে দশটি নিৰ্দেশনা

(এক) আল্লাহর সাথে শিরক না করা। (দুই) পিতা-মাতার প্রতি সদ্ব্যবহার করা। (তিন) অভাবের ভয়ে সন্তান হত্যা না করা। (চার) অশ্লীল ও মন্দ কাজের কাছেও না যাওয়া (পাঁচ) অন্যায়ভাবে কাউকে হত্যা না করা। (ছয়) এতিমের সম্পদ ব্যয়ে ন্যয়ের পং অবলম্বন করা। (সাত) ন্যায়ানুগভাবে পরিমাপ ও ওজন পরিপূর্ণ করা। (আট) কথা বলার সময় ন্যয্যতা রক্ষা করা; যদিও তা কাছের কারো বিষয়ে হয়। (নয়) আল্লায় সাথে কৃত ওয়াদাগুলো পূর্ণ করা। (দশ) সীরাতে মুস্তাকিমের ওপর অবিচল থাকা ৬/১৫১, ১৫৩

# সুসংবাদ ও সতর্কতা

ভালো কাজের প্রতিদান মহান আল্লাহ দশগুণ বাড়িয়ে দেন। পক্ষান্তরে প্রতিটি মন্য কাজের বিনিময় মন্দ কাজের সংখ্যা অনুপাতে হয়ে থাকে। ৬/১৬০

শত্রুতা নিয়ে হতাশার কিছু নেই। বিশেষ করে সত্যের পথে আহ্বানকারীদের পেছনে শ্য আরো বেশি থাকে। মহান আল্লাহ প্রত্যেক নবী-রাসূলকেই শত্রুর মুখোমুখী করেজো ৬/১১২

সংখ্যাধিক্য সত্যের মাপকাঠি নয়। অধিকাংশ লোকের পথ অনুসরণ করলে আপনার্ল পথহারা হতে হবে। ৬/১১৬

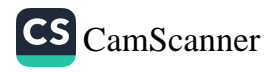

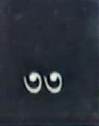

পরকালে অস্বীকারকারীদেরকে যখন জাহান্নামের পাড়ে দাঁড় করানো হবে, তারা আক্ষেপ করে বলবে, হায় যদি দুনিয়ায় ফিরে যাওয়ার সুযোগ পেতাম, তাহলে আল্লাহর নিদর্শনসমূহকে অস্বীকার করতাম না এবং ঈমান গ্রহণ করতাম। ৬/২৭

পার্থিব জীবন ক্রীড়া-কৌতুক ছাড়া কিছু নয়। মুত্তাকীদের আখিরাতের জীবন হবে উৎকৃষ্টতর। ৬/৩২

## আজকের শিক্ষা

বনী ইসরাইল ঈমান আনতে এবং আল্লাহর নির্দেশ মান্য করতে সর্বদা সংশয় ও হঠকারিতা করত। পক্ষান্তরে নাজাশীর কাছে সত্য প্রতিভাত হওয়ার পর নিঃসংকোচে তা গ্রহণ করেছেন। বনী ইসরাইলের পরিণতি এবং নাজাশীর বিনিময় উভয়টিই আমাদের জন্য শিক্ষা। ৫/৮২-৮৬

সালাত, কুরবানী, জীবন, মরণ সবকিছুই আল্লাহর উদ্দেশে নিবেদিত। এই নিবেদনকারীরাই পরিপূর্ণভাবে ইসলামে প্রবেশ করেছে ধরা হবে। ৬/১৬২

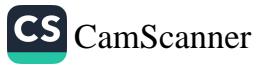

৬ষ্ঠ তারাবীহ

ষষ্ঠ তারাবীহতে পঠিতব্য কুরআনের অন্টম পারার শেষার্ধ ও নবম পারা জুড়ে আছে সূরা আরাফ ও আনফালের প্রথমার্ধ।

সূরা আরাফ মক্কায় অবতীর্ণ সবচেয়ে দীর্ঘ আয়তনের সূরা। নবী-রাসূলদের ইতিহাস এবং ভুল বিশ্বাসের অপনোদন ইত্যাদি আলোচিত হয়েছে এই সূরায়। জান্নাত ও জাহান্নামের মধ্যবর্তী স্থানকে আরাফ বলা হয়। মুমিনদের মধ্যে যাদের ভালো ও মন্দ কাজের পাল্লা সমান হবে, তাদের স্থান হবে আরাফে। এই সূরায় আরাফবাসীদের সাথে জান্নাতীদের কথোপকথনের দৃশ্য উঠে এসেছে। এ কারণে এই সূরাকে আরাফ নামে নামকরণ করা হয়েছে। ৮/৪৪-৪৯

#### ঘটনাবলি

আদম (আ.)-কে সৃষ্টির পর আল্লাহ সবাইকে সিজদা করতে নির্দেশ করেন। ইবলিস অসুীকৃতি জানায়। আল্লাহ ইবলিসকে অভিশপ্ত ঘোষণা করে জান্নাত থেকে বিতাড়িত করেন। ইবলিস মানবজাতিকে পথভ্রুট করার সংকল্প করে। এরপর আদম ও হাওয়া (আ.) জান্নাত থেকে পৃথিবীতে আগমন করলে পৃথিবী আবাদ হয়। মানবজাতির সূচনালগ্নের গুরুত্বপূর্ণ এই ইতিহাস উঠে এসেছে সূরা আরাফের প্রথম দিকের কয়েকটি আয়াতে। ৭/১১-২৫

অন্টম পারার শেষ চার পৃষ্ঠা এবং নবম পারার শুরুতে ধারাবাহিকভাবে সাতজন নবীর দাওয়াতি মিশন এবং তাদের কওমের অবাধ্যতা ও পরিণতির ইতিহাস বর্ণিত হয়েছে। নূহ (আ.)-এর দাওয়াত অস্বীকারের পরিণামে তার অবাধ্য জাতি মহাপ্লাবনে নিমজ্জিত হয়। হুদ (আ.)-এর প্রতি আদ জাতির ঔম্বত্যপূর্ণ আচরণের শাস্তি-সুরূপ ঝঞ্জাবায়ু প্রেরণ করা হয়। ছামূদ জাতি সালেহ (আ.)-এর অবাধ্যতা এবং আল্লাহর উটনী হত্যার পরিণামে প্রলয়ংকারী ভূমিকস্পে নিঃশেষ হয়। লূত (আ.)-এর জাতি পৃথিবীতে প্রথম সমকামিতার মতো নোংরা ও জঘন্য অপরাধে লিপ্ত হয়। নোংরা অপকর্ম ও নবীর অবাধ্যতার পরিণামে (প্রস্তর) বৃষ্টি বর্ষণ করে তাদেরকে সমূলে শেষ করে দেওয়া হয়। মাদায়েনবাসীর প্রতি প্রেরিত হন শুআইব (আ.)। ব্যবসায় জালিয়াতি এবং নবীর অবাধ্যতার কারণে তার কওমও আল্লাহর গজবে ধ্বংস হয়। কুরআনের এই অংশে সবচেয়ে দীর্ঘ পরিসরে উঠে এসেছে বনী ইসরাইল এবং মূসা (আ.)-এর ঘটনা। বনী

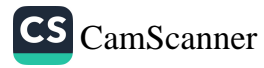
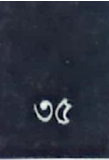

CS CamScanner

ইসরাইলের প্রতি আল্লাহ অনেকগুলো বিশেষ অনুগ্রহ দান করেছিলেন। তা সত্ত্বেও পদে পদে তারা আল্লাহর নবী মূসা ও হারূন (আ.)-এর অবাধ্যতায় লিপ্ত হয়। সামেরী নামক ব্যক্তির মাধ্যমে তারা পৃথিবীতে বাছুর পূজার সূচনা করে। এইসব অপকর্মের সতর্কতাসুরূপ আল্লাহ অনেকগুলো নিদর্শন প্রেরণ করেন। ৭/১২-১৭১

বদর যুশ্বের প্রতিকূল সময়ে ঈমানদারদের ফরিয়াদ এবং আল্লাহর আলৌকিক সাহায্যের বিবরণ উঠে এসেছে এই সুরায়। ৮/৯-১৮

#### ঈমান-আকীদা

সরা আরাফের অন্তত পাঁচটি স্থানে আল্লাহর একত্ববাদ, একত্ববাদের যৌক্তিকতা, শিরকের ভয়াবহতা এবং মূর্তিপূজার অসারতা নিয়ে আলোচনা করা হয়েছে।

কিয়ামতের দিন বান্দার যাবতীয় কর্ম ওজন ও পরিমাপের বিষয়টি নিশ্চিত করা হয়েছে সরা আরাফে। ৭/৮, ৯

গায়েব বা অদৃশ্য বিষয়ক সবকিছু একমাত্র আল্লাহই জানেন। রাসূল (সা.) বা অন্য কোনো মাখলুক গায়েব বা অদৃশ্যের খবর জানেন না। ৭/১৮৮

রাসূল (সা.)-কে পৃথিবীর সকল ধর্ম, বর্ণ ও ভাষার মানুষের প্রতি রাসূল হিসেবে প্রেরণ করা হয়েছে। ৭/১৫৮

#### আদেশ

- ইনসাফ করা। ৭/২৯
- প্রত্যেক সালাতে কিবলামুখী হওয়া। ৭/২৯
- আল্লাহকে একনিষ্ঠভাবে ডাকা। ৭/২৯ 開設
- সালাতের সময় উত্তম পোশাক পরিধান করা। ৭/৩১ 豅
- আল্লাহকে কাকুতি-মিনতি করে ও চুপিসারে ডাকা। ৭/৫৫ 画
- ভয় ও আশা নিয়ে আল্লাহকে ডাকা। ৭/৫৬
- আল্লাহর ইবাদত করা। ৭/৫৯  $\overline{\mathcal{L}}$
- আল্লাহর অনুগ্রহসমূহের কথা স্মরণ করা। ৭/৭৪
- মাপ ও ওজন ঠিকভাবে দেওয়া। ৭/৮৫
- আল্লাহর কাছে সাহায্য প্রার্থনা করা এবং ধৈর্য ধরা। ৭/১২৮

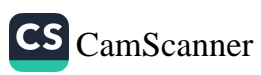

- আল্লাহ ও তার রাসূলের সাথে বিশ্বাসঘাতকতা না করা। ৮/২৭
- গাফেলদের অন্তর্ভুক্ত না হওয়া। ৭/২০৫ 前

অপচয় না করা। ৭/৩১

- দাজ্ঞা-হাজ্ঞামা সৃষ্টিকারীদের পথে না চলা। ৭/১৪২ łа,
- 
- ওজনে কম না দেওয়া ও মানুষের অধিকার খর্ব না করা। ৭/৮৫ 龍
- 
- 
- 
- আল্লাহ ছাড়া অন্য কারো ইবাদত না করা। ৭/৮৫
- 
- t.
- পৃথিবীতে শান্তি প্রতিষ্ঠার পর ফাসাদ সৃষ্টি না করা। ৭/৫৬
- আল্লাহ ছাড়া অন্য কাউকে অভিভাবকরূপে গ্রহণ না করা। ৭/৩
- পাপমোচন ও ক্ষমা করবেন। ৮/২৯ নিষেধ
- আল্লাহ ও তার রাসূলের আনুগত্য করো এবং তার নির্দেশ শোনা সত্ত্বেও ঢ থেকে বিমুখ হয়ো না। ৮/২০ আল্লাহ ও তার রাসূলের ডাকে সাড়া দাও। ৮/২৪

আল্লাহ ও তার রাসূলের সাথে বিশ্বাসঘাতকতা করো না। ৮/২৭

তাকওয়ার ওপর চললে আল্লাহ সত্য-মিথ্যা পার্থক্য করার শক্তি দেনে

- বলে সম্বোধন করে কিছু নির্দেশ দিয়েছেন, যা বিশেষ তাৎপর্য বহন করে। যুন্ধের ময়দানে শত্রুদের পৃষ্ঠপ্রদর্শন করো না। ৮/১৫
- 
- 
- 
- 
- 
- 
- সূরা আনফালের কয়েক স্থানে আল্লাহ মুমিনদেরকে পরম মমতা নিয়ে 'হে মুমিনগণ

জিহাদ করা। ৮/৩৯

হে মুমিনগন!

6ú

驱

œ

御

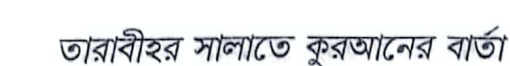

আল্লাহ ও তার রাসূলের প্রতি ঈমান আনা এবং তার অনুসরণ করা। ৭/১৫৮

ক্ষমাপরায়ণ হওয়া, সৎ কাজের আদেশ দেওয়া এবং অজ্ঞদের এড়িয়ে চলা। ৭/১৯:

ফিতনা দূরীভূত হওয়া এবং দীন পরিপূর্ণরূপে আল্লাহর জন্য হওয়ার আগ পর্য

সকাল-সন্ধ্যায় বিনয় ও ভীতি সহকারে প্রতিপালককে স্মরণ করা। ৭/২০৫

আল্লাহকে ভয় করা ও পারস্পরিক সম্পর্ক শুধরে নেওয়া। ৮/১

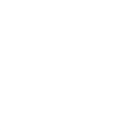

 $\sigma$ 

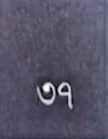

#### হালাল-হারাম

আল্লাহ হারাম করেছেন প্রকাশ্য অপ্রকাশ্য অশ্লীল বিষয়সমূহ, সব গুনাহ, অন্যায়ভাবে কারো প্রতি সীমালঙ্ঘন করা, আল্লাহর সাথে কাউকে শরীক সাব্যস্ত করা ও না জেনে আল্লাহ সম্পৰ্কে মন্তব্য করা। ৭/৩৩

### দৃষ্টাম্ভ

অনুধাবনের জন্য অন্তর, দেখার জন্য চোখ এবং শোনার জন্য কান থাকার পরও যারা সত্য উপলব্ধি করে না, তাদেরকে চতুষ্পদ প্রাণীর সজ্গে তুলনা করা হয়েছে; বরং চতৃষ্পদ প্রাণীর চেয়েও তারা বেশি বিভ্রান্ত। ৭/১৭৯

যারা আল্লাহর আয়াতসমূহকে মিথ্যা প্রতিপন্ন করে এবং অহংকারবশত তা থেকে মুখ ফিরিয়ে নেয়, তাদের জান্নাতে যাওয়ার পথ রুশ করা হবে। এর দৃষ্টান্ত দিতে গিয়ে বলা হয়েছে, যেভাবে সুচের ছিদ্র পথে উটের প্রবেশ অসম্ভব, তেমনি এইসব লোকের জন্য জান্নাতে যাওয়াও অসম্ভব। ৭/৪০

### সুসংবাদ ও সতকীকরণ

ঈমান ও তাকওয়া অবলম্বন আসমান-জমিনের বরকতের দুয়ার উন্মোচনের কারণ। ৭/৯৬

আল্লাহ মানবজাতিকে শয়তানের ধোঁকা ও প্ররোচনায় বিভ্রান্ত হওয়ার ব্যাপারে সতর্ক করেছেন। ৭/২ ৭

#### আল্লাহ যাদের অপছন্দ করেন

আল্লাহ অপচয়কারী (৭/৩১) এবং সীমালজ্যনকারীদেরকে পছন্দ করেন না। ৭/৫৫

#### আল্লাহর লানত

জলিমদের ওপর আল্লাহ লানত করেছেন।৭/৪৪

#### সবচেয়ে বড় জালিম

যে আল্লাহ সম্বন্ধে মিথ্যা রচনা করে, তার আয়াতসমূহকে প্রত্যাখ্যান করে, সে সবচেয়ে বড় জালিম। ৭/৩৭

### প্রকৃত মুমিনের পাঁচটি গুণ

১. আল্লাহর স্মরণ করা হলে তাদের হৃদয় বিগলিত হয়।

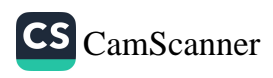

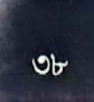

তারাবীহর সালাতে করআনের বার্তা

২. করআন তিলাওয়াত করা হলে তাদের ঈমান আরো বৃশ্বি পায়।

- ৩. তারা তাদের রবের ওপরই ভরসা করে।
- ৪. (সময়মত সঠিকভাবে) সালাত আদায় করে।
- ৫. আল্লাহর দেওয়া রিযিক হতে ব্যয় করে। ৮/৩-৪

#### হে আদম সম্ভান

সুরা আরাফে আল্লাহ চারবার 'হে আদম সন্তান' বলে সম্বোধন করে চারটি উপদেশ দিয়েছেন।

১. তাকওয়ার পোশাক সর্বোত্তম পোশাক।৭/২৬

২. শয়তান যেন তোমাদেরকে বিভ্রান্ত না করে, যেভাবে তোমাদের পিতামাতাকে জান্নাত থেকে বের করেছিল।৭/২৭

৩. সালাতের সময় সুন্দর পরিচ্ছদ গ্রহণ করো এবং পানাহার করো, কিন্তু অপচয় করো না। ৭/৩১

৪. রাসূলগণের পথনির্দেশ গ্রহণ করে যারা তাকওয়া অবলম্বন ও আত্মসংশোধন করে তাদের কোনো ভয় নেই এবং চিন্তাও নেই। ৭/৩৫

#### আজকের দোয়া

আদম (আ.)-কে আল্লাহর শেখানো দোয়া; যে দোয়ার মাধ্যমে তিনি ক্ষমাপ্রাপ্ত হয়েছিলেন:

رِيّنَا ظَلَمْنَا أَنْفُسَنَا وَإِنْ لَمْ تَغْفِرُ لَنَا وَتَرْحَمْنَا لَنَكُوْنَنَّ مِنَ الْخْسِرِيْنَ

অর্থ: 'হে আমাদের রব, আমরা নিজেদের ওপর জুলুম করেছি। আর যদি আপনি আমাদেরকে ক্ষমা না করেন এবং আমাদেরকে দয়া না করেন তবে অবশ্যই আমরা ক্ষতিগ্রস্তদের অন্তর্ভুক্ত হব'। ৭/২৩

# رَبَّنَآ اَفۡرِغۡ عَلَيۡنَاۖ صَـٰبُرًا وَّ تَوَفَّنَا مُسۡلِمِیۡنَ

অর্থ: হে আমাদের প্রতিপালক, আমাদের পরিপূর্ণ ধৈর্য দান করুন এবং আমাদেরকে আত্মসমর্পণকারী হিসাবে মৃত্যু দান করুন। ৭/১২৬

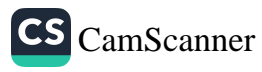

৭ম তারাবীহ

সপ্তম তারাবীহতে পঠিতব্য কুরআনের দশম পারা জড়ে থাকছে সরা আনফালের অবশিষ্টাংশ ও সূরা তাওবার দুই তৃতীয়াংশ। সূরা তাওবায় অন্যান্য বিষয়ের পাশাপাশি জিহাদের গুরুতু, প্রয়োজনীয়তা, প্রস্তুতি, নীতিমালা ও যুন্ধলব্দ সম্পদ বন্টনের বিধি-বিধান বিশেষভাবে গুরুত পেয়েছে।

#### ঘটনাবলি

সরা আনফালে বদর যুম্বের বিভিন্ন দিক আলোকপাত হয়েছে। মুনাফিকদের কপটতা, ইহুদীদের বিশ্বাসঘাতকতা, অস্ত্র ও সৈন্যসূল্লতার পরও মুসলমানদের বিজয় অর্জনের গোপন রহস্য উঠে এসেছে বেশ কয়েকটি আয়াতে। ৮/৪২-৫১

মদীনার বিখ্যাত দুই ইহুদী গোত্র বনূ কুরাইযা ও বনূ নাযীর মুসলমানদের সাথে কৃত চুক্তি ভজা ও বিশ্বাসঘাতকতা করে। একই সুরায় বিশ্বাসঘাতকদের দৃষ্টান্তমূলক শাস্তি ও কৃত চন্তি ইহুদীদের দিকে ছুড়ে দিতে নির্দেশ দেন মহান আল্লাহ। ৮/৫৬-৫৮

হুনাইন যুদ্ধে সংখ্যাধিক্যের কারণে মুসলমানদের ভেতর আত্মপ্রসাদ সৃষ্টি হয়। এ কারণে আল্লাহর তরফ থেকে পরীক্ষাসুরূপ মুসলিম শিবির শুরুতে বিপর্যয়ে পড়ে। এর পরও মহান আল্লাহ কিভাবে রাসূল (সালালাহু আলাইহি ওয়া সাল্লাম) ও তার সহযোশ্বাদের সুস্তি ও মনোবল দিয়ে সাহায্য করলেন এবং বিজয়ের বন্দরে পৌঁছে দিলেন, সেই ইতিহাস বর্ণিত হয়েছে সূরা তাওবায়। ৯/২৫-২৭

তাবুক ছিল রাসূল (সা.)-এর জীবনের সবচেয়ে কঠিন অভিযানসমূহের একটি। তীব্র গরম, দুর্গম পথ এবং মদীনায় খেজুর পাকার মওসুম হওয়ায় এ যুশ্বে মুনাফিকরা মিথ্যা অজুহাতে অংশগ্রহণ করেনি। সূরা তাওবার ৩৮ নম্বর আয়াত থেকে শেষ পর্যন্ত প্রায় দেড় পারা জুড়ে তাবুক যুশ্বের বিভিন্ন দিক বিস্তারিতভাবে তুলে ধরা হয়েছে। কুরআনে অন্য কোনো ঘটনা একাধারে এত দীর্ঘ পরিসরে আলোচিত হয়নি। এই দীর্ঘ বিবরণে মুমিনদের জন্য রয়েছে বিভিন্ন শিক্ষনীয় বিষয় এবং জরুরি বিধি-বিধান। ৯/৩৮-১২৯

হিজরতের সফরে গারে ছাওরে চরম উৎকন্ঠার মুহূর্তেও আল্লাহর প্রতি রাসৃল (সা.) ও আবু বকর (রা.)-এর অবিচল আস্থা, বিনিময়ে আল্লাহ কর্তৃক অদৃশ্য বাহিনী দিয়ে সাহায্য করার বর্ণনা উঠে এসেছে এই সরায়। ৯/৪০

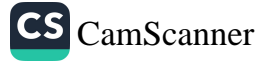

### ঈমান-আকীদা

80

পূর্বের দুই সূরার মতো সূরা তাওবাতেও ঈমানের মৌলিক তিনটি বিষয় তথা তাওহীদ রিসালাত ও আখিরাতের আলোচনা রয়েছে। এর মধ্যে একতুবাদের আলোচনা কর হয়েছে সবচেয়ে বেশি। ইহুদীরা উযায়ের (আ.)-কে এবং খ্রিস্টানরা ঈসা (আ.)-বে আল্লাহর পুত্র বলে বিশ্বাস করে। তাদের এই ভ্রান্ত বিশ্বাসের অসারতা তুলে ধরা হয়েছে সুরা তাওবায়। ৯/৩০

### বিধি-বিধান

যুশ্ধলস্থ সম্পদ বন্টনের বিধি-বিধান বর্ণিত হয়েছে দশম পারার প্রথম আয়াতে। ৮/৪১

ফকির (অভাবগ্রুত), মিসকীন (নিঃসু) ও যাকাত উসুলকারীসহ যাকাত ও সাদাকার আটটি খাত উল্লেখ করা হয়েছে।১/৬০

#### আদেশ

- শত্রুর মুখোমুখি হলে অবিচল থাকা এবং আল্লাহকে অধিক পরিমাণে স্মরণ করা। ৮/৪৫
- আল্লাহ ও তার রাসূলের আনুগত্য করা এবং ধৈর্য ধারণ করা। ৮/৪৬ 螇
- শত্রুর মোকাবিলার জন্য যুশ্বের প্রস্তুতি নেওয়া এবং সামরিক শক্তি ও সমরাস্ত 凞 প্রস্তুত করা। ৮/৬০
- শত্রপক্ষ সন্ধিতে আগ্রহী হলে নিজেরাও সম্বিতে অগ্রসর হওয়া, যদি তা b. নিজেদের সার্থবিরোধী না হয়। ৮/৬১
- তাকওয়া অবলম্বন করা। ৮/৬৯ 鷟
- আল্লাহর রাস্তায় জিহাদ করা। ৯/২৯ 频
- ঐক্যবস্থভাবে মুশরিকদের বিরুশ্বে যুষ্ধ করা। ৯/৩৬ 嫐
- কাফির ও মুনাফিকদের বিরুশ্বে যুষ্ধ করা ও তাদের প্রতি কঠোর হওয়া।৯/৭৩ 躆

#### নিষেধ

- পরস্পর কলহ না করা। ৮/৪৬
- দম্ভ ও অহংকার প্রদর্শনকারীদের মতো না হওয়া। ৮/৪৭
- আপনজনও যদি ঈমানের ওপর কুফরকে প্রাধান্য দেয়, তবে তাদেরকে বস্থ ও

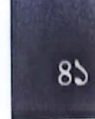

CS CamScanner

আভিভাবক না বানানো। ৯/২৩

মুনাফিকদের জানাযা না পড়া।

ও মর্যাদা উল্লেখ করা হয়েছে। ৮/৭২-৭৫

হালাল-হারাম

ফজীলত ও মৰ্যাদা

উঠে এসেছে। ৯/৩৬

সুসংবাদ ও সতর্কতা

প্রার্থনা করা হয়। ৯/৮০

সসংবাদ রয়েছে। ৯/৩৪

তোমরা দুর্বল হয়ে পড়বে। ৮/৪৬

সুসংবাদ দিতে বলা হয়েছে। ৯/২১

আল্লাহ যাদেরকে অপছন্দ করেন

আল্লাহ বিশ্বাসঘাতকদেরকে পছন্দ করেন না। ৮/৫৮

পাপাচারের মাধ্যমে নিজেদের প্রতি অবিচার না করা।১/৩৬

কাফির, মুশরিকদের জন্য মসজিদুল হারামে প্রবেশ নিষিশ্ব করা হয়েছে। ৯/২৮

চারটি সম্মানিত মাসের (যিলকদ, যিলহজ, মুহাররম ও রজব) মর্যাদা ও বিধি-বিধান

ইসলামের জন্য আত্মত্যাগকারী মুহাজির ও আনসারদের প্রশংসা এবং তাদের বিনিময়

মুসলমানদেরকে পারস্পরিক কলহ ও মতবিরোধ করতে নিষেধ করা হয়েছে। এর ক্ষতির কারণ হিসেবে বলা হয়েছে, এতে করে তোমাদের শক্তিসামর্থ্য কমে যাবে এবং

মুনাফিকদের আল্লাহ কখনোই ক্ষমা করবেন না, যদিও তাদের জন্য সত্তরবার ক্ষমা

যারা আল্লাহর প্রতি ঈমান এনেছে, হিজরত করেছে এবং জীবন ও সম্পদ দ্বারা আল্লাহর পথে জিহাদ করেছে, তাদেরকে আল্লাহর পক্ষ হতে রহমত, সন্তুষ্টি ও জান্নাতের

যারা যাকাত না দিয়ে সুর্ণ-রূপা (সম্পদ) জমা করে তাদের জন্য কঠোর শাস্তির

কাফিরদেরকে লাণ্ড্সাদায়ক শাস্তির সুসংবাদ দিতে বলা হয়েছে। ৯/৩

মুসলমানদের জন্য যুশ্বলস্থ সম্পদ বৈধ এবং তা খাওয়া হালাল। ৮/৬৯

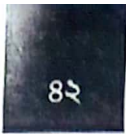

তারাবীহর সালাতে কুরআনের বার্তা

আল্লাহ যাদেরকে ভালোবাসেন আল্লাহ মুত্তাকীদেরকে ভালোবাসেন। ৯/৪,৭

### যুদ্ধে সাফল্য অর্জনের ছয়টি রহস্য

- ১. যুদ্ধের ময়দানে শেষ পর্যন্ত অবিচল ও দৃঢ়পদ থাকা।
- ২. অধিক পরিমাণে আল্লাহকে স্মরণ করা।
- ৩. আল্লাহ ও তার রাসূলের দিক-নির্দেশনা মেনে চলা।
- ৪. পরস্পর কলহ পরিহার করা।
- ৫. ধৈৰ্য ধারণ করা।

৬. কাফিরদের মতো অহংকার প্রদর্শন না করা এবং লৌকিকতা পরিহার করা। ৮/৪৫,  $84,89$ 

### আজকের শিক্ষা

১. আল্লাহর পথে চললে এবং আল্লাহর ওপর পরিপূর্ণ ভরসা করলে তিনি গায়েবি সাহায্য করেন। ৮/৪৪

২. আল্লাহ কোনো নিয়ামত পরিবর্তন করেন না, যা পরিবর্তিত হয় তা আমাদের অপকর্মের কারণে। ৮/৫৩

৩. মুহাজির-আনসার পরস্পরের বন্ধু এবং কাফিররা বন্ধু পরস্পরের। মুসলমানরা কাফিরদের সাথে ব্শুত্ব করলে পৃথিবীতে বিপর্যয় নেমে আসবে। ৮/৭৩

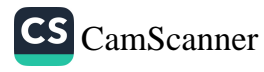

## ৮ম তারাবীহ

অষ্টম তারাবীহতে পঠিতব্য কুরআনের একাদশ পারায় থাকছে সূরা তাওবার অবশিষ্টাংশ, পূর্ণাজ্ঞা সূরা ইউনুস ও সূরা হুদের প্রথম পাঁচ আয়াত।

#### ঘটনাবলি

নবম হিজরীতে সংঘটিত ঐতিহাসিক তাবুক যুশ্বে অংশগ্রহণ না করা কয়েকজন সাহাবী অনতপ্ত হয়ে নিজেদেরকে মসজিদে নববীর খুঁটির সাথে বেঁধে রাখেন। পরবর্তীতে তাদের তাওবা কবুল করা হয়। কৃতজ্ঞতাসুরূপ তারা সাদাকাহ পেশ করেন। পৃথিবীর ইতিহাসে আত্মশুন্দির এমন দৃষ্টান্ত বিরল। ঈমানদারদের জন্য এটা তাওবার সর্বোত্তম উদাহরণ। ৯/১০২ -১০৫

মুসলমানদের বিরুশ্বে ষড়যন্ত্রের জন্য মসজিদ নামে মদীনায় একটি ঘর নির্মান করেছিল মুনাফিকরা। শুধু তাই নয়, ষড়যন্ত্রের এই আস্তানাকে তারা রাসূল (সা.)-এর মাধ্যমে উদ্বোধন করতে চেয়েছিল। মহান আল্লাহ তাদের এই দুরভিসন্ধি ফাঁস করে দেন এবং ওই ঘরকে 'মসজিদে দ্বিরার' বা ক্ষতিসাধনের মসজিদ আখ্যা দিয়ে আয়াত নাযিল করেন। রাসূল (সা.)-কে উক্ত মসজিদে যেতে নিষেধ করে আল্লাহ জানান—(কুবায় নবীজির নির্মিত) মসজিদ, যা তাকওয়ার ওপর প্রতিষ্ঠিত, সেটি সালাত আদায়ের জন্য বেশি উপযুক্ত। ৯/১০৭-১১০

কাব ইবনে মালেক (রা.) সহ তিনজন সাহাবী তাবুক যুশ্বে অংশগ্রহণ না করার কারণে অনুতপ্ত হন এবং যুক্তি কিংবা অজুহাতের আশ্রয় না নিয়ে নিজেদের ভুল স্বীকার করেন। আল্লাহ তাদেরও ক্ষমা করেন। অন্যায় হয়ে গেলে অজুহাত না দেখিয়ে অকপটে নিজের ভুল স্বীকার করতে হবে, এটাও এই ঘটনার একটি শিক্ষা। ৯/১১৮

কওমের অগ্রাহ্য এবং অবাধ্যতার পরও নৃহ (আ.) ছিলেন আল্লাহর প্রতি অবিচল আম্থা ও ভরসার মূর্তপ্রতীক। আর অবাধ্যতার কারণে মহাপ্লাবন দিয়ে তার কওমকে ধ্বংস করে দেওয়া হয়। ১০/৭১-৭৩

মৃসা ও হারূন (আ.)-এর দাওয়াত অমান্য করেছিল ফিরাউন ও তার অনুসারীরা।শুধু তাই নয়, মৃসা (আ.)-এর মুজিযাকে চ্যালেঞ্জ করে জাদুকরদের সমবেত করেছিল ফিরাউন। মহান আল্লাহ জাদুকরদের পরাজিত করে সত্যকে উদ্ভাসিত করেন। ১০/৭৫-৯২

ইউনুস (আ.)-এর কওম তাদের নবীর প্রতি ঈমান না এনে অবাধ্য হয়েছিল। এরপর আসমানি আযাব আঁচ করে তারা ঈমান আনে এবং আল্লাহর কাছে আত্মসমর্পণ। আল্লাহ তাদের ওপর থেকে আযাব তুলে নেন। এটি একমাত্র ব্যতিক্রম ঘটনা। নতুবা আযাব প্রত্যক্ষ করার পর তাওবা করলে মহান আল্লাহ তা কবুল করেন না।

আল্লাহ চাইলে সবাইকে ঈমান আনতে বাধ্য করতে পারেন। কিন্তু সেটা তিনি করেন না। বরং দুনিয়া নামের পরীক্ষাগারে তিনি মানুষকে অবারিত স্বাধীনতা দেন এবং দেখতে চান, কারা সেচ্ছায় ঈমান আনে। ১০/৯৮, ৯৯

### ঈমান-আকীদা

সুরা ইউনুসে আল্লাহর একতুবাদের যথার্থতা, শিরকের ভয়াবহতার আলোচনা প্রাধান্য পেয়েছে। বিভিন্ন জায়গায় তাওহীদুর রুবুবিয়্যাহ এবং তাওহীদুল উলূহিয়্যাহ (আল্লাহকে প্রতিপালকতু ও উপাস্যতার একমাত্র অধিকারী বিশ্বাস করা) সংক্রান্ত বর্ণনা রয়েছে। আল্লাহ সবকিছু নিয়ন্ত্রণ, রক্ষণাবেক্ষণ ও পরিচালনা করেন সে বিষয়ও বিবৃত হয়েছে একাধিক আয়াতে।

#### আদেশ

- মুনাফিকদেরকে উপেক্ষা করা। ৯/৯৫
- তাকওয়া অবলম্বন করা এবং সত্যবাদীদের সঙ্গো থাকা। ৯/১১৯ 聊
- জিহাদ করা এবং কাফিরদের প্রতি কঠোর হওয়া। ৯/১২৩ P.
- মানুষদেরকে (নাফরমানির পরিণতি সম্পর্কে) সতর্ক করা এবং মুমিনদেরকে 3 সুসংবাদ প্রদান করা। ১০/২
- একমাত্র আল্লাহর ইবাদত করা। ১০/৩ 羂
- ওহীর অনুসরণ করা এবং ধৈর্য ধারণ করা। ১০/১০৯ 闦
- আল্লাহর কাছে ক্ষমা প্রার্থনা ও তাওবা করা। ১১/৩ 齾

#### নিষেধ

- সত্য সম্পর্কে অজ্ঞদের অনুসরণ না করা। ১০/৮৯
- (ওহীর বিষয়ে) সন্দেহকারীদের অন্তর্ভুক্ত না হওয়া। ১০/৯৪ 鹰
- আল্লাহর আয়াত অসীকারকারীদের অন্তর্ভুক্ত না হওয়া। ১০/৯৫

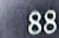

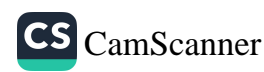

- মুশরিকদের অন্তর্ভুক্ত না হওয়া। ১০/১০৫ n
- আল্লাহ ছাড়া অন্য কাউকে না ডাকা। ১০/১০৬
- আল্লাহ ছাড়া অন্য কারো ইবাদত না করা। ১১/২

#### হালাল-হারাম

কাফির-মুশরিকদের (যারা শিরক বা কুফরের ওপর মারা গেছে) জন্য ক্ষমা প্রার্থনা করা জায়েজ নেই। ৯/১১২

#### সুসংবাদ ও সতর্কতা

ঈমান গ্রহণে অগ্রগামী মুহাজির, আনসার এবং তাদের নিষ্ঠাবান অনুসারীদের প্রতি আল্লাহ সন্তুষ্টি প্রকাশ করেছেন এবং তারাও আল্লাহর প্রতি সন্তুষ্ট। আল্লাহ তাদেরকে চিরস্থায়ী জান্নাতের সুসংবাদ দিয়েছেন। ৯/১০০

সৎকর্মশীল মুমিনদেরকে আল্লাহ সুসংবাদ দিতে নির্দেশ করেছেন। ৯/১১২; ১০/২

মানুষকে (আল্লাহর নাফরমানির পরিণতি সম্পর্কে) সতর্ক করার নির্দেশ প্রদান করা হয়েছে। ১০/২

রাসূল (সা.) আল্লাহর তরফ থেকে সুসংবাদদাতা ও সতর্ককারী। ১১/২

#### আল্লাহ যাদেরকে পছন্দ করেন

আল্লাহ উত্তমরূপে পবিত্রতা অর্জনকারীদেরকে পছন্দ করেন। ৯/১০৮

### দৃষ্টান্ত

বৃষ্টির পানিতে সবুজ উদ্ভিদে ভরে ওঠে ফসলের মাঠ। হয়ে ওঠে নয়নাভিরাম ও সুশোভিত। কিন্তু হঠাৎ আল্লাহর নির্দেশে কোনো দুর্যোগ-দুর্বিপাক সেটিকে শূন্য মাঠে পরিণত করে। আমাদের পার্থিব জীবনের ভোগের স্থায়িতৃও তেমন। আমরা যখন নিজেকে পরিপূর্ণ মনে করি, ঠিক তখনই মৃত্যু কিংবা কিয়ামত এসে সবকিছুর প্রলয় ঘটিয়ে শূন্যে পরিণত করে। ১০/২৪

#### চ্যালেঞ্জ

কুরআন আল্লাহর পক্ষ থেকে অবতীর্ণ মহাসত্য কিতাব। এ ব্যাপারে কারো সন্দেহ থাকলে তাকে কুরআনের মতো সমৃষ্ণ ও অলৌকিক একটি সূরা রচনা করার চ্যালেঞ্জ ছুড়ে দিয়েছেন মহান আল্লাহ। ১০/৩৮

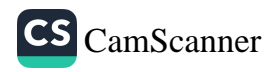

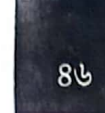

তারাবীহর সালাতে করআনের বার্তা

### সুসংবাদপ্রাপ্ত ঈমানদারের নয়টি গুণ

তাওবাকারী, ইবাদতকারী, আল্লাহর প্রশংসাকারী, সিয়াম পালনকারী, রুকুকারী সিজদাকারী, সৎ কাজের আদেশ দানকারী, মন্দ কাজে নিষেধকারী এবং আল্লাহর নিৰ্ধাৱিত সীমারেখা সংরক্ষণকারী। ৯/১১২

### ফজীলত

حَسْبِيَ اللَّهُ لَآ اِلٰهَ إِلَّا هُوَ ۖ عَلَيْهِ تَوَكَّلْتُ وَهُوَ رَبُّ الْعَرْشِ الْعَظِيْمِ

অৰ্থ: আল্লাহই আমার জন্য যথেষ্ট, তিনি ব্যতীত আর কোনো ইলাহ নেই। আমি তার ওপরই ভরসা করি এবং তিনিই মহান আরশের অধিপতি। ৯/১২৯

সকাল-সম্ব্যায় উক্ত আয়াতাংশ সাতবার পাঠ করলে সেই দিন ও রাতের সকল দুশ্চিত্তা ও উৎকন্ঠার ব্যাপারে আল্লাহই যথেষ্ট হবেন।<sup>[১]</sup>

### শিক্ষা

যুগে যুগে অনেক জালিম ও কাফিরকে তাদের হঠকারিতার কারণে ধ্বংস করে দেওয়া হয়েছে। ৯/৩৯, ৭৩

গুনাহের প্রায়শ্চিত্তসুরূপ সাদাকা করা যায়। এটা তাবুক যুন্ধে কতিপয় সাহাবীর জীবন থেকে প্রাপ্ত শিক্ষা। ৯/১০২-১০৫

[১] সুনানু আবি দাউদ, ৫০৮১

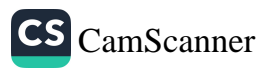

## ৯ম তারাবীহ

৯ম তারাবীহতে পঠিতব্য অংশ হলো কুরআনের ১২তম পারা। এর মাঝে আছে সূরা হুদের অবিশিষ্ট অংশ ও সূরা ইউসুফের প্রথমার্ধ। সূরা হুদে মহাপ্রলয়, কিয়ামতের ভয়াবহতা ও জাহান্নামের শাস্তির লোমহর্ষক বিবরণ এসেছে। এ কারণে রাসূল (সাল্লাল্লাহু আলাইহি ওয়াসাল্লাম) বলেছেন, সূরা হুদ আমাকে বৃন্ধ বানিয়ে দিয়েছে।[১]

#### ঘটনাবলি

সূরা হূদের বেশিরভাগ অংশ জুড়ে ধারাবাহিকভাবে কয়েকজন নবী-রাসূলের সুজাতির অবাধ্যতার ইতিহাস তুলে ধরা হয়েছে।

কুরআনে যেসব নবী-রাসূলের আলোচনা সবচেয়ে বেশি করা হয়েছে, নূহ (আ.) তাদের একজন। সুজাতিকে তিনি সাড়ে নয়শ বছর তাওহীদের দাওয়াত দিয়েছেন। তবু তারা দীন গ্রহণ করেনি। সমাজের গুরুত্বহীন লোকেরা নূহের (আ.) অনুসারী, তিনি মানুষ হয়েও রাসূল দাবি করেন—এইসব খোঁড়া যুক্তি দিয়ে তারা নূহ (আ.)-এর দাওয়াতকে অগ্রাহ্য করে। শুধু তাই নয়, ঔম্বত্যের চূড়ান্ত রূপ দেখিয়ে তারা আল্লাহর আযাব নাযিলের দাবি জানায়। মহান আল্লাহ নূহকে একটি বিশাল নৌকা নির্মাণের এবং মুমিনদেরকে নৌকায় তোলার নির্দেশ দেন। এরপর সর্বগ্রাসী বন্যায় কাফিরদের ধ্বংস করেন। ১১/২৫-৪৯

হুদ (আ.) প্রেরিত হয়েছিলেন আদ জাতির কাছে। সুজাতিকে তিনি স্বার্থহীনভাবে একতৃবাদের পথে আহ্বান করেন। কিন্তু তারাও হঠকারিতা এবং ঔষ্ণত্যের পথ বেছে নেয়। ফলে আল্লাহর আযাব তাদেরকে ধ্বংস করে। ১১/৫০- ৬০

ছামূদ জাতিও অস্বীকার করে তাদের নবী সালেহ (আ.)-কে। আল্লাহর পক্ষ থেকে আগত উটনীকে তারা হত্যা করে। নাফরমানির কারণে তারাও আল্লাহর আযাবের শিকার হয়। ১১/৬১-৬৮

আল্লাহর কাছে কোনো কিছুই অসম্ভব নয় এবং কোনো অবস্থাতেই আল্লাহর রহমত থেকে নিরাশ হওয়া যাবে না—এমন শিক্ষামূলক ঘটনার বিবরণ উঠে এসেছে সূরা হূদের

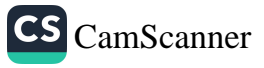

<sup>[</sup>১] সুনানুত তিরমিযি, ৩২৯৭; শুআবুল ঈমান, ৭৫৬

মাঝামাঝি অংশে। বৃষ্ণ ইবরাহীম (আ.) ও তার স্ত্রীকে অবাক করে মহান আল্লাহ ইসহাক নামক সম্ভানের সু-সংবাদ দিয়ে একদল ফেরেশতা প্রেরণ করেন।১১/৬৯-৭৬

লত (আ.)-এর সম্প্রদায় সমকামিতার মতো জঘন্য নোংরামী ও অপরাধের সূচনা করে। লত (আ.) বহুভাবে তাদের নিবৃত্ত করার চেন্টা করেন। কিন্তু আপন অপকর্মে তারা অটল থাকে। সেই জনপদে মানুষের বেশে একদল আযাবের ফেরেশতা প্রেরণ করেন আল্লাহ। তারা লূত (আ.)-এর মেহমান হন। নরাধমরা ফেরেশতাদের সাথেও নোংরা কাজের দঃসাহস দেখালে লত (আ.) ভয় পেয়ে যান। ফেরেশতারা তাকে নির্ভয় থাকতে বলেন এবং ঈমানদারদের নিয়ে এলাকা ত্যাগের নির্দেশ দেন। এরপর আল্লাহর নির্দেশে তারা পাপিষ্ঠদের ওপর প্রস্তর বৃষ্টি বর্ষণ করেন এবং পুরো এলাকা উল্টে দেন (জর্ডানে অবস্থিত ডেড সি আজও সেই আযাবের সাক্ষী হয়ে আছে)।১১/৭৭-৮৩

মাদায়েনবাসীর নিকট প্রেরিত শুআইব (আ.)-এর জাতি ব্যবসায় ভেজাল ও ওজনে ফাঁকি দিত। নবীর অবাধ্যতার কারণে তারাও আল্লাহর আযাবে (ভূমিকম্পে) ধ্বংস হয়। ১১/৮৪-৯৫

এরপর মূসা (আ.) ও ফিরাউনের ঘটনার চুম্বকাংশও বর্ণিত হয়েছে।

সূরা ইউসুফ বেশ বড় আয়তনের সূরা। সমগ্র সূরা জুড়ে বর্ণিত হয়েছে ইউসূয (আ.)-এর ঘটনাবহুল জীবনের আখ্যান। শৈশবে ইউসুফের (আ.) তাৎপর্যপূর্ণ সন্ন সৎ ভাইদের শত্রুতা, কৃপে নিক্ষিপ্ত হওয়া, পথিকদের মাধ্যমে উম্পার হয়ে মিশরের বাজারে বিক্রি হয়ে মিশরের রাজ পরিবারে অবস্থান, জুলাইখার নিষিন্ধ আহ্বানে সাড় না দেওয়ার কারণে অন্যায়ভাবে কারাবরণ, সুপ্নের ব্যখ্যার মাধ্যমে মুক্তি, ভাইদের সাণে পুনরায় সাক্ষাৎ, প্রতিশোধবিহীন অপূর্ব ক্ষমা এবং সব শেষে পিতার সঙ্গো সাক্ষাতে: বিস্তারিত বিবরণ উঠে এসেছে পুরো সরা জড়ে।

বহুমাত্রিক উপদেশ, শিক্ষা, চরিত্র হেফাজতের সংকল্পের বিরল দৃষ্টান্তসহ নানা গুরুত্বপূ দিক থাকার কারণে এটিকে 'আহসানাল কাসাস' বা সর্বোত্তম ঘটনা বলেছেন আল্লাহ

#### ঈমান-আকীদা

ইসলামের মৌলিক কয়েকটি আকীদা-বিশ্বাসের প্রসঙ্গ উল্লেখ হয়েছে সূরা হূদে। যেম একতুবাদ, তাকদীরের প্রতি বিশ্বাস, আখিরাতের প্রতি ঈমান তথা পুনরুখান।১১/  $58, 29, 60, 98$ 

#### আদেশ

ধৈৰ্য ধারণ করা। ১১/৪৯

CS CamScanner

 $8<sub>b</sub>$ 

- আল্লাহর ইবাদত করা। ১১/৫০
- আল্লাহর কাছে ক্ষমা প্রার্থনা করা ও তাওবা করা। ১১/৫২
- আল্লাহকে ভয় করা। ১১/৭৮
- ওজন ও পরিমাপ ন্যয়সঙ্গাতভাবে পূর্ণ করা। ১১/৮৫
- আল্লাহর নির্দেশের ওপর অবিচল ও স্থির থাকা। ১১/১১২
- দিনের উভয় প্রান্তে এবং রাতের কিছু অংশে সালাত আদায় করা। ১১/১১৪
- আল্লাহর ওপর ভরসা করা। ১১/১২৩

#### নিষেধ

- (কুরআনের ব্যাপারে) সন্দেহে পতিত না হওয়া। ১১/১৭
- আল্লাহ ছাডা অন্য কারো দাসত না করা। ১১/২৬
- কাফিরদের কার্যকলাপে বিমর্ষ না হওয়া। ১১/৩৬ 面
- কাফিরদের সাথে না থাকা। ১১/৪২
- অপরাধী হয়ে আল্লাহ থেকে বিমুখ না হওয়া। ১১/৫২
- ওজন ও পরিমাপে কম না দেওয়া। ১১/৮৪
- পৃথিবীতে বিশৃঙ্খলার বিস্তার না ঘটানো। ১১/৮৫ 朣
- সীমালজ্ঞন না করা। ১১/১১৩ 缩
- জালিম, পাপিষ্ঠদের প্রতি ধাবিত না হওয়া। ১১/১১৩ 撫

#### কিয়ামতের ভয়াবহতা

কিয়ামতের ভয়াবতার কিঞ্চিত ইজ্ঞাত রয়েছে সরা হূদে। সেদিন আল্লাহর অনুমতি ব্যতীত কারো কথা বলার সুযোগ থাকবে না। জাহান্নামীদের গগনবিদারী চিৎকার ও আর্তনাদ শোনা যাবে। অবিশ্বাসীরা সেখানে চিরকাল থাকবে। ঈমানদার ও অনুগত বান্দারা জান্নাতের নিয়ামত চিরকাল ভোগ করবে। ১১/১০৫-১০৮

### রিযিকের নিশ্চয়তা

ভূপৃষ্ঠে বিচরণশীল প্রতিটি প্রাণীর রিযিকের দায়িত্ব আল্লাহর ওপর ন্যস্ত। সুতরাং

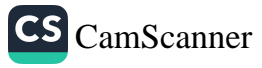

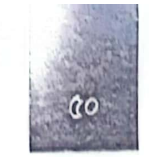

তারাবীহর সালাতে কুরআনের বার্তা

রিযিক আহরণের চেফা করতে হবে ঠিক; কিন্তু রিযিকের বিষয়ে অতিরিক্ত দুশ্চিন্তা করা ঈমানদারের জন্য শোভনীয় নয়। ১১/৬

## দৃষ্টান্ত

আল্লাহ মুমিন এবং কাফিরের উপমা দিয়েছেন অব্ধ-বধির আর চক্ষুমান-শ্রবণকারীর সাথে। হক উদঘাটন ও সত্য উপলম্বি করতে না পারাকে অশ্বত্ব ও বধিরতার সাথে তুলনা করা হয়ছে। ১১/২৪

### সুসংবাদ ও সতর্কতা

যারা বিপদাপদে ধৈর্য ধারণ করে এবং ভালো কাজ করে তাদের জন্য রয়েছে আল্লাহর পক্ষ হতে ক্ষমা ও বিরাট প্রতিদান। ১১/১১

যারা আল্লাহর বিষয়ে মিথ্যারোপ (আল্লাহর শানের পরিপশ্খি বিশ্বাস ও উক্তি) করে তাদের চেয়ে বড় জালিম-পাপিষ্ঠ আর কে আছে! এই শ্রেণীর মানুষকে কিয়ামতের দিন আল্লাহর সামনে উপস্থাপন করা হলে সাক্ষীরা বলবেন, জালিমদের ওপর আল্লাহর লানত। ১১/১৮

যারা পার্থিব জীবনের ঐশ্বর্য চায় (অথচ ঈমান না আনে) তাদের সেবা ও কল্যাণমূলক কাজের বিনিময় আল্লাহ দুনিয়াতেই দিবেন। আখিরাতে তারা কিছুই পাবে না; উপরন্তু তারা জাহান্নামে যাবে। এমনকি কোনো মুসলিমও যদি নাম-যশ বা পার্থিব স্বার্থের জন্য ভালো কাজ করে, সেও আল্লাহর কাছে সে কাজের কোনো বিনিময় পাবে না।

পক্ষান্তরে যারা ঈমান আনে, নেক আমল করে, বিনীত ও একাগ্রচিত্তে প্রতিপালকের সামনে নত হয়, তাদের জন্য জান্নাতের চিরস্থায়ী পরস্কারের ঘোষণা দিয়েছেন মহান আল্লাহ। ১১/১৫-২৪

## সূরা ইউসুফের কতিপয় শিক্ষা

হিংসা জঘন্যতম কাজে প্ররোচিত করতে পারে। যার ফলে পরবর্তীতে অনেক লজ্জিত হতে হয়। যেমনটি ঘটেছে ইউসুফ (আ.)-এর ভাইদের বেলায়। তাই হিংসা পরিহার করা কর্তব্য। ১২/৮-১০

আকর্ষণ এবং সুযোগ থাকা সত্ত্বেও পাপ ও অপরাধ থেকে বেঁচে থাকা প্রকৃত বীরত ও সাহসিকতার কাজ। তার জন্য চাই সর্বোচ্চ তাকওয়া এবং আল্লাহর ভয়। লোভ ও মোহ থেকে মুক্ত থাকার শিক্ষা দেয় সরা ইউসুফ। তারুণ্যকে অবৈধ সম্পর্ক থেকে পবিত্র রাখতে ইউসফ (আ.)-এর প্রচেষ্টা উত্তম উদাহরণ ও প্রেরণা।১২/২৩-৩৪

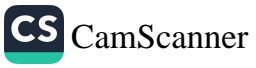

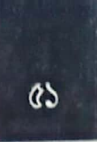

পাপ ও অপরাধ থেকে মুক্ত থাকতে আল্লাহর সাহায্য চাওয়ার পাশাপাশি নিজের সাধ্যের সবটকু দিয়ে চেষ্টা করা কর্তব্য। যেমন ইউসুফ (আ.) জুলাইখার কুপ্রস্তাব প্রত্যাখ্যান করে আল্লাহর আশ্রয় চেয়ে আত্মরক্ষার জন্য দৌড় দিয়েছিলেন। ১২/২৫

সত্য পথে থাকার পরও কখনো কখনো দুঃখ-কষ্ট এবং অপবাদ সহ্য করতে হয়। য়েমন ইউসুফ (আ.) মিথ্যা অপবাদের শিকার হয়ে জেল পর্যন্ত খেটেছিলেন।১২/৩৩

প্রবৃত্তি সর্বদা মন্দ কাজের নির্দেশ করে। সুতরাং সফলতার জন্য সতর্ক থাকা এবং প্রবৃত্তিকে নিয়ন্ত্রণ করা মুমিনের অপরিহার্য কর্তব্য। ১২/৫৩

কোনো ভালো কাজের সুযোগ কিংবা গুনাহ থেকে মুক্ত থাকার তাওফীককে নিজের কৃতিত্ব মনে না করে আল্লাহর দয়া ও অনুগ্রহ মনে করা উচিত।১২/৫৩

দুঃখ-কন্ট, অভাব-অনটনের পর সুখ-স্বাচ্ছন্দ্য ও সচ্ছলতা আসে। যেমন ঘটেছিল ইয়াকুব ও ইউসুফ (আ.)-এর বেলায়। সবুর করলে বহুকাল পরে হলেও মেওয়া ফলে। প্রয়োজন শধ আল্লাহর ওপর আস্থা রেখে ধৈর্য ধারণ করা।১২/৯৪, ১০০

ক্ষমা উন্নত মানসিকতার পরিচয়। প্রতিশোধের চেয়ে ক্ষমা অনেক বেশি উপভোগ্য। যেমন ইউসুফ (আ.) প্রতিশোধ না নিয়ে ভাইদের জঘন্য অপরাধও ক্ষমা করেছিলেন। ১২/৯২

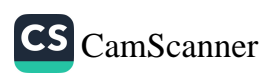

## ১০ম তারাবীহ

কুরআনের ১৩তম পারা দশম তারাবীহর পঠিতব্য অংশ। এতে রয়েছে সূরা ইউসুফের শেষার্ধ, সূরা রাদ ও সূরা ইবরাহীম।

#### ঘটনাবলি

ত্রয়োদশ পারার শুরু থেকে ইউসুফ (আ.)-এর অবশিন্ট ঘটনা বর্ণিত হয়েছে। যথা ইউসুফ (আ.)-এর কারামুক্তি, মিশরের কৃষি ও খাদ্যবিষয়ক গুরুত্বপূর্ণ দায়িত্ব পালন দুর্ভিক্ষ, ত্রাণের জন্য সৎ ভাইদের মিশরে আগমন, ইউসুফ (আ.)-এর অপূর্ব ক্ষমা পিতা ইয়াকুব (আ.)-এর সপরিবারে মিশরে আগমন এবং ইউসুফ (আ.)-এর শৈশনে দেখা সপ্ন সত্যে পরিণত হওয়া ইত্যাদি। ১২/৫৩-১০০

ইবরাহীম (আ.) বৃষ্ণ বয়সে আল্লাহর পক্ষ থেকে দুই সন্তান ইসমাইল ও ইসহাকরে লাভ করেন। এরপরই আসে আল্লাহ প্রদত্ত কঠিন পরীক্ষা। স্ত্রী হা-জার এবং নবজাতর ইসমাইলকে জনমানবশূন্য পাহাড়ি এলাকা মক্কায় রেখে আসেন তিনি। এমন কঠি পরীক্ষার মুহূর্তেও ইবরাহীম (আ.) সন্তানদের একত্ববাদ, সালাত কায়েম ও দীনদারি রক্ষার দোয়া করেন আল্লাহর নিকট। পাশাপাশি তাদের রিযিক, মক্কা নগরীর নিরাপত্ত এবং মক্কার প্রতি মানুষের ভালোবাসা সৃষ্টির দোয়া করেন। ১৪/৩৫-৪০

### ঈমান-আকীদা

তাওহীদ কুরআনের সর্বাধিক আলোচিত বিষয়। তাওহীদ ফোনের ডিজিটের মতো একটি সংখ্যা ভুল হলেই পুরো চেষ্টা ব্যর্থ হয়ে যায়। এ কারণে কুরআনের অন্যসর পারার মতো আজকের তিলাওয়াতকৃত অংশেও যথারীতি বারবার ঘুরেফিরে তাওহীদের প্রতি গুরুত্বারোপ করা হয়েছে। তওহীদ ছাড়াও সূরা রাদের শুরুতে এবং পুরো সূরা জড়ে আল্লাহর সৃষ্টিনেপুণ্য ও সৃষ্টির নিগুঢ় রহস্য, ফেরেশতাদের আল্লাহভীতি, আসমানি কিতাব আল্লাহ প্রদত্ত ইত্যাদি বিষয় বারবার উঠে এসেছে। সূরা ইবরাহীমে কিয়ামতের প্রতি ঈমান বিষয়ক আলোচনা এবং সেদিনের ভয়াবহতার বিবরণ তুলে ধরা হয়েছে। বিশেষ করে সরার শেষে জাহান্নামের ভয়াবহ দশ্য চিত্রিত হয়েছে।

#### আদেশ

মানুষকে অব্বকার (কুফুর) থেকে আলোর (ঈমান) পথে আনা এবং আল্লার্য়

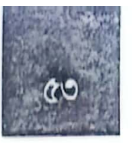

দিনসমূহ (ঈমানজাগানিয়া ইতিহাস) স্মরণ করানো। ১৪/৫

- আল্লাহর নিয়ামতের কথা স্মরণ করা।১৪/৬
- আল্লাহর ওপর আস্থা রাখা। ১৪/১১ বিচার দিবস সম্পর্কে মানুষকে সতর্ক করা।  $58/88$

#### নিষেধ

- আল্লাহর রহমত থেকে নিরাশ না হওয়া। ১২/৮৭
- জালিমদের ব্যাপারে আল্লাহকে বেখবর মনে না করা। ১৪/৪২
- আল্লাহকে রাসূলদের সাথে কৃত ওয়াদা ভজ্ঞাকারী মনে না করা। ১৪/৪৭

### কুরআন নাযিলের উদ্দেশ্য

কুরআর নাযিলের উদ্দেশ্য হলো মানুষকে অব্বকার থেকে আলোর পথে নিয়ে আসা।  $58<sub>o</sub>$ 

### শয়তান ও তার অনুসারীদের বচসা

কিয়ামতের দিন শয়তান ও তার অনুসারীদের মধ্যকার কথোপকথন, পারস্পরিক দোষারোপের চিত্র, অবাধ্যদের ভুলের পরিণতি ও বেদনাদায়ক বাস্তবতার বর্ণনা রয়েছে সরা ইবরাহীমে। সেদিন শয়তান তার অনুসারীদের বলবে, আমি স্রেফ তোমাদেরকে আমার পথে আহ্বান করেছিলাম, তোমরা তাতে সাড়া দিয়েছ। সুতরাং আজ আমাকে ভর্ৎসনা না করে নিজেদের ভর্ৎসনা করো। ১৪/২২

### সব নবী-রাসূলকে সুজাতির ভাষায় প্রেরণ করা হয়েছে

আল্লাহ সকল নবী-রাসূলকে সুজাতির ভাষাভাষী করে পাঠিয়েছেন, যেন তারা নিজ জাতিকে (আল্লাহর কিতাবসমূহ) স্পন্ট করে বোঝাতে পারেন। ১৪/৪

### আল্লাহর অস্তিতের প্রমাণ

নভোমগুল-ভূমগুল, চন্দ্র-সূর্য, পাহাড়-পর্বত, নদ-নদী, রাতদিনের পালাবদল, রকমারি ফলমূল, একই মাটিতে উৎপন্ন বৃক্ষরাজির ফলন ও স্বাদের তারতম্যসহ অসংখ্য সুনিপুণ সৃষ্টিরাজি মহান আল্লাহর অস্তিত্বের প্রমাণ দেয়। মহাবিশ্বের প্রতিটি নিখুঁত সৃষ্টিতে চিন্তাশীল ও বুন্ধিমান মানুষদের গবেষণার উপকরণ ও বহু নিদর্শন রয়েছে। ১৩/২-৪

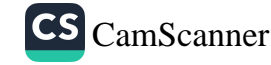

## উলুল আলবাব ও জান্নাতীদের আটটি বৈশিষ্ট্য

১. আল্লাহর সঙ্গো কৃত অজ্ঞ্যীকার রক্ষা করে এবং চুক্তির বিপরীত কাজ করে না।

২. আল্লাহ যাদের সাথে সম্পর্ক বজায় রাখার নির্দেশ দিয়েছেন তাদের সাথে সম্পর্ক বজায় রাখে।

৩. আল্লাহকে ভয় করে।

৪. পরকালের কঠিন হিসাবকে ভয় করে।

৫. আল্লাহর সন্তুন্টির জন্য সবর করে।

৬. সালাত কায়েম করে।

৭. প্রকাশ্যে ও গোপনে আল্লাহ প্রদত্ত সম্পদ হতে ব্যয় করে।

৮. ভালো দ্বারা মন্দের প্রতিরোধ করে।১৩/২০-২২

পক্ষান্তরে যারা আল্লাহর অজ্ঞীকার ভজা, আত্মীয়তার সম্পর্ক ছিন্ন এবং পৃথিবীতে ফাসাদ সৃষ্টি করে তারা আল্লাহর রহমত থেকে বশ্বিত থাকে এবং তাদের জন্য রয়েছে নিকৃষ্ট ঠিকানা (জাহান্নাম)। ১৩/২৫

### সিজদার আয়াত

সূরা রাদের ১৫ নম্বর আয়াতটি সিজদার আয়াত। এই আয়াত তিলাওয়াতের পর সিজদা করা ওয়াজিব। আয়াতটি হলো:

وَ بِلَّهِ يَسۡجُلُ مَنۡ فِی السَّٰٓنِوٰتِ وَ الۡأَرۡضِ طَوۡمًا وَ كَرۡهَا وَ ظِلۡاُهُمۡ بِالۡخُلۡاَو وَالْأَصَالِ

অৰ্থ: আল্লাহর প্রতি সিজদায় অবনত হয় আকাশমন্ডলী ও পৃথিবীতে যা কিছু আছে, ইচ্ছায় অথবা অনিচ্ছায় এবং তাদের ছায়াগুলিও সকাল-সন্ধ্যায়। ১৩/১৫

### নিয়ামত বৃষ্ণির মাধ্যম শুকরিয়া

প্রাপ্ত নিয়ামতের ব্যাপারে অধিক হারে আল্লাহর শুকরিয়া আদায় করলে আল্লাহ নিয়ামত আরো বৃন্ধি করে দেন। আর অকৃতজ্ঞদের জন্য রয়েছে কঠিন শাস্তি। ১৪/৭

### দূৰ্ঘ্যন্ত

কাফিররা ভালো কাজের প্রতিদান দুনিয়াতেই প্রাপ্ত হয়ে যায়। আখিরাতের তালের

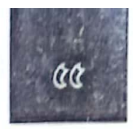

কোনো অংশ নেই। আখিরাতে তাদের ভালো কাজের পরিণতি কেমন হবে, তার দৃউান্ত দিয়েছেন মহান আল্লাহ। তাদের ভালো কাজসমূহ ঝড়ের দিনে তীব্র বাতাসে উড়ন্ত ছাইয়ের মতো হয়ে যাবে। অর্থাৎ বাতাস যেমন ছাইকে নিশ্চহ্ন করে দেয়, কফরও কাফিরদের আমলসমূহকে নিশ্চিহ্ন করে দেবে। অর্জিত কর্মের কোনো বিনিময় তারা লাভ করবে না। এটাই তাদের জীবনের চরম বিভ্রান্তি। ১৪/১৮

কালিমায়ে তাইয়্যিবাকে (পবিত্র কথা অর্থাৎ ঈমান ও তাওহীদ) আল্লাহ এমন গাছের সাথে তুলনা করেছেন, যার শেকড় অত্যন্ত মজবুত ও সুদৃঢ় এবং তার শাখা প্রশাখা ছড়িয়ে আছে আকাশে। আর কালিমায়ে খবিসাহকে (নোংরা কথা অর্থাৎ কুফর ও শিরক) তুলনা করেছেন এমন দুর্বল শেকড়-বিশিত গাছের সাথে, যা খুব সহজেই উপডে ফেলা যায়। ১৪/২৪-২৬

মহান আল্লাহ হক ও বাতিলের উপমা দিয়েছেন দুটি জিনিসের সাথে। বৃষ্টির পানিতে যখন নদী-নালা ভরে যায়, তখন বুদ্বুদ পানির ওপর ভেসে ওঠে এবং এক সময় তা বিলীন হয়ে যায়। একইভাবে যখন অলংকার বা অন্য কোনো বস্তু তৈরির জন্য ধাতব পদার্থ আগুনে দেওয়া হয়, উত্তপ্ত আগুনের স্পর্শে তখনও তার ফেনা ভেসে ওঠে। অর্থাৎ, ফেনা শুকিয়ে নিঃশেষ হয়ে যায়, কিন্তু অলংকার বা পানি, যা মানুষের জন্য উপকারী, তা রয়ে যায়। একইভাবে বাতিলের প্রভাব যতই দশ্যমান হোক, তা মানুষের জন্য কল্যাণকর নয়। এক সময় তা বিলীন হবেই। কিন্তু হক ও সত্য মানবসভ্যতার জন্য চির-উপকারী, এ জন্য তা সর্বদা টিকে থাকে। ১৩/১৭

## সুসংবাদ ও সতর্কতা

ঈমানদার ও সৎকর্মশীলদেরকে এমন উদ্যানরাজিতে (জান্নাত) প্রবেশ করানো হবে, যার তলদেশে প্রবাহিত হয় নহরসমূহ। জান্নাতীদের পারস্পরিক অভিবাদন হবে 'সালাম'। ১৪/২৩

জলিমদের (কাফির ও সীমালঙ্ঘনকারী) জন্য রয়েছে যন্ত্রণাদায়ক শাস্তি। ১৪/২২

সরা ইবরাহীমের শেষ নয়টি আয়াতে কিয়ামতের দিনের ভয়াবহ দৃশ্য, জাহান্নামীদের করণ অবস্থা ও চরম দুর্গতির চিত্র তুলে ধরা হয়েছে। ১৪/৪৪-৫২

### যে আদেশ অধিক সংখ্যকবার করা হয়েছে

আজকের তিলাওয়াতকৃত পারায় তিনটি পৃথক আয়াতে তিনবার কেবল আল্লাহর ওপর ভরসা করার নির্দেশ দেওয়া হয়েছে। ১২/৬৭; ১৪/১১, ১২

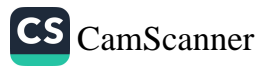

১১তম তারাবীহ

১১তম তারাবীহতে পঠিতব্য কুরআনের ১৪ নম্বর পারায় রয়েছে সূরা হিজর ও সূরা নাহল।

প্রিয়নবী (সাল্লাল্লাহু আলাইহি ওয়া সাল্লাম) সুজাতিকে কল্যাণের পথে আহ্বান করতে গিয়ে যখন বিরামহীন বাধা, বিদুপ আর জুলুম-নির্যাতনে বিমর্ষ হয়ে পড়েন, তখন সান্তুনা হিসেবে মহান আল্লাহ পূর্বের নবী-রাসূলদের বেদনাহত জীবনের ইতিহাস তুলে ধরে সূরা হিজর নাযিল করেন। হিজর মক্কা ও তাবুকের মাঝে অবস্থিত একটি জায়গার নাম। এ সূরায় হিজরবাসীর অবাধ্যতার ইতিহাস আলোচিত হয়েছে বিধায় এ সূরার নামকরণ করা হয়েছে হিজর নামে।

নাহল অর্থ মৌমাছি। সূরা নাহলে মৌমাছি, মধু, মধুর উপকারিতা প্রসঙ্গে আলোকপাত করা হয়েছে এবং প্রসজ্ঞাক্রমে বলা হয়েছে যে, মধুর মধ্যে শেফা ও আরোগ্য লাভের উপাদান রয়েছে। এ কারণে এই সুরার নাম নাহল। ১৬/৬৮-৬৯

#### ঘটনাবলি

মানুষ ও জিন জাতির সৃষ্টিতত্ত্ব এবং ইতিহাস আলোচিত হয়েছে আজকের পঠিতব্য অংশে। মহান আল্লাহ মানুষকে কৃষ্ণবর্ণের কাদার ঠনঠনে মাটি থেকে এবং জিনদেরকে উত্তপ্ত অগ্নিশিখা থেকে সৃষ্টি করেছেন। মহান আল্লাহ যখন আদম (আ.)-কে সৃষ্টি করে, সবাইকে নির্দেশ করলেন, তারা যেন আদমকে সম্মানসূচক সিজদা করে। কিন্তু সবাই সিজদা করলেও ইবলীস অহংকারবশত সিজদা করতে অসীকৃতি জানায়। আল্লাহ তাকে জান্নাত থেকে বিতাড়িত করেন এবং প্রতিশোধপরায়ণ ইবলীস আদম সন্তানকে বিপথগামী করার সংকল্প করে। ১৫/২৬-৪৪

আজকের পঠিতব্য অংশে ইবরাহীম (আ.)-এর একটি ঘটনাও বর্ণিত হয়েছে। ইবরাহীম (আ.)-এর বৃষ্ণ বয়সের ঘটনা এটা। একদা ফেরেশতাদের একটি দল (মানুষের আকৃতিতে) ইবরাহীম (আ.)-এর কাছে একটি জ্ঞানী সন্তানের সুসংবাদ নিয়ে আগমন করেন। ইবরাহীম (আ.) মানুষ ভেবে তাদেরকে আপ্যায়ন করতে গেলে তারা জানান, তারা ফেরেশতা (ফেরেশতাদের খাদ্যগ্রহণের প্রয়োজন হয় না)। বৃষ্ণ বয়সে সন্তান লাভের সুসংবাদ শুনে বিশ্মিত হন ইবরাহীম (আ.)। নবীর বিম্ময় দেখে ফেরেশতাগণ

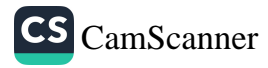

আল্লাহর রহমত থেকে কখনো নিরাশ না হওয়ার কথা বলেন। কথোপকথনের এক পর্যায়ে ফেরেশতারা জানান, পার্শ্ববর্তী অঞ্চলের নবী লত (আ.)-এর জাতি তাদের নবীর অবাধ্যতা এবং সমকামিতার মতো জঘন্য অপরাধে লিপ্ত হওয়ায় তারা আল্লাহর আযাব নিয়ে আগমন করেছেন।

এরপর ফেরেশতারা লৃত (আ.)-এর সঙ্গে সাক্ষাৎ করেন। সুদর্শন (মানুষরূপী) ফেরেশতাদের দেখে পাপিষ্ঠ সম্প্রদায় তাদের সাথে অপকর্ম করতে গিয়ে ব্যর্থ হয়। ফেরেশতাগণ লূতকে অনুসারীদের নিয়ে এলাকা ত্যাগ করতে বলেন। এরপর একদিন ভোরে তাদের ওপর আল্লাহর আযাব তথা মহানিনাদ এবং প্রস্তর বৃষ্টি বর্ষিত হয়।পুরো এলাকা সম্পূর্ণ উল্টে দেওয়া হয়। আল্লাহ এটাকে ঈমানদারদের জন্য নির্দশনবহুল ঘটনা বলে আখ্যায়িত করেছেন। ১৫/৫১-৭৭

আল্লাহর হুকুম অমান্য করার কারণে আইকাবাসী অর্থাৎ শুয়াইব (আ.)-এর সম্প্রদায়কেও ধ্বংস করে দেওয়া হয়েছে। সেই ঘটনারও ইজ্গিত রয়েছে এই সূরায়। ১৫/৭৮-৭৯

ছালেহ (আ.)-এর সম্প্রদায়ের নাম ছিল ছামূদ। তারা নিরাপদে বসবাসের জন্য পাহাড় কেটে ঘর তৈরি করত। কিন্তু আল্লাহর হুকুম অমান্য করা এবং নবীকে মিথ্যাপ্রতিপন্ন করার কারণে বিকট আওয়াজের গজব তাদের ওপর আপতিত হয়েছিল। ১৫/৮০-৮৪

#### ঈমান-আকীদা

মহান আল্লাহ সকল নবী-রাসূলকে মৌলিকভাবে দুটি বার্তা দিয়ে প্রেরণ করেছেন। এক. আল্লাহর ইবাদত করা। দুই. তাগুত বর্জন করা। ১৬/৩৬

#### আদেশ

- আল্লাহকে ভয় করা। ১৫/৬৯ Ħ
- মুমিনদের প্রতি সহানুভূতিশীল হওয়া। ১৫/৮৮ n.
- আল্লাহর ইবাদত করা ও তাগুত বর্জন করা।১৬/৩৬ 课
- পৃথিবীতে ভ্রমণ করে মিথ্যারোপকারীদের শেষ পরিণতি দেখে শিক্ষা গ্রহণ করা। 储  $56/06$
- অজানা বিষয় জ্ঞানীদের কাছে জিজ্ঞাসা করা। ১৬/৪৩
- কুরআন পাঠের শুরুতে বিতাড়িত শয়তান থেকে আল্লাহর আশ্রয় প্রার্থনা করা n অৰ্থাৎ 'আউযুবিল্লাহ' পাঠ করা। ১৬/৯৮
- ইনসাফ করা, অনুগ্রহ করা এবং আত্মীয়-সুজনকে দান করা। ১৬/৯০

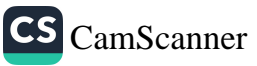

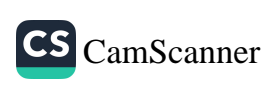

দৃষ্টান্ত আল্লাহর সজো শরীক স্থাপনের অসারতা প্রমাণ করতে দুটি দৃষ্টান্ত দেওয়া হয়েছে প্রথম দৃতীন্ত দুজন মানুষের। তাদের একজন মালিক অপরজন ক্রীতদাস। প্রথমজ আল্লাহর দেওয়া রিযিক থেকে অকাতরে দান করতে পারে। দ্বিতীয়জন ক্রীতদাস হওয়া কিছুই করতে সক্ষম নয়। তারা দুজনই মানুষ অথচ সমান নয়। তাহলে কোনো সৃষ্টি

- কাফিরদের চক্রান্তের কারণে মন ছোট না করা। ১৬/১২৭
- আল্লাহর সাথে কৃত অজ্ঞীকার তুচ্ছ মূল্যে বিক্রি না করা। ১৬/৯৫ ψ¥
- 
- অজ্ঞীকারকে পরস্পরের প্রতারণার অস্ত্র না বানানো। ১৬/৯৪ 朣
- ভালো কাজ সম্পন্ন করার পর তা নফ না করা।
- দৃঢ় করার পর শপথ ভজ্ঞা না করা। ১৬/৯১
- সুতো পাকিয়ে মজবুত করে পাক খুলে দেওয়া নারীর মতো না হওয়া। অর্থাং
- 
- 
- 
- 
- 
- অশ্লীল, অসজ্ঞাত কাজ এবং জুলুম না করা। ১৬/৯০
- 
- আল্লাহর কোনো সদৃশ সাব্যস্ত না করা। ১৬/৭৪
- দই উপাস্য গ্রহণ না করা। ১৬/৫১
- (কাফিরদের ঈমান না আনার কারণে) দুঃখ না করা।১৫/৮৮
- (কাফিরদের) ভোগ-বিলাসের যে উপকরণ দেওয়া হয়েছে সেদিকে দৃষ্টিপাত্ত না করা। ১৫/৮৮
- যারা (আল্লাহর রহমত থেকে) নিরাশ হয় তাদের অন্তর্ভুক্ত না হওয়া। ১৫/৫৫
- 

আল্লাহর নিয়ামতের শুকরিয়া আদায় করা। ১৬/১১৪

- মিল্লাতে ইবরাহীমের অনুসরণ করা। ১৬/১২৩
- 
- 

## নিষেধ

- ধৈর্য ধারণ করা। ১৬/১২৭
- রিযিক হিসেবে আল্লাহ যে হালাল ও পবিত্র বস্তু দান করেছেন, তা ভক্ষণ করা  $56/558$
- $\sigma$

আল্লাহর অজ্ঞীকার পূরণ করা যখন পরস্পর অজ্ঞীকার করা হয়। ১৬/৯১

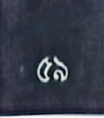

কি সৃষ্টিকর্তা আল্লাহর সমকক্ষ হতে পারে? কীভাবে মহান সৃষ্টিকর্তার সাথে কোনো সৃষ্টিকে উপাস্য সাব্যস্ত করে মুশরিকরা? ১৬/৭৫

দ্বিতীয় দৃষ্টান্ত এমন দুজন মানুষের, যাদের একজন নিজে সরল-সন্দর পথে পরিচালিত হয় আবার অন্যদেরকেও ন্যায় ও সুবিচারের নির্দেশ দান করতে সক্ষম। আর অপরজন বোবা ও অথর্ব। অন্যের কল্যাণ তো দূরের কথা, সে নিজেই নিজের বোঝা। তারা দুজনই মানুষ এবং একই জাতির অন্তর্ভুক্ত হওয়া সত্ত্বেও সমান নয়। তাহলে মহান আল্লাহ আর মুশরিকদের পূজনীয় মূর্তি কীভাবে সমান হতে পারে? ১৬/৭৬

#### হালাল-হারাম

আল্লাহ মৃত প্রাণী, রক্ত, শূকর এবং আল্লাহ ছাড়া অন্যের নামে জবাই করা প্রাণী ভক্ষণ করাকে হারাম করেছেন। ১৬/১১৫

ধারণাপ্রসূত কোনো কিছুকে হালাল বা হারাম মন্তব্য করতে নিষেধ করা হয়েছে। কারণ, এর অর্থ হবে আল্লাহর ব্যাপারে মিথ্যারোপ করা। ১৬/১১৬

### আল্লাহর নিয়ামতের সীমা

আল্লাহর সীমাহীন নিয়ামতরাজির কয়েকটির ঈমানজাগানিয়া বিবরণ তুলে ধরে বলা হয়েছে, আল্লাহর নিয়মতসমূহ যদি তোমরা গণনা করো তবে গুনে শেষ করতে পারবে না। ১৬/৫-১৮

### ইসলাম নারীকে মুক্ত করে সম্মানিত করেছে

কন্যা সম্ভানের সংবাদে মক্কার মুশরিকদের চেহারা কালো হয়ে যেত। তারা লোকলজ্জায় মুখ লুকাতো। ১৬/৫৮, ৫৯

অথচ সরা নিসা নামের বিশাল এক সূরায় নারীর অধিকার ও মর্যাদার কথা বিশদভাবে বর্ণনা করেছে কুরআন। নবীজির বহু হাদীস মায়ের জাতিকে অনন্য উচ্চতায় তুলে ধরেছে।

### ইসলাম প্রচারের মূলনীতি

তুমি আপন প্রতিপালকের পথে মানুষকে ডাকবে হিকমাহ ও সুন্দর উপদেশের মাধ্যমে। আর (কখনো বিতর্কের সম্মুখীন হলে) উৎকৃষ্টতম পন্থায় বিতর্ক করবে। ১৬/১২৫

### ব্যাপক নিৰ্দেশসূচক একটি আয়াত

সুরা নাহলের ছোট একটি আয়াতে ছয়টি গুরুত্বপূর্ণ নির্দেশনা দেওয়া হয়েছে। (এক)

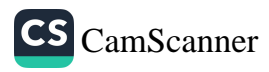

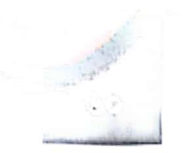

তারাবীহর সালাতে কুরআনের বার্তা

ন্যায়বিচার। (দুই) দয়া। (তিন) আত্মীয়দের হক আদায়। (চার) অশ্লীলতা পরিহার। (পাঁচ) মন্দকাজ পরিহার। (ছয়) জুলুম থেকে বিরত থাকা। ১৬/৯০

### কুরআন হেফাজতের দায়িত্ব সুয়ং আল্লাহর

মহান আল্লাহ কুরআন নাযিল করেছেন এবং নিজেই কুরআন সংরক্ষণের ঘোষণা দিয়েছেন। ফলে কুরআন সব ধরনের বিকৃতি থেকে মুক্ত থাকবে। ১৫/৯

### কিয়ামতের দিন কাফিরদের আকাজ্ষ্ণা

কিয়ামতের দিন কাফিররা জাহান্নামের শাস্তির ভয়াবহতা দেখে আকাঙ্ক্ষা করে বলবে, 'দুনিয়াতে তারা যদি মুসলমান হতো'। ১৫/২

### সসংবাদ ও সতর্কতা

আল্লাহ বলেছেন, 'আমার বান্দাদের জানিয়ে দাও, আমি অতি ক্ষমাশীল এবং পরম দয়াল আর আমার শাস্তিই হলো যন্ত্রদায়ক শাস্তি'। ১৫/৪৯-৫০

ঈমানদার আল্লাহভীরুদের মৃত্যুর সময় ফেরেশতারা সালাম দেন এবং জান্নাতের সুসংবাদ প্রদান করেন। ১৬/৩২

পুরুষ হোক কিংবা নারী, ঈমান আনার পর সৎকর্মশীল হলে মহান আল্লাহ তাকে দুনিয়াতে সুখী ও পবিত্র জীবন দান করবেন এবং আখিরাতে দান করবেন তাদের কর্মের সর্বোত্তম বিনিময়। ১৬/৯৭

কিয়ামতের দিন কাফিরদের জন্য রয়েছে লাও্খনা ও দুর্গতি। ১৬/২৭-২৯

## মানুষের কথার আঘাতে কষ্ট পেলে তিন করণীয়

- ১. আল্লাহর প্রশংসামাখা তাসবীহ পাঠ করা।
- ২. সিজদা করা।
- ৩. মৃত্যুর আগ পর্যন্ত নিজ প্রতিপালকের ইবাদত অব্যাহত রাখা।১৫/৯৭-৯৯

### ফজীলত ও মৰ্যাদা

একই সূরার শেষের দিকে ইবরাহীম (আ.)-এর আদর্শের সৌন্দর্য এবং দুনি<sup>য়া</sup> আখিরাতে তার মর্যাদার প্রসঙ্গ আলোচিত হয়েছে। ১৬/১২০-১২৩

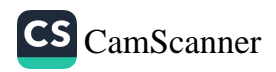

## আল্লাহ যাদেরকে অপছন্দ করেন

আল্লাহ অহংকারীদের পছন্দ করেন না।১৬/২৩

অধিক আলোচিত বিষয়

আজকের তিলাওয়াতকৃত উভয় সূরায় আল্লাহর বিভিন্ন নিয়ামত ও অনুগ্রহের কথা<br>বারবার আলোচিত হয়েছে।

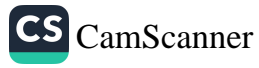

১২ তম তারাবীহ

১২ তম তারাবীহর পঠিতব্য অংশ হলো কুরআনের ১৫ নম্বর পারা। এতে রয়েছে সম্পূর্ণ সূরা বনী ইসরাইল ও সূরা কাহাফের দুই তৃতীয়াংশ।

#### ঘটনাবলি

ইসরা অর্থ রাত্রিকালীন ভ্রমণ আর মিরাজ অর্থ উর্ধ্বে গমন বা ওপরে ওঠার র্সিড়ি। ইসরা ও মিরাজ ছিল নবী (সাল্লাল্লাহু আলাইহি ওয়াসাল্লাম)-এর জীবনের গুরুত্বপূর্ণ মুজিযা। মহান আল্লাহ এক রাতে তাকে মসজিদুল হারাম থেকে মসজিদুল আকসা এবং মসজিদুল আকসা থেকে ঊর্ধাকাশে ভ্রমণ করিয়েছেন। সেখানে তিনি জান্নাত-জাহান্নাম এবং অদশ্যের জগতের বহু নিদর্শন প্রত্যক্ষ করেছেন। সূরা বনী ইসরাইলের শুরুতে রাসূলের জীবনের এই গুরুত্বপূর্ণ ঘটনার দিকে ইষ্পিত করা হয়েছে। ১৭/১

বনী ইসরাইলের অবাধ্যতা, নাফরমানি এবং তাদের করুণ পরিণতির ইতিহাস বর্ণিত হয়েছে এই সূরার প্রথম দিকের কয়েকটি আয়াতে। ধারাবাহিক অবাধ্যতা, তাওরাত অস্বীকার, নবীহত্যার মতো ভয়ংকর অপরাধে লিপ্ত হয়েছিল ইহুদীরা। ফলে তাদের ওপর দুটি শাস্তি নেমে আসে। প্রথমত, বাবেলের রাজা বুখত নসর তাদের ওপর গণহত্যা চালায়। যারা বেঁচে যায় তাদেরকে দাসত্ব বরণ করতে হয়। এটা ছিল মূসা (আ.)-এর মৃত্যুর পর তার শরীয়ত অমান্য করার শাস্তি। দ্বিতীয়ত, ঈসা (আ.)-এর অবাধ্যতার পর রোম সম্রাট তীতৃসের আক্রমণে ছিন্নভিন্ন হয়ে যায় তারা। এরপর মুহাম্মাদ (সা.)-এর অবাধ্যাচরণ করলে একই পরিণাম ভোগ করতে হবে, সেই ইজ্ঞাত রয়েছে এই সূরায়।(অনেক মুফাসসিরের ধারণা, হিটলারের গণহত্যা তারই বাস্তবায়ন। আল্লাহই ভালো জানেন)। ১৭/২ -৮

ইসলামপূর্ব যুগে আসহাবে কাহাফের (ঘুমন্ত গুহাবাসী যুবকদের) ঘটনা নিয়ে নানা ভ্রান্ত ধারণা প্রচলিত ছিল। রাসূল (সা.)-এর আবির্ভাবের প্রায় সাড়ে তিনশ বছর পূর্বের এই ঘটনা সম্পর্কে সূরা কাহাফে সঠিক ধারণা দেওয়া হয়েছে। তারা ছিলেন ঈসা (আ.)-এর অনুসারী, একত্ববাদে বিশ্বাসী মুমিন। রাষ্ট্রীয় জুলুম এবং শিরক থেকে বাঁচতে লোকালয় ছেড়ে তারা গুহায় আশ্রয় নেন। তাদের সাথে ছিল একটি কুকুর। মহান আল্লাহ তাদেরকে অলৌকিকভাবে তিনশ নয় বছর ঘুম পাড়িয়ে রাখেন। এরপর তাদেরকে জাগ্রত করেন। তারপর তাদের স্বাভাবিক মৃত্যু হয়। এই ঘটনা সত্যান্বেষণকারীদের জন্য প্রেরণা।

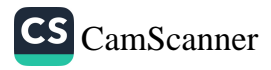

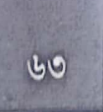

CS CamScanner

আসহাবে কাহাফের সেই গুহা তুরস্কের ইজমিরে অবস্থিত। কোনো কোনো গবেষকের মতে, জর্ডানের পেট্রায় গুহাটি আবিস্কৃত হয়েছে। ১৮/৯-২৬

সূরা কাহাফের গুরুত্বপূর্ণ ও সবচেয়ে বড় ঘটনা হলো মূসা ও খিজির (আ.)-এর ঘটনা। মুসা (আ.) আল্লাহর নির্দেশে জ্ঞান অর্জনের জন্য খিজির (আ.)-এর সজ্জী হন। পথে একাধিক অস্বাভাবিক ও শিক্ষণীয় ঘটনার মুখোমুখী হন তিনি। এই সফর থেকে মৃসা (আ.) অনেক অজানা বিষয় জানতে পারেন। জ্ঞান অন্বেযণকারীদের জন্যও এই ঘটনায় শিক্ষার অনেক উপকরণ রয়েছে। ১৮/৬০-৮২

### ঈমান-আকীদা

রবের পক্ষ হতে সত্য প্রকাশিত হবার পর যার ইচ্ছা ঈমান আনুক, যার ইচ্ছা কুফুরী করুক, পৃথিবীতে কাউকে বাধ্য করা হবে না। তবে আখিরাতে অবিশ্বাসীদের জন্য আগুন প্রস্তুত করে রাখা হয়েছে। সেখানে তারা পানি চাইলে গলিত শিশার ন্যায় পানীয় দেওয়া হবে, যা তাদের চেহারাকে ঝলসে দেবে এবং সেটা হবে অত্যন্ত নিকৃন্ট পানীয়। ১৮/২৯

আরব মুশরিকরা ফেরেশতাদেরকে আল্লাহর কন্যা সাব্যস্ত করত। এটাকে আল্লাহ গুরুতর ও জ্বঘন্য উক্তি বলে অভিহিত করেছেন (কারণ তিনি এসবের ঊর্ধ্বে)।১৭/৪০

মানবদেহ চূর্ণ-বিচূর্ণ ও অস্থিতে পরিণত হওয়ার পর তারা নতুন সৃষ্টিরূপে কীভাবে পুনরুখিত হবে—অবিশ্বাসীদের এ সংশয় দূর করতে গিয়ে বলা হয়েছে, নমুনাবিহীন প্রথমবার যিনি মানুষ সৃষ্টি করতে পারেন, পুনরায় সৃষ্টি করা তার জন্য কি কঠিন হওয়ার কথা? ১৭/৪৯-৫১

#### আদেশ

- মাতা-পিতার সাথে সদ্ব্যবহার ও বিনীত আচরণ করা। ১৭/২৩, ২৪
- আত্মীয়-সুজন, মিসকীন ও মুসাফিরদের হক আদায় করা। ১৭/২৬
- নম্রভাবে কথা বলা। ১৭/২৮
- অজ্ঞীকার পূর্ণ করা। ১৭/৩৪
- সঠিকভাবে পরিমাপ করা। ১৭/৩৫
- পাঁচ ওয়াক্ত সালাত আদায় করা। ১৭/৭৮
- তাহাজ্জদের সালাত আদায় করা। ১৭/৭৯

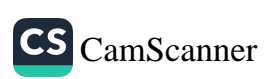

বনী ইসরাইলের দুই ভাইয়ের দৃষ্টান্ত তুলে ধরেছেন আল্লাহ। উভয়ই উত্তরাধিকারসূর্ত্রে প্রচুর ধন-সম্পদ, বাগ-বাগিচার মালিক হয়। তাদের একজন ছিল ঈমানদার ও কৃতজ্ঞ, অপরজন ছিল কাফির ও অহংকারী। আল্লাহর শুকরিয়া আদায় ও দান-সাদাকা ছিল মুমিন ভাইয়ের অভ্যাস। এতে সম্পদ কিছুটা কমলেও তার ওপর ছিল আল্লাহর অসীর্ম রহমত। আর কাফির ভাইটি পরকালকে অসীকার করত। ভোগবিলাসিতা ছিল তা<sup>র</sup>

### দৃষ্টান্ত

এমনকি 'উফ' পৰ্যন্ত বলতে নিষেধ করেছেন আল্লাহ।১৭/২৩ ভবিষ্যৎকালীন কথায় ইনশাআল্লাহ যুক্ত করে বলতে হবে। ১৮/২৩-২৪

গুরুত্বপূর্ণ বিধি-বিধান আল্লাহ নিরজ্জুশভাবে তার ইবাদতের নির্দেশের পরপরই পিতা-মাতার সাথে সদ্ব্যবহারকে ফরয করেছেন। পিতামাতা বার্ধক্যে উপনীত হলে তাদেরকে ধমক দিতে,

- সালাতে বেশি উচ্চসুরে কিংবা নিম্নসুরে কিরাত পাঠ না করা। ১৭/১১০
- পৃথিবীতে দম্ভভরে না চলা। ১৭/৩৭
- যে বিষয়ে যথাযথ জ্ঞান নেই, সে বিষয়ে কথা না বলা। ১৭/৩৬
- এতিমদের সম্পদে অবৈধ হস্তক্ষেপ না করা। ১৭/৩৪
- অন্যায়ভাবে কাউকে হত্যা না করা। ১৭/৩৩
- যিনা-ব্যভিচারের কাছেও না যাওয়া। ১৭/৩২
- দরিদ্রতার ভয়ে সস্তান হত্যা না করা। ১৭/৩১
- কপণতা কিংবা অপব্যয় না করা। ১৭/২৯
- অপব্যয় না করা। ১৭/২৬
- পিতা-মাতাকে ধমক না দেওয়া এবং তাদেরকে 'উফ' শব্দও না বলা। ১৭/২৩
- আল্লাহ ছাড়া অন্য কারো ইবাদত না করা। ১৭/২৩
- আল্লাহর সাথে অন্য কাউকে উপাস্য না বানানো। ১৭/২২
- আল্লাহ ছাডা অন্য কাউকে কৰ্মবিধায়ক সাব্যস্ত না করা। ১৭/২

নিষেধ

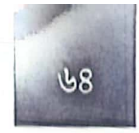

তারাবীহর সালাতে কুরআনের বার্তা

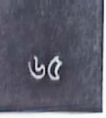

জীবনের একমাত্র আরাধ্য। সহসা আল্লাহর আযাব তার সকল সম্পদ ধ্বংস করে দেয়। তখন আফসোস ব্যতীত আর কিছুই করার থাকে না তার।১৮/৩২-৪৪

অপর জায়গায় মহান আল্লাহ পার্থিব জীবনের ক্ষণস্থায়িতুকে বৃষ্টির পানির সাথে তুলনা করেছেন। বৃষ্টির পানি উদ্ভিদরাজির ভেতর প্রাণের উন্মেষ ঘটায়। কিন্তু একটা সময় পানি ফুরিয়ে (পানির কার্যকরিতা শেষ হয়ে) গেলে সেই প্রাণও শুকিয়ে যায়; শব্দক খড়কুটোয় পরিণত হয়। মানুষের পার্থিব জীবনও ঠিক সেরকম। পার্থিব জীবনের প্রাচুর্য মানুষকে সুশোভিত ও সমৃষ্ণ করে। তাতে অনেকেই আখিরাত ভুলে দুনিয়াকে অফুরন্ত মনে করে। অথচ হায়াতের দিন ফুরালে একটা সময় সেও নিঃশেষ হয়ে যায়। ১৮/৪৫

### ফজীলত

কুরআনে দুটি মসজিদের নাম এসেছে। এক. মসজিদুল হারাম, দুই. মসজিদুল আকসা। এ থেকে এই দুটি মসজিদের বিশেষ মর্যাদা প্রতীয়মান হয়। মসজিদুল হারাম ও মসজিদুল আকসা যথাক্রমে পৃথিবীর প্রথম ও দ্বিতীয় মসজিদ। মসজিদুল আকসার আশপাশের এলাকাকে কুরআনে বরকতময় বলা হয়েছে। আর বিশুন্ধ হাদীস দ্বারা মসজিদুল হারামের আশপাশের এলাকাও বরকতময় হওয়া প্রমাণিত।<sup>[১]</sup> ১৭/১

জুমার দিন সরা কাহাফ তিলাওয়াত করলে সেটি তিলাওয়াতকারীর জন্য নূর হয়ে আবিৰ্ভূত হবে।<sup>[২]</sup>

সূরা কাহাফের প্রথম দশটি আয়াত মুখস্থ রাখলে সে ব্যক্তি দাজ্জালের ফিতনা থেকে মন্তু থাকবে।<sup>[৩]</sup>

মানবজাতিকে মহান আল্লাহ শ্রেষ্ঠ জীব করে সৃষ্টি করেছেন। ১৭/৭০

### সুসংবাদ ও সতর্কতা

কুরআন মানবজাতিকে সরল পথ দেখায় এবং ঈমানদার ও সৎকর্মশীলদেরকে মহা পুরুকারের সুসংবাদ প্রদান করে। আর যারা পরকাল বিশ্বাস করে না তাদের জন্য রয়েছে যন্ত্রণাদায়ক শাস্তি। ১৭/৯-১০

অপব্যয়কারী শয়তানের ভাই। ১৭/২৭

'বলো, সত্য এসে গেছে আর মিথ্যা বিলুপ্ত হয়েছে, মিথ্যা তো বিলুপ্ত হওয়ারই।'

- [১] সহীহ বুখারী, ১৮৮৫, সহীহ মুসলিম, ১৩৬৯
- [২] সুনানুদ দারিমী, ৩৪০৭

[৩] সহীহ মুসলিম, ১৭৬৮

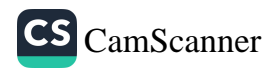

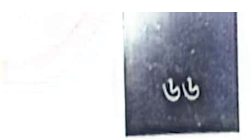

তারাবীহর সালাতে কুরআনের বার্তা

#### $39/63$

### এক আয়াতে পাঁচ ওয়াক্ত সালাতের নির্দেশ

মহান আল্লাহ বলেন, 'সূর্য হেলে পড়ার পর হতে রাতের ঘন অন্ধকার পর্যন্ত সালাত কায়েম করবে এবং কায়েম করবে ফাজরের কুরআন পাঠও'। এই আয়াতে সূর্য হেলে যাওয়া থেকে রাতের অন্ধকার পর্যন্ত সালাত আদায়ের নির্দেশের মাধ্যমে চার ওয়াক্ত (যোহর, আসর, মাগরিব ও ইশা) সালাতের আদেশ করা হয়েছে। আর ফজরের করআন পাঠের নির্দেশের মাধ্যমে ফজরের সালাতের কথা বলা হয়েছে। ১৭/৭৮

#### কেউ কারো পাপের বোঝা বহন করবে না

যে বাক্তি সরল পথে চলে, সে সরল পথে চলে নিজের মঙ্গালের জন্যই। আর যে ব্যক্তি ভ্রান্ত পথ অবলম্বন করে, তার ভ্রান্তির পরিণাম তার নিজের ওপরই বর্তাবে। কেউ কারো পাপের বোঝা বহন করবে না। ১৭/১৫

#### তাহাজ্জদের সালাত

তাহাজ্জুদের সালাত আদায়ের নির্দেশ ও তার মর্যাদা বর্ণিত হয়েছে। ১৭/৭৯

## বূহ কী

বুহ হলো মহান আল্লাহর আদেশ। ১৭/৮৫

### সিজদার আয়াত

সুরা বনী ইসরাইলে একটি সিজদার আয়াত রয়েছে। আয়াতটি হলো

## وَ يَخِرُّونَ لِلْأَذُقَالِ يَبْكُونَ وَ يَزِيْدُهُمْ خُشُوعًا

অর্থ: তারা ক্রন্দন করতে করতে থুতনির ওপর লুটিয়ে পড়ে এবং তাদের বিনীতভার্ আরো বৃষ্ণি পায়। ১৭/১০৯

## কুরআনের অলৌকিকত্ব

পৃথিবীর সকল মানুষ ও জিন পারস্পরিক সাহায্য নিয়েও কুরআনের মতো গ্রন্থ রচনী করতে পারবে না। ১৭/৮৮

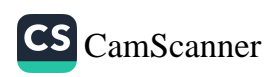

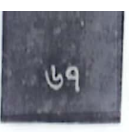

আজকের দোয়া

دَّبِّ ارْحَمْهُمَا كَمَا رَبَّيْنِي صَغِيْرًا

হে রব, তাদের উভয়ের প্রতি রহম করুন, যেমন তারা আমাকে শৈশবে লালন-পালন করেছেন। ১৭/২৪

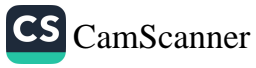

১৩তম তারাবীহ

১৩তম তারাবীাহর পঠিতব্য অংশ হলো কুরআনের ১৬ নম্বর পারা। এ পারা জুচ্ আছে সূরা কাহাফের বাকি অংশ, সূরা মারইয়াম ও সুরা তৃহা।

### ঘটনাবলি

মুশরিকরা পরীক্ষার উদ্দেশ্যে পৃথিবীর পূর্ব-পশ্চিম ভ্রমণকারী শাসক সম্পর্কে রাসূ (সা.)-কে প্রশ্ন করেছিল। তার প্রেক্ষিতে মহান আল্লাহ সূরা কাহাফের শেষের দিনে জানান—সেই শাসক ছিলেন যুলকারনাইন। তিনি ছিলেন ঈমানদার, আল্লাহভীরু, প্রাচুর্মে; অধিকারী ও পরোপকারী। পৃথিবীর উদয়াচল ও অস্তাচল জয় করে লোকালয়ের শেষ প্রান্তে পৌঁছে দুই পাহাড়ের মাঝে শিশাঢালা প্রাচীর দিয়ে ইয়াজুজ-মাজুজ নামক বিশেষ এক অত্যাচারী মানবসম্প্রদায়কে অবরুশ্ব করেন এবং ইয়াজুজ-মাজুজের অত্যাচার থেকে সেখানকার জনগোষ্ঠীকে পরিত্রাণ দেন। আল্লামা তাকী উসমানীর ভাষ্যমতে-সমকালীন ঐতিহাসিক ও গবেষকদের অধিকাংশই মনে করেন, যুলকারনাইন ছিলেন ইরানের সম্রাট সাইরাস, যিনি বনী ইসরাইলকে বাবিলের নির্বাসিত জীবন থেকে মুদ্ভি দিয়ে পুনরায় ফিলিস্তিনে বসবাসের সুযোগ করে দিয়েছিলেন। ১৮/৮৩-৯৮

যাকারিয়া (আ.) নিঃসন্তান ছিলেন। বৃশ্ব বয়সে নিজের অসহায়ত্বের কথা উল্লেখ করে আল্লাহর কাছে সন্তান লাভের দোয়া করেন তিনি। আল্লাহ তাকে ইয়াহইয়া নামক এমন এক সন্তানের সুসংবাদ দেন, যে নামে আগে কোনো মানুষ ছিল না। তিনি ছিলেন কোমল হৃদয়ের অধিকারী, পবিত্র, আল্লাহভীরু, মা-বাবার অনুগত নিরহংকারী মানুষ  $32/2 - 56$ 

ঈসা (আ.)-এর মায়ের নামে সূরা মারইয়ামের নামকরণ করা হয়েছে। ঈসা (আ.) ছিলেন পৃথিবীর একমাত্র মানুষ, যিনি বাবা ছাড়া শুধু মায়ের মাধ্যমে অলৌকিকভাণ জন্মগ্রহণ করেছেন। তার মাতৃগর্ভে আগমন, গর্ভাবস্থা, মারইয়ামের কন্ট লাঘ্য কুদরতি ব্যবস্থাপনা, ফেরেশতাদের সাহায্য, জন্মের পর সমাজের মন্দ ধারণা ও ক্যুঁঃ মোকাবিলা, মাতৃকোলে অলৌকিকভাবে তার দাওয়াতি ভাষণ, খ্রিস্ট সম্প্রদায় কর্তৃ<sup>র</sup> তাকে আল্লাহর পুত্র সাব্যস্তকরণ এবং তা খণ্ডনের বিশদ আলোচনা এসেছে সূ<sup>রা</sup> মারইয়ামে। ১৯/১৬-৩৭

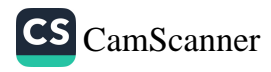

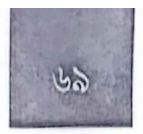

CS CamScanner

ইবরাহীম, মৃসা, ইসমাইল ও ইদরীস (আলাইহিমুস সালাম)-এর দাওয়াতি মিশন ধারাবাহিকভাবে তুলে ধরা হয়েছে। দাওয়াতের কাজে ইবরাহীম (আ.)-এর জীবন বিপন্ন হয়েছে এবং তাকে মাতৃভূমি ছাড়তে হয়েছে। তবু তার দরদী ভাষার দাওয়াত নিবেদন অব্যাহত ছিল। ১৯/৪১-৫৭

মৃসা (আ.)-এর সংগ্রাম-মুখর জীবন, দাওয়াতি মিশনের চ্যালেঞ্জ দীর্ঘ পরিসরে উঠে এসেছে সূরা তৃহায়। আল্লাহর সঙ্গো সরাসরি কথোপকথন করতেন বলে মূসা (আ.)-কে কালীমূল্লাহ বলা হয়। তিনি যখন আল্লাহর সজ্গে কথা বলতে যান, তখন ছামেরি নামক ব্যক্তি বাছুর পূজার উদ্ভাবন ঘটায় এবং বনী ইসরাইলকে শিরকে নিপতিত করে। এর শাস্তিসুরূপ ছামেরিকে ভোগ করতে হয় করুণ পরিণতি। ২০/৯-৯৯

### ঈমান-আকীদা

ইয়াজুজ-মাজুজের আবির্ভাব কিয়ামতের বৃহৎ দশটি আলামতের একটি। ঈসা (আ.) কর্তৃক দাজ্জালের পতনের পর তাদের প্রকাশ ঘটবে। তাদের অত্যাচারে পৃথিবীবাসী অতিষ্ঠ হয়ে উঠবে। মহান আল্লাহ বিষাক্ত কীট দিয়ে তাদেরকে সমৃলে ধ্বংস করবেন।  $b/b$ r, aa

সম্ভান গ্রহণ সৃষ্টিকূলের বৈশিষ্ট্য। মহান স্রস্টা সন্তানগ্রহণ থেকে পবিত্র। তিনি এসব সৃষ্টীয় বৈশিষ্ট্যের মুখাপেক্ষী নন। কারণ, সৃষ্টির প্রয়োজনে তিনি 'হও' বললেই তা হয়ে যায়। ১৯/৩৫

রাসূল (সা.) মানুষ ছিলেন। আর মানুষ মাটির তৈরি, নূরের তৈরি নয়। নূরের তৈরি ফেরেশতাগণ। রাসূলকে মহান আল্লাহ নির্দেশ দিয়েছেন, তিনি যেন ঘোষণা করেন, তিনি আমাদের মতো মানুষ। তবে তার কাছে ওহী আসত, সে সূত্রে তিনি রাসূল আর আমরা তার উম্মত।১৮/১১০

#### আদেশ

- সালাত আদায় করা এবং যাকাত প্রদান করা।
- মায়ের সাথে সদ্ব্যবহার করা। ১৯/৩২ п
- আক্ষেপের দিন (কিয়ামতের দিন)-এর ব্যাপারে সতর্ক করা। ১৯/৩৯ п
- আল্লাহর ইবাদত করা এবং তার ইবাদতে দৃঢ় ও অবিচল থাকা। ১৯/৬৫
- একমাত্র আল্লাহর ইবাদত করা। ২০/১৪ г
- আল্লাহকে স্মরণ করার জন্য সালাত আদায় করা। ২০/১৪

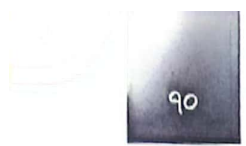

- নম্ৰ ভাষায় দাওয়াত দেওয়া।২০/৪৪
- আল্লাহর দেওয়া পবিত্র (হালাল) বস্তু থেকে খাদ্য গ্রহণ করা। ২০/৮১
- কাফিরদের কন্টদায়ক কথা-বার্তায় ধৈর্য ধারণ করা। ২০/১৩০
- সূর্যোদয় ও সূর্যাস্তের পূর্বে মহান আল্লাহর পবিত্রতা ও মহিমা ঘোষণা করা। ২০/১৩০
- পরিবারের লোকদের সালাতের নির্দেশ করা এবং নিজেও তার ওপর অবিচল থাকা। ২০/১৩২

### নিষেধ

- শয়তানের ইবাদত না করা। ১৯/৪৪
- আল্লাহর স্মরণে শৈথিল্য না করা। ২০/৪২
- আল্লাহ ছাডা কাউকে ভয় না করা। ২০/৪৬
- আল্লাহর ব্যাপারে মিথ্যারোপ না করা। ২০/৬১
- (রিযিক আহরণ ও ব্যয়ের ক্ষেত্রে) সীমালঙ্ঘন না করা। ২০/৮১
- কাফিরদের ভোগ-বিলাসের প্রতি দৃষ্টিপাত না করা।২০/১৩১

### কিয়ামতের ভয়াবহতা

পুনরুখান ও বিচার দিবসের বিশ্বাস মানুষকে প্রকৃত ভালো মানুষ হতে অনুপ্রাণিত করে। সমগ্র কুরআন জুড়েই মহাপ্রলয় এবং কিয়ামতের ভয়াবহতার বর্ণনা রয়েছে। সূরা তৃহায় কিয়ামতের দিন পাপিষ্ঠদের পারস্পরিক কানাঘুষা, শিজাার ফুৎকার এবং পুনরুখানের বিবরণ উঠে এসেছে। সেদিন পাহাড়সমূহ চূর্ণ-বিচূর্ণ হয়ে ধুলোর মতো উড়বে এবং তা সমতল ভূমিতে পরিণত হবে। মহানিনাদ-পরবর্তী পিনপতন নীরবতা, চিরঞ্জীব মহান সত্তার সম্মুখে সবার অবনত হওয়ার ঈমানজাগানিয়া বর্ণনা উঠে এসেছে এ সরায় ২০/১০০-১১১

অসম্ভব ভেবে যারা পুনরুখানকে অস্বীকার করে, তাদের উদ্দেশে বলা হয়েছে, যে সর্ত্ত শূন্য থেকে মানুষকে সৃষ্টি করেছেন তার জন্য কি মৃত্যুর পর পুনরায় সৃষ্টি করা অসম্ভ<sup>র্</sup> ১৯/৬৬-৬৮

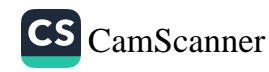
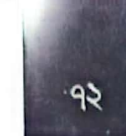

## আজকের শিক্ষা

আল্লাহর পথে মানুষকে আহ্বান করতে হবে বিনম্রভাবে, যদিও লোকটি অহংকারী কাফির হয়। ফিরাউনকে দাওয়াত দেওয়ার সময় মূসা ও হারুন (আ.)-কে মহান আল্লাহ নির্দেশ দিয়েছেন, 'তোমরা উভয়ে তার সাথে নম্রভাবে কথা বলবে। হয়তো সে উপদেশ গ্রহণ করবে অথবা (আল্লাহকে) ভয় করবে'। ২০/৪৪

খিজির (আ.)-এর বিনা পারিশ্রমিকে দেয়াল পুননির্মাণের ঘটনা থেকে আল্লাহর জন্য জনকল্যাণমূলক কাজের শিক্ষা ও প্রেরণা পাওয়া যায়। ১৮/৭৭

সামর্থ্য ও সম্পদের সদ্ব্যবহার করা বুদ্ধিমানের কাজ। দুষ্টের দমন এবং মানুষের সেবায় নিয়োজিত হওয়া একজন শাসকের নীতি হওয়া উচিত। যেমনটি করেছিলেন বাদশাহ যলকারনাইন।

আল্লাহ হলেন 'কাদীর'। তিনি সব করতে সক্ষম। তার রহমত থেকে আশা হারাতে নেই। তিনি বার্ষক্যে সম্ভান দিতে পারেন, আবার পিতা ছাড়াও সন্তান সৃষ্টি করতে পারেন। যেমন যাকারিয়া (আ.)-কে তিনি বৃশ্ব বয়সে সন্তান দিয়েছেন এবং ঈসা (আ.)-কে বাবা ছাড়া পৃথিবীতে পাঠিয়েছেন। ১৯/২-৩৭

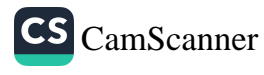

# ১৪তম তারাবীহ

১৪তম তারাবীহতে কুরআনের পঠিতব্য অংশ হলো ১৭ নম্বর পারা। এ পারায় রয়েছে সরা আম্বিয়া ও হাজ্জ।

#### ঘটনাবলি

সূরাতুল আম্বিয়া অর্থ নবীগণের সূরা। এই সূরায় আঠারোজন নবীর আলোচনা এসেছে। তাদের প্রতি আল্লাহর অনুগ্রহ এবং তাদের দাওয়াতের পথ ও পশ্বতি উঠে এসেছে এই সূরায়। শুরুতেই আলোচিত হয়েছে ইবরাহীম (আ.)-এর দাওয়াতের অভূতপূর্ব কৌশলের বর্ণনা। বিচক্ষণতার সাথে, অভিনব পম্থায় তাওহীদের দাওয়াত দেওয়া ছিল ইবরাহীম (আ.)-এর অনন্য বৈশিষ্ট্য। নিজের পিতা ও সুজাতিকে শিরক ছেড়ে একতৃবাদের পথে আহ্বান করলে তারা বাপদাদার ধর্মের অজ্বহাত দেয়। ইবরাহীম (আ.) বলেন, বাপদাদা ভুল করলেও কি তাদের অনুসরণ করতে হবে? শত চেন্টার পরও তাদের চোখ থেকে ভ্রান্তির পর্দা না সরলে ইবরাহীম (আ.) এক কৌশলের আশ্রয় নেন। একদিন তাদের উপাসনালয়ের সবগুলো প্রতিমা ভেঙে শুধু বড় প্রতিমাকে অক্ষত রাখেন। লোকেরা ইবরাহীমকে প্রতিমা ভাঙার অপরাধে অভিযুক্ত করে। ইবরাহীম (আ.) বলেন, তোমাদের বড় প্রতিমাকেই জিজ্ঞেস করো যে, কে তাদের ভেঙেছে! তখন তারা বলে, প্রতিমা কি কথা বলতে পারে! ইবরাহীম (আ.) বলেন, তোমরা কি এমন প্রভুর উপাসনা করো, যে তোমাদের উপকার কিংবা ক্ষতি কোনোটাই করতে পারে না!

ইবরাহীমের যুক্তির কাছে তারা হেরে যায় এবং ক্ষিপ্ত হয়ে তারা ইবরাহীমকে অগিকুণ্ডে নিক্ষেপ করে। মহান আল্লাহ আগুনকে ইবরাহীমের জন্য শীতল ও শান্তিময় হয়ে যাওয়ার নির্দেশ দেন। আগুন আল্লাহর নির্দেশ পালন করে আর লোকদের হত্যাপ্রচেষ্টা ব্যর্থ হয়। এরপর মহান আল্লাহ ইবরাহীম ও লূত (আ.)-কে পাপিষ্ঠদের হাত থেকে রক্ষা করে বরকতময় ভূমিতে (ফিলিস্তিন) নিয়ে যান। নূহ (আ.) এবং তার অনুসারীদেরকেও তিনি রক্ষা করেন। ২১/৫১-৭৭

দাউদ (আ.) একাধারে ছিলেন শাসক ও আল্লাহর নবী। সুলাইমান (আ.) ছিলেন দাউদ (আ.)-এর ছেলে। তিনিও ছিলেন শাসক ও নবী। তাদের সময়ের একটি ঘটনা কুরআনে বর্ণিত হয়েছে। একজনের মেষপাল অপরজনের ক্ষেতের ফসল নন্ট করে। ফ্সলের মালিক বিচার নিয়ে আসে দাউদ (আ.)-এর কাছে। ফসল নন্টের এই মামলায়

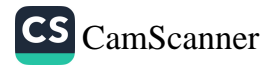

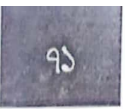

# সুসংবাদ ও সতর্কতা

যারা আল্লাহর সাক্ষাতের প্রত্যাশী, তাদেরকে নেক আমল (কুরআন ও সুন্নাহসম্মত কাজ) ও শিরকমুক্ত ইবাদতের নির্দেশ দিয়েছেন মহান আল্লাহ। ১৮/১১০

যারা আল্লাহর প্রতি কুফুরী করে, কিয়ামতের দিন তাদের মহাদুর্ভোগ ও ধ্বংস অনিবার্য হওয়ার ঘোষণা দিয়েছেন মহান আল্লাহ। ১৯/৩৭

যে ব্যক্তি আল্লাহর স্মরণ থেকে বিমুখ হবে, তার জীবনকে তিনি সংকীর্ণ করে দেবেন। আর হাশরের দিন তাকে অন্থ করে ওঠাবেন।২০/১২৪

# মাটি থেকে সৃষ্টি, মাটিতেই ফিরে যাওয়া

জীবনের প্রকৃত বাস্তবতা ভুলিয়ে শয়তান আমাদেরকে পার্থিব জগতের চাকচিক্যে ডুবিয়ে রাখে। আমরা যেন সংবিৎ ফিরে পাই, জীবনের বাস্তবতা এবং আল্লাহর সম্মুখে দাঁড়াবার উপলম্বি যেন জাগ্রত হয়, সেজন্য মহান আল্লাহ বলেন,

# مِنۡهَا خَلَقۡنَٰكُمۡ وَ فِيۡهَانُعِيۡنَاكُمۡ وَ مِنۡهَانُخۡرِجُكُمۡ تَآٰرَةٗ ٱخۡرٰی

অর্থ: মাটি থেকে তোমাদের সৃষ্টি করেছি, মাটিতেই ফিরিয়ে আনবো এবং মাটি থেকেই (পুনরায়) তোমাদের বের করে (হাশরে) আনবো। ২০/৫৫

# কটকথায় করণীয় ও প্রশান্তি লাভের উপায়

মুশরিকদের অবান্তর ও কটূকথায় প্রিয় নবী (সা.)-কে ধৈর্যের পাশাপাশি পাঁচ সময় আল্লাহর পবিত্রতা নিবেদনের নির্দেশ দেওয়া হয়। এর মাধ্যমে মূলত পাঁচ ওয়াক্ত সালাত আদায়ের নির্দেশ দেওয়া হয়েছে। এতে মন প্রশান্ত হয়। ২০/১৩০

## আল্লাহর কুদরত ও গুণাবলি

যদি সমুদ্রের পানিকে কালি বানিয়ে মহান আল্লাহর ইলম, হিকমাহ, গুণাবলি ও কুদরত লেখা হয়, তবে এক সময় কালি শেষ হয়ে যাবে, কিন্তু আল্লাহর ইলম ও গুণাবলি শেষ হবে না। এমনকি দ্বিগুণ কালির ব্যবস্থা করা হলেও আল্লাহর গুণাবলি লিখে শেষ করা যাবে না। ১৮/১০৯

আজকের দোয়া

رَّبِّ زِدۡنَیۡ عِلۡمَّا

হে আমার পালনকর্তা, আমার জ্ঞান বৃন্ধি করুন। ২০/১১৪

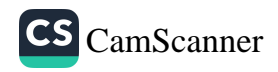

#### তারাবীহর সালাতে কুরআনের বার্তা

দাউদ (আ.) যথাযথ রায় দেওয়ার পর সুলাইমান (আ.) চমৎকার আপোসরফার উপায় বাতলে দেন। সেটার প্রশংসা করা হয় কুরআনে। উভয়কে জ্ঞান ও ইনসাফভিত্তিক বিচারের তাওফীকের পাশাপাশি সুলাইমানকে সূক্ষ্ম জ্ঞানদানের ইজ্ঞাত দেন আল্লাহ। পিতাপুত্র উভয়কে আল্লাহ অলৌকিক ক্ষমতা দান করেছিলেন। দাউদ (আ.)-এর হাতে লোহা পানির মতো গলে যেত। এ ছিল তার মুজিযা। তিনি আল্লাহর কাছ থেকে সামরিক পোশাক, অস্ত্র তৈরির বিদ্যা লাভ করেন। সুলাইমান (আ.)-এর জন্য বাতাসকে বশীভূত করা দেওয়া হয়। বাতাসে ভর করে তিনি যেখানে খুশি যেতে পারতেন। বাতাসের মতো জিনরাও ছিল তার অনুগত। অন্যান্য নির্দেশ পালনের পাশাপাশি জিনেরা আল্লাহর এই নবীর জন্য ডুবুরি হয়ে কাজ করত। ২১/৭৮-৮২

আইয়ুব (আ.)-কে দুরারোগ্য ব্যাধি দিয়ে পরীক্ষা করেন আল্লাহ। আল্লাহর এই নবী অধৈর্য না হয়ে বিনয়ের সাথে সুস্থতার দোয়া করলে আল্লাহ তাকে রোগমুক্তি দান করেন। ইউনুস (আ.) আল্লাহর নির্দেশের পূর্বেই অবাধ্যদের জনপদ ত্যাগ করে মাছের পেটে প্রবেশের মতো মহাবিপদের মুখোমুখি হন। এরপর আল্লাহর কাছে আত্মসমর্পণ করে ভুলসীকারের মাধ্যমে তিনি বিপদ থেকে রক্ষা পান। উল্লিখিত ঘটনাবলি ছাড়াও যাকারিয়া (আ.)-কে বৃষ্ণ বয়সে সন্তান দান এবং মারইয়ামের সতিত্বের সাক্ষ্য ইত্যাদি বিষয় আলোচিত হয়েছে আজকের তিলাওয়াতকৃত অংশে। ২১/৮৩-৯১

এছাড়াও সূরা আম্বিয়ার ভেতর ইসহাক, ইয়াকুব, আইয়ুব ইসমাইল, ইদরীস, যুলকিফল (আলাইহিমুস সালাম)-এর প্রশংসা করা হয়েছে। সূরা হাজ্জের ভেতর হজের ইতিহাস আলোচিত হয়েছে। কাবা পুনঃনির্মাণ এবং আবাদের পর আল্লাহর নির্দেশে (মক্কার পাহাড় চূড়া থেকে) হজের ঘোষণা দেন ইবরাহীম (আ.)। সেই আহ্বান বিশ্বময় পৌঁছে যাওয়া এবং দূর-দুরান্ত থেকে বিভিন্ন বাহনে চড়ে বিশ্ববাসীর হজের উদ্দেশে কাবায় আসার সুসংবাদ ও ভবিষ্যদ্বাণী করা হয়েছে এই সূরায়। ২২/২৬-২৭

## ঈমান-আকীদা

 $98$ 

সূরা আম্বিয়ার অনেকগুলো আয়াতে তাওহীদের গুরুত্ব ও যৌক্তিকতা নিয়ে আলোকপাত করা হয়েছে। মহান আল্লাহ পৃথিবীতে যত রাসূল প্রেরণ করেছেন একতৃবাদের আহ্বানের জয়গায় সকলেই ছিলেন অভিন্ন। ২১/২৫

সৃষ্টিজগতের নিপুণ ব্যবস্থাপনা প্রমাণ করে, মহান আল্লাহ সৃষ্টিজগতের একমাত্র অধিপতি। একাধিক অধিপতি থাকলে মতবিরোধে এতদিন তা ধ্বংস হয়ে যেত। আল্লাহ বলেন, 'যদি আসমান ও জমীনে আল্লাহ ছাড়া অন্য মাবুদ থাকত, তবে (মতবিরোধের কারণে) উভয়ই ধ্বংস হয়ে যেত। সুতরাং তারা যা বলছে, আরশের মালিক আল্লাহ তা থেকে সম্পূর্ণরূপে পবিত্র'। ২১/২২

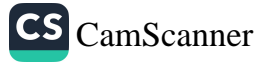

মহান আল্লাহ সবকিছুর মালিক। সকল কিছুই তার সৃষ্টি। তিনি জবাবদিহিতার উর্ধ্বে। প্রজ্ঞা ও হিকমাহর আলোকে তিনি যা খুশি করেন। কারো কাছে জবাবদিহিতার দায়বম্বতা তার নেই, তবে সবাইকে তার কাছে জবাবদিহি করতে হবে। ২১/২৩

'মীযান' ইসলামী আকীদার একটি গুরুত্বপূর্ণ অনুষজ্ঞা। মীযান অর্থ পরিমাপের মাধ্যম। মহান আল্লাহ বলেন, 'কিয়ামতের দিন আমি ন্যায়ানুগ তুলাদন্ড স্থাপন করব। ফলে কারো প্রতি কোনো জুলুম করা হবে না। যদি কোনো কাজ তিল পরিমাণও হয়, তবে তাও আমি উপস্থিত করব। হিসাব গ্রহণের জন্য আমিই যথেষ্ট'। ২১/৪৭

যারা পুনরুত্থানকে অসম্ভব মনে করেন, মহান আল্লাহ তাদেরকে নিজেদের সন্টি-প্রক্রিয়া ও ক্রমবিকাশ সম্পর্কে গবেষণা করতে বলেছেন। মানুষকে তিনি মাটি থেকে সৃষ্টি করেছেন। এরপর ধাপে ধাপে শুক্রবিন্দু, জমাট রক্ত থেকে মাংসপিঙে পরিণত করেন। অতঃপর মাতৃগর্ভে নির্দিউ সময় অবস্থানের পর শিশু হিসেবে ভূমিষ্ঠ করান, যেন পরিণত মানুষ হতে পারে। এই শিশুকে একটা সময় আবার বার্ধক্যে ফিরিয়ে নিয়ে যাওয়া হয়, যা অনেকটা শৈশবের মতোই। এছাড়া ভূমি শুকিয়ে নিম্প্রাণ হলে আল্লাহ বৃষ্টিপাতের মাধ্যমে তাতে নবজীবন দান করেন। তখন সেই নিম্প্রাণ ভূমি বৃক্ষরাজি ও গুল্মলতায় ভরে ওঠে। যিনি এই সুনিপুণ প্রক্রিয়ায় মানুষ সৃষ্টি ও নিম্প্রাণ ভূমিতে প্রাণ সঞ্চার করেন, তার পক্ষে কি পুনরুত্থান অসম্ভব? ২২/৫

## কিয়ামত কতটা কাছে

সূরা আম্বিয়ার প্রথম আয়াতে হিসাবের দিন তথা কিয়ামত ঘনিয়ে আসা সত্ত্বেও সে ব্যাপারে মানুষের উদাসীনতা উল্লেখ করে বিম্ময় প্রকাশ করেছেন মহান আল্লাহ। পৃথিবীর মোট আয়ুর তুলনায় কিয়ামত অতি নিকটে, সেটা বলার অপেক্ষা রাখে না। প্রিয় নবীর ওফাতের পর পৃথিবীর জন্য সবচেয়ে বড় ঘটনা হলো মহাপ্রলয় ও কিয়ামত।

#### মহাপ্ৰলয় কেমন হবে

সূরা হাজ্জের প্রথম ও দ্বিতীয় আয়াতে বলা হয়েছে, মহাপ্রলয় ও কিয়ামতের কম্পন হবে পৃথিবীর ইতিহাসের মহাঘটনা ও সাংঘাতিক বিষয়। সেদিন পৃথিবীর অবস্থা এমন ভয়ংকর হবে, মা দুধের সন্তানকে ভুলে যাবে, গর্ভবতী নারীর গর্ভপাত হয়ে যাবে। মানুষ নেশাগ্রস্তের মত দিগ্বিদিক ছোটাছুটি করবে, অথচ তারা কেউই নেশাগ্রস্ত নয়। মূলত আল্লাহর আযাব খুবই কঠিন।

## আদেশ-নিষেধ

■ একমাত্র আল্লাহর ইবাদত করা। ২১/২৫

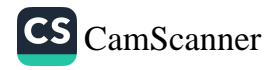

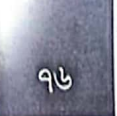

- মানুষকে সৎপথ প্রদর্শন, নিজে সৎকার্য সম্পাদন এবং সালাত কায়েম ও যাকাত আদায় করা। ২১/৭৩
- কুরবানীকৃত পশু হতে নিজেরা আহার করা ও অভাবগ্রস্তদের আহার করানো। **TILL** ২২/২৮
- মানত পূর্ণ করা। ২২/২৯ 1. P
- কাবাঘরের তাওয়াফ করা। ২২/২৯
- প্রতিমা পজার অপবিত্রতা থেকে দরে থাকা। ২২/৩০  $\sim$
- মিথ্যা কথা পরিহার করা। ২২/৩০ **COL**
- আল্লাহর কাছে আত্মসমর্পণ করা। ২২/৩৪ **A**
- বিনীত ও সৎকর্মশীলদের সুসংবাদ দেওয়া। ২২/৩৪, ৩৭ i.
- রক, সিজদা, রবের ইবাদত এবং সৎকর্ম করা। ২২/৭৭ 請
- আল্লাহর রাস্তায় যথাযথভাবে জিহাদ করা। ২২/৭৮ i.
- আল্লাহকে মজবতভাবে অবলম্বন করা। ২২/৭৮ m
- আল্লাহর সাথে কাউকে শরীক না করা। ২২/২৬ **ID**

#### হালাল-হারাম

কুরআন-বর্ণিত হারামের তালিকা বাদে বাকি সব চতুশ্পদ জন্তু হালাল করা হয়েছে৷ ২২/৩০

# বিধি-বিধান

হজের নির্দেশ, কুরবানী ও মানত পূর্ণ করার বিধান নাযিল হয়েছে। ২২/২৭-২৯

কুরবানীর গোশত নিজে আহার করা এবং ধৈর্যশীল অভাবী ও যাঞ্চাকারী অভাবীরে খাওয়ানো উত্তম। ২২/৩৬

সূরা হাজ্জের শেষ আয়াতে ইসলামী ফিকহের গুরুত্বপূর্ণ একটি মূলনীতি বর্ণিত হয়েছে সেটি হলো, মহান আল্লাহ দীনের মধ্যে এমন কিছু দেননি, যার দ্বারা মানুষ সং<sup>কট</sup> নিপতিত হতে পারে। এই মূলনীতির ভিত্তিতে ফকীহগণ বহু মাসআলা উদ্ঘর্ট করেছেন। ২২/৭৮

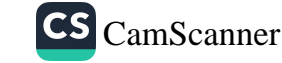

দীর্ঘদিনের ধৈর্যের নির্দেশনার পর নিপীড়িত মানুষের জন্য কাফিরদের বিরুশ্বে যুশ্বের প্ৰথম অনুমোদন। ২২/৩৯

## ফজীলত ও মৰ্যাদা

কিয়ামতের দিন রাসূল (সা.) উম্মত সম্পর্কে সাক্ষ্য দেবেন যে, তারা তার প্রতি ঈমান এনেছিল। আর তার উম্মত অন্যান্য নবীদের ব্যাপারে (কুরআনে বর্ণিত ইতিহাসের সূত্রে) সাক্ষ্য দেবে যে, তারা আল্লাহর বাণী মানুষের নিকট পৌঁছে দিয়েছিলেন। এ থেকে উম্মতে মুহাম্মদিয়ার শ্রেষ্ঠত্ব প্রমাণিত হয়। ২২/৭৮

ঈমান ও নেক আমলকারীদের মর্যাদা ও পুরস্কার প্রসঞ্জো বলা হয়েছে, তারা জাহান্নামের আযাব থেকে দূরে থাকবে এবং জান্নাতের চিরস্থায়ী নিয়ামত ভোগ করবে। কিয়ামত দিনের দুশ্চিন্তা থেকে তারা মুক্ত থাকবে এবং ফেরেশতাদের অভ্যর্থনা লাভ করবে। ২১/১০১-১০৩

#### আল্লাহ যাদেরকে অপছন্দ করেন

আল্লাহ বিশ্বাসঘাতক অকৃতজ্ঞ ব্যক্তিকে পছন্দ করেন না। ২২/৩৮

#### জাহান্নামের ভয়াবহতা

আজকের তিলাওয়াতকৃত উভয় সূরার একাধিক স্থানে জাহান্নামের ভয়াবহতার চিত্র তলে ধরা হয়েছে। এসব বিবরণ ঈমানদারদের ঈমানকে জাগ্রত করে। ২১/৯৮-১০০, 22/22-22

## তিনি জগৎসমূহের জন্য রহমত

মহান আল্লাহ মুহাম্মাদ (সা.)-কে বিশ্ববাসীর জন্য অনুগ্রহের আধার ও রহমত হিসেবে প্রেরণ করেছেন। ২১/১০৭

# সুসংবাদ ও সতর্কতা

মুখবিতদের জন্য সুসংবাদ দেওয়ার নির্দেশ দিয়েছেন আল্লাহ। মুখবিত হলেন তারা, আল্লাহর স্মরণে যাদের অন্তর বিগলিত হয়, যারা বিপদাপদে ধৈর্য ধারণ করে, সালাত কায়েম করে এবং আল্লাহর দেওয়া রিযিক থেকে আল্লাহর সন্তুন্টির উদ্দেশ্যে ব্যয় করে। ২২/৩৪

সংকর্মশীলদেরকেও সুসংবাদ প্রদানের নির্দেশ দেওয়া হয়েছে। ২২/৩৭

মহান আল্লাহ ঈমানদার, সৎকর্মশীল, মুহাজির ও শহীদদেরকে নিয়ামতে ভরা জান্নাত,

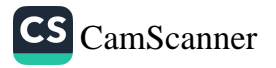

তারাবীহর সালাতে কুরআনের বার্তা

উত্তম রিযিক এবং তুষ্ট হওয়ার মতো স্থানে প্রবেশ করাবেন। পক্ষান্তরে অবিশ্বাসীদের জনা লাঞ্চনাদায়ক শাস্তির ব্যাপারে সতর্ক করা হয়েছে। ২২/৫৬ -৫৯

#### আজকের দোয়া

لَّا إِلٰهَ إِلَّا آَنَتَ سُبْحٰنَكَ إِنِّي كُنْتُ مِنَ الطَّٰلِيِينَ

অৰ্থ: আপনি ব্যতীত কোনো উপাস্য নেই; আপনার পবিত্রতা ঘোষণা করছি, নিশ্চয়ই আমি অপরাধীদের অন্তর্ভুক্ত। ২১/৮৭

আপদকালে ইউনুস (আ.) এই দোয়াটি পড়েছিলেন। মহান আল্লাহ বলেন, 'একইভাবে আমি ঈমানদারদের মুক্ত করব।'

আইয়ুব (আ.) দুরারোগ্য ব্যাধি থেকে মুক্তির জন্য নিম্মোক্ত দোয়া করেছিলেন। আল্লাহ তাকে মুক্ত করেন।

# أَنِّي مَتَّدِيَ الصُّرُّ وَ أَنْتَ أَرْحَهُ الرَّجِيدِينَ

অৰ্থ: আমাকে দুঃখ-কষ্ট স্পৰ্শ করেছে। আর আপনি তো সর্বশ্রেষ্ঠ দয়ালু। ২১/৮৩ যাকারিয়া (আ.) নিম্নের দোয়া নিবেদন করে বৃশ্ব বয়সে নেক সন্তান লাভ করেন।

# رَبِّ لَا تَذَرُنِي فَرْدًا وَّ أَنْتَ خَيْرُ الْوٰرِثِيْنَ

অর্থ: হে আমার রব, আমাকে একা রেখে দিবেন না। আপনি সর্বোত্তম উত্তরাধিকারী। ২১/৮৯

## আজকের শিক্ষা

আল্লাহ সবকিছুর নিয়ন্ত্রণকারী। তার সাহায্য থাকলে কোনো বস্তুই মানুষের ক্ষতিসাধন করতে পারে না। যেমন আগুন ইবরাহীমকে (আ.) পোড়াতে পারেনি। ২১/৬৯

মানুষকে মহান আল্লাহ তুরাপ্রবণ করে সৃষ্টি করেছেন। মানবীয় এই দুর্বলতার কথা স্মরণ রেখে চলতে পারলে প্রবৃত্তি নিয়ন্ত্রণ করা সহজ হয়। এই অভ্যাস অনেক অনাকাজ্ক্ষিত পরিস্থিতি থেকে বেঁচে থাকতে সাহায্য করে। ২১/৩৭

বাপদাদার অব্ধ অনুকরণ দোষনীয়। বাপদাদা করেছে তাই আমরাও করবো, এই যুর্ত্তি সব সময় সঠিক নাও হতে পারে। ২১/৫৩-৫৪

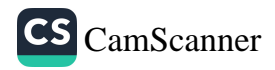

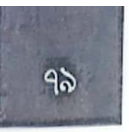

কুরবানীর মূল লক্ষ্য আল্লাহর সন্তুষ্টি। কারণ, কুরবানীর পশুর গোশত, রক্ত কোনো কিছুই আল্লাহর নিকট পৌঁছে না। বরং আল্লাহর নিকট পৌঁছে শুধু আমাদের তাকওয়া। ২২/৩৭

ইব্রাহীম (আ.)-এর দীন ও আদর্শ অনুসরণ করতে আমরা আদিন্ট হয়েছি। তাকে (মুসলিমদের) পিতা বলা হয়েছে। তিনি আমাদেরকে মুসলিম নামে নামকরণ করেছেন।  $22/96$ 

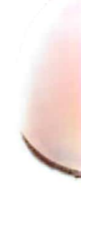

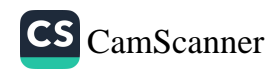

১৫ তম তারাবীহ

১৫ তম তারাবীহতে কুরআনের পঠিতব্য অংশ হলো ১৮ নম্বর পারা। এ পারায় রয়েছে সূরা মুমিনুন, নূর ও ফুরকানের কিছু অংশ।

#### ঘটনাবলি

যেসব ঘটনা কুরআনে বারবার আলোচিত হয়েছে, নূহ (আ.)-এর ঘটনা তার অন্যতম। নূহ (আ.) সুজাতিকে তাওহীদের দাওয়াত দিলে তারা বাপদাদাদের অব্ব অনুকরণের পথ বেছে নেয় এবং পুনরুখান দিবসকে অস্বীকার করে। মহান আল্লাহ নূহ (আ.)-কে নৌকা তৈরি করে অনুসারী-সহ প্রত্যেক প্রাণীর এক জোড়া করে সেই নৌকায় আরোহণের নির্দেশ দেন, যেন অত্যাসন্ন দুনিয়াপ্লাবিত বন্যায় তাদের বংশধারা অবিশিষ্ট থাকে। সেই প্লাবনে নৌকার আরোহীরা ছাড়া সবাই ধ্বংস হয়ে যায়। প্লাবনের পর নূহ (আ.) মুশরিকমুক্ত এক নতুন পৃথিবী নির্মাণ করেন। ২৩/২৩-৩০

নূহ (আ.)-এর মৃত্যুর পর নতুন এক প্রজন্ম পৃথিবীতে এলো। তারা পুনরুত্থানকে अসুীকার করে বলতে লাগল, পৃথিবীই তো সব। এখানেই আমরা মরি এবং বাঁচি। এরপর আর কোনো জীবন নেই। তাদের ওপর মহানাদ আকারে আল্লাহর আযাব আসে এবং তাদেরকে আবর্জনায় পরিণত করে ইতিহাসের আস্তাকুঁড়ে নিক্ষেপ করে। ২৩/৩১-৪১

এরপর ধারাবাহিকভাবে বহু নবী-রাসূল প্রেরিত হন। তাদের সবার ক্ষেত্রে একই ঘটনা ঘটে। সমাজের মূলধারার মানুষেরা তাদেরকে অস্বীকার-অবজ্ঞা করে। পরিণামে সবাই আল্লাহর আযাব প্রত্যক্ষ করে। ২৩/৪২-৪৯

মদীনায় ইসলামের অগ্রযাত্রা দেখে কাফির গোষ্ঠী বিচলিত হয়। তারা ইসলামের বিরুশ্বে চক্রান্তের পথ বেছে নেয়। এ কাজে মুসলমানদের মাঝে ঘাপটি মেরে থাকা মুনাফিকদের ভূমিকা ছিল সবচেয়ে জঘন্য। মুস্তালিকের অভিযান শেষে মদীনায় ফেরার পথে প্রিয়নবী (সাল্লাল্লাহু আলাইহি ওয়া সাল্লাম) এক জায়গায় যাত্রা বিরতি করেন। সেই অভিযানে আয়েশা (রা.) ছিলেন নবীজির সফরসজ্গী। আয়েশা (রা.) প্রাকৃতিক প্রয়োজন সারতে একটু দূরে যান এবং হার হারিয়ে ফেলেন। তিনি হার খোঁজায় ব্যস্ত থাকেন আর কাফেলা তাকে রেখেই রওনা হয়ে যায়। যে কোনো সফরে রাসূল (সা.)-এর নিয়ম

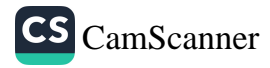

ছিল পেছনে একজন পর্যবেক্ষক রাখা। কোনো বস্তু ভুলক্রমে ফেলে এলে তা সংরক্ষণ করা এই ব্যক্তির কাজ। সেবার সাফওয়ান ইবনে মুয়াত্তাল (রা.) ছিলেন এই দায়িতে নিয়োজিত। কাফেলা চলে যাওয়ার পর তিনি আয়েশা (রা.)-এর অবয়ব আঁচ করতে পেরে বিষ্মিত হন। দ্রুত উট বসিয়ে তাতে চড়তে বলেন। এরপর উটের রশি ধরে কাফেলার সাথে মিলিত হন। এটাকেই সুবর্ণ সুযোগ হিসেবে গ্রহণ করে ছদ্মবেশী মুনাফিকরা। তারা আয়েশা (রা.)-এর নামে মিথ্যা অপবাদ রটাতে থাকে। না বুঝে সরলমনা দু-একজন মুসলমানও যোগ দেয় তাদের সাথে। তারই প্রেক্ষিতে সরা নূরের কয়েকটি আয়াত নাযিল হয়। এতে সুয়ং আল্লাহ উম্মুল মুমিনীনের নিক্ষলুষতার সাক্ষ্য দেন। ২৪/১১-২০

অপবাদের এই ঘটনায় যে সব মুসলমান জড়িয়ে পড়েছিলেন, তাদের অন্যতম ছিলেন মিসতাহ (রা.)। মিসতাহকে আবু বকর (রা.) অর্থ-সহায়তা করতেন। এই ঘটনায় তিনি মিসতাহকে সহায়তা না করার শপথ করেন। ভালো কাজ বর্জনের শপথ করা ঠিক নয়—এ মর্মে মহান আল্লাহ আয়াত নাযিল করেন। বরং তারা যেন ক্ষমা করে। এতে আল্লাহও তাদের ক্ষমা করবেন। এ আয়াত নাযিলের পর আবু বকর (রা.) সিম্বান্ত পরিবর্তন করেন এবং কৃত শপথের জন্য কাফফারা আদায় করেন। ২৪/২২

## ঈমান-আকীদা

মৃত্যুর পর কিয়ামতের আগ পর্যন্ত মানুষের দেহাবশেষ কবর বা অন্য কোথাও যে অবস্থায় থাকে, কুরআনে সেটাকে বারযাখের জগৎ বলা হয়েছে। (২৩/৯৯ দ্রউব্য)

অসংখ্য বিশুন্ধ হাদীসে বারযাখের জগতে মুমিনদের পুরস্কার এবং পাপিষ্ঠদের শাস্তির বিষয় বৰ্ণিত হয়েছে।[5]

## ইসলামী শিষ্টাচারের সৌন্দর্য

অন্যের কক্ষে প্রবেশের ক্ষেত্রে শিন্টাচার রক্ষা এবং প্রবেশের পূর্বে সালাম ও অনুমতি প্রার্থনার বিধান দিয়েছেন মহান আল্লাহ। এমনকি অনুমতি না পেলে ফিরে যেতেও বলা হয়েছে। তবু কারো কক্ষে অনুমতি ব্যতীত প্রবেশ করা কিংবা উঁকি মারা সম্পূর্ণ নিষেধ। ২৪/২৭-২৮

প্রাপ্তবয়স্ক হলে নিজের বাড়িতেও অপরের কক্ষে প্রবেশে অনুমতি গ্রহণ করা উচিত। ক্রীতদাস, ক্রীতদাসী এবং অপ্রাপ্তবয়স্ক শিশু-কিশোরদের জন্য সব সময় তা প্রযোজ্য না হলেও ঘুমের সময় এবং একান্ত মুহূর্তে তাদের জন্যও তা প্রযোজ্য। ২৪/৫৮

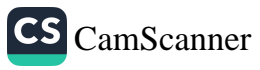

<sup>[</sup>১] সহীহ বুখারী, ১৩৩৮, সহীহ মুসলিম, ২৮৭০, সুনানুত তিরমিজি, ১০৭১

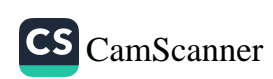

- নারীদের এমনভাবে চলাফেরা না করা, যাতে তার গোপন সাজসজ্জা প্রকা<sup>র</sup> পেয়ে যায়। ২৪/৩১
- (গায়রে মাহরামদের সামনে) মুমিন নারীদের সৌন্দর্য প্রকাশ না করা। ২৪/৩>
- অনুমতি ব্যতীত অন্যের কক্ষে প্রবেশ না করা। ২৪/২৭ У.
- শয়তানের পদাঙ্ক অনুসরণ না করা। ২৪/২১ 岡

# নিষেধ

- সালাত আদায় করা, যাকাত প্রদান করা এবং রাসূলের আনুগত্য করা। ২৪/৫৬
- আল্লাহ ও তার রাসূলের আনুগত্য করা। ২৪/৫৪ **GR**
- যাদের বিবাহের সামর্থ্য নেই তাদের সংযম অবলম্বন করা। ২৪/৩৩
- অবিবাহিতদের বিবাহ দেওয়া। ২৪/৩২
- আল্লাহর কাছে তাওবা করা। ২৪/৩১ i in
- চরিত্র হেফাজত করা। ২৪/৩০
- দৃষ্টি অবনত রাখা।২৪/৩০
- ক্ষমা করা ও উদারতা দেখানো। ২৪/২২
- তাকওয়া অবলম্বন করা। ২৩/৫২
- সৎ কাজ করা। ২৩/৫১ **STAR**
- হালাল ভক্ষণ করা।২৩/৫১
- শুধু আল্লাহর ইবাদত ও দাসত্ব করা।২৩/২৩

#### আদেশ

নাম ধরে কিংবা পারস্পরিক সম্বোধনের মতো যেন রাসূলকে সম্বোধন করা না হয়, সে নির্দেশনা দিয়েছেন মহান আল্লাহ। এটা রাসূলের প্রতি শিষ্টাচারের অংশ। ২৪/৬৩

অনেকে বাইরের মানুষকে সালাম দিলেও নিজের ঘরের মানুষকে সালাম দিতে কার্পণা করেন। সালাম আল্লাহর পক্ষ হতে কল্যাণময় এবং পবিত্র অভিবাদন উল্লেখ করে নিজ বাসায় প্রবেশের সময়ও সালামের নির্দেশ করা হয়েছে। ২৪/৬১

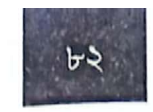

# বিধি-বিধান

১. মহান আল্লাহ সাধ্যের অতিরিক্ত দায়িত্বের বোঝা চাপিয়ে দেন না। কুরআনের এই বাণী ইসলামী ফিকহের গুরুত্বপূর্ণ একটি মূলনীতি। এ থেকে ফকীহগণ বহু বিধি-বিধান উদঘাটন করেছেন। ২৩/৬২

২. যিনা-ব্যভিচারের শাস্তি ও তার বিধি-বিধান তুলে ধরা হয়েছে সূরা নূরে।২৪/২-৩

৩. কারো ওপর ব্যভিচারের অপবাদ দিলে তার শাস্তি আশি বেত্রাঘাত এবং চিরকালের জন্য সাক্ষ্যদানে অযোগ্য ঘোষণা। ২৪/৪-৫

৪. সামী-স্ত্রী একে অপরকে ব্যভিচারের অপবাদ দিলে তা নিন্সত্তির পশ্বতি আলোচিত হয়েছে। ২৪/৬-৯

৫. মুমিন নারী-পুরুষের দৃষ্টি ও চরিত্র হেফাজত করা কর্তব্য।২৪/৩০-৩১

৬. চরম বার্ধক্যে উপনীত হওয়া মহিলাদের জন্য সাধারণ নারীদের মতো পর্দা করা আবশ্যক নয়। অবশ্য সাজগোজ ও রপচর্চা করে পরপরষের সামনে তারাও যাবেন না। আর পর্দার শিথিলতা জায়েজ হলেও যথাসম্ভব সাবধানতা অবলম্বন করা তাদের জন্যও উত্তম। ২৪/৬০

৭. আশ্রিত প্রতিবন্ধীদের সাথে একত্রে খাওয়া নিয়ে উভয় পক্ষের মধ্যে সংকোচ ছিল। এই সংকোচের উৎস ছিল একে অন্যের প্রতি দায়িতুশীলতা ও পরস্পরের অসুবিধার বিষয়ে অতি সংবেদনশীলতা। নিজেদের মধ্যে এত হিসাব না করে একে অনোর সাথে বসে আহারের নির্দেশ দেন আল্লাহ। ২৪/৬১

# সফল মুমিন ও জান্নাতুল ফিরদাউসের অধিকারীদের ছয়টি বৈশিষ্ট্য

সফল ঈমানদার ও চিরকালের জন্য (সর্বশ্রেষ্ঠ জান্নাত) জান্নাতুল ফিরদাউসের অধিকারী হতে হলে ছয়টি বৈশিষ্ট্য ধারণ করতে হবে:

এক. সালাতে খুশু (মনযোগ) অবলম্বন করা।

দুই. অনর্থক ও অপ্রয়োজনীয় বিষয় এড়িয়ে চলা।

তিন. যাকাত আদায় করা।

চার, চরিত্র হেফাজত করা।

পাঁচ. আমানত ও অজ্ঞীকার রক্ষা করা।

ছয়, সকল সালাতের প্রতি যত্নশীল হওয়া। ২৩/১-১১

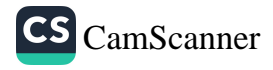

# হালাল উপার্জনের গুরুত্ব

 $b8$ 

সকল নবী-রাসূলের প্রতি পবিত্র ও হালাল খাওয়ার অভিন্ন নির্দেশ জারি করেন মহান আল্লাহ। এমনকি হালাল খাওয়ার গুরুত্ব এত বেশি যে, নেক আমলের নির্দেশেরও আগে হালাল খাওয়ার নির্দেশ দেওয়া হয়েছে।২৩/৫১

# সুসংবাদ ও সতর্কতা

যারা ঈমান আনবে এবং সৎকর্ম করবে, পৃথিবীতে তাদের প্রতিনিধিত্ব দান, তাদের দীনকে সুপ্রতিষ্ঠিত ও সুদৃঢ়করণ এবং ভয়-ভীতিকে শান্তি ও নিরাপত্তায় পরিবর্তিত করার ওয়াদা করেছেন মহান আল্লাহ। ২৪/৫৫

# দৃষ্টান্ত

আল্লাহর নূর (মানুষের অন্তরে থাকা হেদায়েত)-এর দৃন্টান্ত দেওয়া হয়েছে একটি তাকের সাথে, যাতে রয়েছে একটি প্রদীপ, প্রদীপটি রয়েছে একটি চিমনির মধ্যে, যা উজ্জ্বল তারকার মতো জ্বলজ্বলে; যে প্রদীপটি জ্বালানো হয় বরকতময় জয়তুনের সর্বোৎকৃষ্ট তেল দ্বারা। এ যেন নূরের ওপর নূর, আলোর ওপর আলো। ঈমানদারদের অন্তরে আল্লাহ যে হেদায়েতের নূর দান করেন, সেটি অন্ধকারের বুক চিরে সর্বোৎকৃষ্ট আলো দানকারী প্রদীপের মতো আলোকিত ও উজ্জ্বল।২৪/৩৫

এ আয়াতের ব্যখ্যায় ইমাম গাজালী (রহ.) একটি নিবন্ধ লিখেছেন। অন্যান্য মফাসসিরগণও এর বিভিন্ন ব্যাখ্যা পেশ করেছেন।

মরুভূমির চকচকে বালুরাশিকে তৃষ্ণার্ত পথিক পানি মনে করে এগিয়ে য়ায়। কিন্তু কাছে গিয়ে সে নিরাশ হয়। যারা কুফুর অবলম্বন করে, তাদের দৃষ্টান্তও অনুরূপ। তারা নিজেদের নানা সৎকর্মে তৃপ্ত থাকে। আদতে তা মরীচিকার মতো ধোঁকার খেলা। ঈমানহীন সে সব কর্মের কোনো বিনিময় তারা পাবে না। যথাসময়ে মোহভজ্ঞা হবে তাদের। ২৪/৩৯

আখিরাতে অবিশ্বাসী কাফিরদের অবস্থা আরো করুণ। বিশ্বাসে তারা এতটাই নিঃসু যে, প্রথমোক্ত কুফুরে লিপ্তদের মতো সামান্য আলো থেকেও তারা বশ্বিত। তাদের অবস্থা বোঝাতে গিয়ে আরেকটি উপমা দিয়েছেন আল্লাহ। গভীর সমুদ্রের তলদেশে বিস্তৃত অব্দকারকে আচ্ছন্ন করে রাখে তরজোর ওপর তরজা। তার উপর মেঘমালার আঁধার। কয়েক স্তরের এই ঘুটঘুটে অব্বকারে কেউ হাত মেললেও তা দেখতে পায় না। এই শ্রেণীর লোকেরা ঠিক এমন অব্বকারে নিমজ্জিত।২৪/৪০

# আখিরাতের চিত্র কেমন হবে

আখিরাতের প্রতি বিশ্বাস মানুষকে ঈমানদার ও আল্লাহভীরু হতে অনুপ্রাণিত করে।

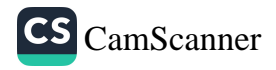

দনিয়ার সৌন্দর্যে আচ্ছন্ন হয়ে আখিরাত ভুলে থাকা মানুষদের বিবেচনাবোধ জাগ্রত করার জন্য একটি আয়াতই যথেষ্ট। আল্লাহ বলেন, 'তোমরা কি মনে করেছ যে, আমি তোমাদেরকে অহেতুক সৃষ্টি করেছি এবং তোমাদেরকে আমার কাছে ফিরিয়ে আনা হবে না'? ২৩/১১৫

অবহেলা আর উদাসীনতায় নফ করা জীবনের যখন অবসান ঘটবে এবং আল্লাহর আযাব যখন সামনে এসে দাঁড়াবে, তখন মানুষেরা পুনরায় দুনিয়াতে ফিরে আসতে চাইবে। মহাপ্রলয়ের মুহূর্তে যখন শিজ্ঞায় ফুৎকার দেওয়া হবে, তখন কেউ কাউকে চিনবে না। সেদিন সৎকর্মশীলরা সফল হবে। কিন্তু অবাধ্যদের পরিণতি কী হবে, সেই বর্ণনা দিয়েছেন মহান আল্লাহ। জাহান্নামীদের পারস্পরিক কথোপকথন ইত্যাদি উঠে এসেছে সরা মুমিনুনের শেষ আয়াত পর্যন্ত। ২৩/৯৯-১১৪

রাসূলের নির্দেশের বিরুষ্থাচরণকারীদের সতর্ক করা হয়েছে, তারা যেন নিজেদের কৃতকর্মের শাস্তিসুরূপ বিপদাপদ আপতিত হওয়া অথবা যন্ত্রণাদায়ক আযাবে আক্রান্ত হওয়ার ভয় করে। ২৪/৬৩

# আল্লাহভীরুদের বৈশিষ্ট্য

- ১. প্রতিপালকের আয়াতসমূহের প্রতি ঈমান আনে।
- ২. প্রতিপালকের সঙ্গে কাউকে শরীক করে না।

৩. দান-সাদাকা সহ কোনো ভালো কাজ করে অহমিকা করে না, বরং আল্লাহর সামনে দাঁডাবার ভয়ে ভীতসন্ত্রস্ত ও বিনম্র থাকে।

এই শ্রেণীর মানুষেরাই ভালো কাজে তৎপর ও কল্যাণের পথে অগ্রসর থাকে।  $20/89 - 65$ 

#### আজকের দোয়া

# رَّتٍ ٱنۡزِلۡنِیۡ مُنۡزَلَا مُّبۡرَكًا وَّ اَنۡتَ خَیۡرُ الۡمُنۡزِلِیۡنَ

অর্থ: হে আমার প্রতিপালক, আমাকে অবতরণ করান বরকতময় অবতরণে। আর আপনিই শ্রেষ্ঠ অবতরণকারী। ২৩/২৯

# دَّبِّ اغْفِرْ وَارْحَدْ وَ أَنْتَ خَيْرُ الرَّحِبِيْنَ

অর্থ: হে আমার পালনকর্তা, ক্ষমা করুন ও রহম করুন। আপনি সর্বশ্রেষ্ঠ রহমকারী। ২৩/১১৮

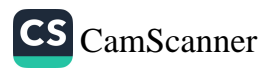

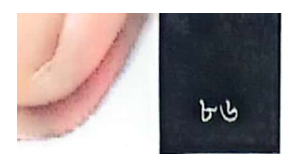

## আজকের শিক্ষা

আম্মাজান আয়েশা (রা.)-এর প্রতি জঘন্য মিথ্যাচার প্রসঙ্গে আল্লাহ বলেন, এ ঘটনাকে তোমরা নিজেদের জন্য খারাপ মনে করবে না, বরং এর মাঝে তোমাদের জন্য কল্যাণ নিহিত আছে। বস্তুত এ ঘটনাকে কেন্দ্র করে মুনাফিকদের মুখোশ খুলে গেছে। এছাড়া ব্যক্তিগত মনোবেদনায় কাউকে দান করা থেকে বিরত না থাকার বিধান নাযিল হয়েছে।

সুতরাং একজন মুমিন জীবনের প্রতিটি অপ্রত্যাশিত ঘটনার আড়াল থেকে কল্যাণ বের করে আনবে এবং ধৈর্য ধারণ করবে।

কটুক্তি ও মন্দ আচরণ প্রতিহত করতে গিয়ে আমরাও যেন মন্দ পম্থা অবলম্বন না করি। মহান আল্লাহ মন্দকে উৎকৃষ্টতম পম্থায় মোকাবিলা ও প্রতিহত করার নির্দেশ দিয়েছেন। ২৩/৯৬

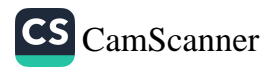

# ১৬তম তারাবীহ

১৬তম তারাবীহর পঠিতব্য অংশ হলো কুরআনের ১৯ নম্বর পারা। এতে আছে সূরা ফুরকানের অবশিষ্টাংশ, সূরা শুআরা ও নামলের প্রথমার্ধ।

## ঘটনাবলি

জিহ্বায় জড়তা থাকার কারণে মূসা (আ.)-এর সজ্গী বানিয়ে হারূন (আ.)-কেও দাওয়াতের মিশনে ফিরাউনের কাছে পাঠানো হয়। এ সময়ই হারূন (আ.) নবুওয়াত লাভ করেন। ফিরাউন মূসা (আ.)-এর মুজিযাকে যাদু বলে উড়িয়ে দেওয়ার চেফা করে। যে ফিরাউন মূসার আগমন ঠেকানোর জন্য বহু শিশু হত্যা করে, মহান আল্লাহ তারই গৃহে মূসা (আ.)-কে বড় করে তার কাছেই দাওয়াতি মিশনে প্রেরণ করেন এবং এই মৃসার মাধ্যমেই ফিরাউনের পতন ঘটান। ২৬/১০-৬৮

ইবরাহীম (আ.) শিরকের বিরুশ্বে দাওয়াত দিতে গিয়ে মহান প্রতিপালকের পরিচয় তুলে ধরে বলেন, তিনি আমাকে সৃষ্টি করেছেন, তিনিই আমাকে পথ দেখিয়েছেন, তিনি আমাকে খাদ্য ও পানীয় দেন, আমি অসুস্থ হলে তিনিই আমাকে আরোগ্য দান করেন। যিনি কিয়ামতের দিন আমার ভুলত্রুটি মাফ করবেন বলে তার প্রতি আশায় বুক বাঁধি। ২৬/৬৯-৮৯

নূহ (আ.)-এর জাতি তাদের নবীর দাওয়াত অগ্রাহ্য করে। সমাজের নিম্ন শ্রেণির মানুষ নৃহের অনুসারী—তারা এই অজুহাত তুললে নূহ (আ.) বলেন, তাদের হিসাব আল্লাহ নেবেন। তাদের দাবির প্রেক্ষিতে তিনি মুমিন অনুসারীদেরকে ত্যাগ করতে পারেন না। এতে তারা ক্ষিপ্ত হয়ে নবীকে প্রস্তরাঘাতে হত্যার হুমকি দেয়। পরিণামে মহাপ্লাবনের আযাব তাদেরকে নিশ্চহ্ন করে। ২৬/১০৫-১২২

শিল্প-সম্পদে সমৃষ্ণ আদ ও ছামূদ জাতির কাছে হূদ ও সালেহ (আ.)-কে প্রেরণ করেন মহান আল্লাহ। আল্লাহর বহু অনুগ্রহ ও নিয়ামত পেয়ে কৃতজ্ঞতার পরিবর্তে অহংকারী হয়ে যায় তারা। তাদের অবাধ্যতার ইতিহাস এবং পরিণামও আলোচিত হয়েছে সূরা শুআরার ভেতর। লূত (আ.) অভিশপ্ত সমকামী জাতিকে ঈমান ও পবিত্রতার পথে আহ্বান করেন। ব্যবসায় অসততা অবলম্বনকারী আইকাবাসীর প্রতি প্রেরিত হন শুআইব (আ.)। উভয় জাতিই তাদের অবাধ্যতা ও ঔশ্বত্যের পরিণাম ভোগ করেছে। উল্লিখিত

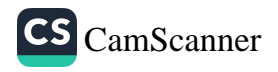

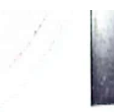

 $b$ 

নবীগণ সু সু জাতিকে পরিক্ষারভাবে বলেছেন, আল্লাহর পথে আহ্মনের কোনো বিনিময় তোমাদের কাছে চাই না, আমাদের বিনিময় আল্লাহই দেবেন। তবু সমাজের বেশিরভাগ মানুষ ঈমান আনেনি। ২৬/১২৩-১১৯১ ; ২৭/৪৫*-*৫৯

নামল অর্থ পিপিলিকা। এক সফরে সুলাইমান (আ.) পিপিলিকাদের কথোপকথন শুনে মুচকি হেসে আল্লাহর কৃতজ্ঞতা আদায় করেছিলেন। সেই ঘটনা সূরা নামলে আলোচিত হয়েছে। এ কারণে এই সূরাকে নামল নামে নামকরণ করা হয়েছে।

সুলাইমান (আ.) শুধু যে পিপিলিকার ভাষা বুঝতেন এমন নয়। তিনি সকল প্রাণীর ভাষা বুঝতেন। জিন, মানুষ ও পাখির সমন্বয়ে গঠিত হয়েছিল তার বিশাল বাহিনী। হুদহুদ পাখি একবার তাকে বিলকিস নারীর রাজত্বের সন্থান দেয়। সেখানকার অধিবাসীরা ছিল সূর্যপূজারী। সুলাইমান (আ.) পত্র মারফত বিলকিসকে দীনের দাওয়াত দেন। বিলকিস দাওয়াত কবল করেন। ২৭/১৫-৪৪

রাসূলগণ কেন আমাদের মতোই মানুষ, কেন ফেরেশতা এসে অলৌকিকত্ব দেখায় না—এমন অভিযোগ ছিল সব যুগের অবিশ্বাসীদের। আজকের পারার প্রথম ও দ্বিতীয় আয়াতে আল্লাহ জানিয়েছেন, কিয়ামতের দিন ফেরেশতাদের সাক্ষাৎ পেয়ে তারা আনন্দিত হবে না, বরং অলঙ্ঘনীয় অন্তরায় চাইবে।২৫/২১-২৩

## আদেশ

- কাফিরদের বিরুশ্বে জিহাদ করা। ২৫/৫২
- চিরঞ্জীব আল্লাহর ওপর ভরসা করা।২৫/৫৮
- আল্লাহর তাসবীহ পাঠ করা। ২৫/৫৮
- রহমানকে (আল্লাহ) সিজদা করা। ২৫/৬০
- আল্লাহকে ভয় করা।২৬/১০৮
- রাসূলের আনুগত্য করা। ২৬/১০৮
- সঠিকভাবে পরিমাপ করা।২৬/১৮১
- সঠিক দাঁড়ি-পাল্লায় ওজন করা।২৬/১৮২
- নিকটতম আত্মীয়দেরকে সতর্ক করা। ২৬/২১৪
- পরাক্রমশালী দয়ালু আল্লাহর ওপর ভরসা করা। ২৬/২১৭

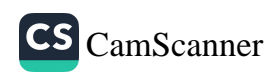

CS CamScanner

# নিষেধ

- কাফিরদের আনুগত্য না করা। ২৫/৫২
- যারা মাপে কম দেয় তাদের অন্তর্ভুক্ত না হওয়া।২৬/১৮১
- প্রাপ্য জিনিস কম না দেওয়া। ২৬/১৮৩
- পৃথিবীতে ফাসাদ সৃষ্টি না করা। ২৬/১৮৩ п
- আল্লাহর সাথে অন্য উপাস্যকে আহান না করা।২৬/২১৩

# উম্মাহর কল্যাণে রাসূলের ব্যাকুলতা

প্রিয়নবী (সাল্লাল্লাহু আলাইহি ওয়া সাল্লাম) উম্মাহর কল্যাণ কামনায় কতটা ব্যাকুল ও অম্থির থাকতেন, সূরা তৃহার শুরুতে যেমন ফুটে উঠেছে, সূরা শুআরার শুরুতেও বলা হয়েছে— '(হে রাসূল) তারা ঈমান আনছে না, এই দুঃখে আপনি হয়তো নিজেকে শেষ করে দেবেন'।২৬/৩

# রহমানের বান্দাদের গুণাবলি

কষ্ট স্বীকার করে যারা নিম্মোক্ত গুণাবলি অর্জন করবে, তাদেরকে জান্নাতের সুসংবাদ দেওয়া হয়েছে। সেখানে তারা চিরকাল থাকবে।

- ১. পৃথিবীতে বিনম্রভাবে চলাফেরা করে।
- ২. মূর্খদের সাথে তর্ক এড়িয়ে চলে।
- ৩. রাত জেগে তাহাজ্জুদ আদায় করে।
- ৪. জাহান্নাম থেকে মুক্তির জন্য দোয়া করে।
- ৫. ব্যয়ে মধ্যমপম্থা অবলম্বন করে।
- ৬. আল্লাহর সাথে কাউকে শরীক করে না।
- ৭. অন্যায়ভাবে কাউকে হত্যা করে না।
- ৮. যিনা-ব্যভিচার করে না।
- ৯. মিথ্যা সাক্ষ্য দেয় না।
- ১০. অনর্থক কাজ থেকে নিজেকে বাঁচিয়ে চলে।

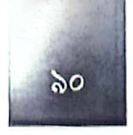

১১. আল্লাহর কিতাব দ্বারা উপদেশ দান করা হলে তা মনেপ্রাণে গ্রহণ করে।

১২. চক্ষু শীতলকারী উত্তম স্ত্রী ও সন্তানের জন্য দোয়া করে। ২৫/৬৩-৭৪

# কিয়ামতের দিন পাপিষ্ঠদের অনুতাপ

মন্দ সজ্ঞা ও খারাপ পরিবেশ মানুষকে মন্দের দিকে ধাবিত করে। কিয়ামতের দিন পাপিষ্ঠ লোকেরা মন্দ সঙ্গা অবলম্বনের পরিণতি দেখে আফসোস করে বলবে, হায় আমার দুর্ভোগ! আমি যদি অমুককে বন্থুরূপে গ্রহণ না করতাম! আহ আমি যদি রাসূলের সাথে পথ ধরতাম! কিন্তু তখন আফসোস করে কোনো লাভ হবে না। ২৫/২৭-২৮

#### আজকের দোয়া

رَبَّنَاهَبُ لَنَاصِنٌ أَزْوَاجِنَا وَ ذُرِّيِّتِنَا قُرَّةَ أَعْيُنِ وَّ اجْعَلْنَا لِلْمُتَّقِيْنَ إمَامًا

অর্থ: হে আমাদের পালনকর্তা, আমাদের স্ত্রী এবং আমাদের সন্তানের পক্ষ থেকে আমাদের জন্য চোখের শীতলতা দান করুন এবং আমাদেরকে মুত্তাকীদের জন্যে আদর্শসুরূপ করুন। ২৫/৭৪

সুলাইমান (আ:)-এর দোয়া:

# رَبِّ أَوۡزِعۡفِیۡٓ ٱنۡ ٱشۡمُٰٓرَ نِعۡمَتَكَ الَّٰٓنِیۡ ٱنۡعَمۡتَ عَلَیۡٓ وَ عَلٰی وَالِدَیۡنَ وَ اَنۡ اَعۡمَلَ صَالِحًا تَرْضُيهُ وَ اَدْخِلْنِي بِرَحْمَتِكَ فِي عِبَادِكَ الصّْلِحِيْنَ

অৰ্থ: হে আমার প্রতিপালক, আমাকে তাওফীক দিন, যেন কৃতজ্ঞতা প্রকাশ করতে পারি সেই সকল নিয়ামতের, যা আপনি দান করেছেন আমাকে ও আমার পিতা-মাতাকে এবং করতে পারি এমন সৎকাজ, যা আপনি পছন্দ করেন। আর নিজ রহমতে আপনি আমাকে নেক বান্দাদের অন্তর্ভুক্ত করন। ২৭/১৯

ইব্রাহীম (আ.)-এর দোয়া:

رَبِّ هَبْ لِيْ حُكْمًا وَّ ٱلْحِقَّنِيِّ بِالصَّلِحِيْنَ۞ وَ اجْعَلْ لِّي لِسَانَ صِدْقٍ فِي الْأَخِينُنَ ۞ وَ اجْعَلْنِي مِنْ وَّرَثَةِ جَنَّةِ النَّعِيْمِ ۞ وَ اغْفِرْ لِأَبْىَ إِنَّهُ كَانَ مِنَ الضَّآلِّيْنَ ﴾ وَ لَا تُخْزِنِي يَوْمَر يُبْعَثُونَ ﴾

অর্থ: হে আমার রব, আমাকে প্রজ্ঞা দান করুন এবং আমাকে সৎকর্মশীলদের অন্তর্ভুক্ত

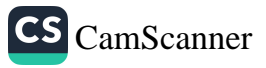

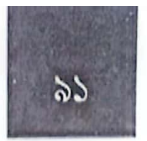

করুন এবং পরবর্তীদের মধ্যে আমার সুনাম-সুখ্যাতি অব্যাহত রাখুন। আর আপনি আমাকে সুখময় জান্নাতের ওয়ারিসদের অন্তর্ভুক্ত করুন। আর আমার পিতাকে ক্ষমা করুন; নিশ্চয় সে পথভ্রষ্টদের অন্তর্ভুক্ত ছিল। আর যেদিন পুনরুত্থিত করা হবে সেদিন আমাকে লাণ্ডিত করবেন না'।২৬/৮৩-৮৭

উল্লেখ্য, এখানে মুশরিক পিতার জন্য ইবরাহীম (আ.) ক্ষমা চেয়ে দোয়া করেছেন। কিন্তু পরবর্তীতে মুশরিকের জন্য ক্ষমা প্রার্থনা করতে নিষেধ করা হলে তিনি আর সেটা করেননি।

# আজকের শিক্ষা

কুরআনের প্রতি অবিশ্বাস, বিশুম্ধ তিলাওয়াত না করা, কুরআন অনুধাবন এবং আমল পরিহার করাকে কুরআন পরিত্যাগ বলা হয়েছে। মহান আল্লাহ সতর্ক করে বলেছেন, কুরআন পরিত্যাগকারীদের বিরুশ্বে কিয়ামতের দিন সুয়ং রাসূল (সা.) আল্লাহর নিকট অভিযোগ দায়ের করবেন। ২৫/৩০

কুরআনে এমন এক পিপিলিকার আলোচনা স্থান পেয়েছে, যে কিনা অন্য পিপিলিকাদের ধ্বংসের হাত থেকে বাঁচানোর উদ্যোগ নিয়েছিল। মানবজাতির পারস্পরিক কল্যাণকামিতা, ভালো কাজের আহান এবং মন্দ কাজ বশ্বে উদ্যোগী হওয়ার গুরত এই ঘটনার মাধ্যমে প্পষ্ট হয়। ২৭/১৮

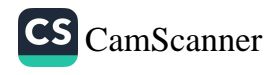

১৭তম তারাবীহ

১৭তম তারাবীহর পঠিতব্য অংশ কুরআনের ২০ নম্বর পারা। এ পারায় আছে সূরা নামলের শেষাংশ, সূরা কাসাস ও আনকাবুতের দুই তৃতীয়াংশ।

#### ঘটনাবলি

সূরা কাসাসের শুরুতেই মূসা (আ.)-এর ঘটনার বিস্তারিত বিবরণ এসেছে এ সূরায়। বনী ইসরাইলকে দাস বানিয়ে তাদের ওপর নিষ্ঠুর নির্যাতন চালাত ফিরাউন। গণকদের ভবিষ্যদ্বাণী শুনে মূসা (আ)-এর আগমন ঠেকাতে সে গণহারে শিশুহত্যা চালায়। কিন্তু আল্লাহর পরিকল্পনা বানচাল করবার সাধ্য আছে কার! শিশু মূসাকে বাক্সভর্তি করে নদীতে ভাসিয়ে দেন তার মা। ভাসমান সেই শিশুর আশ্রয়স্থল হয় ফিরাউনের প্রাসাদ। শত্রুর ঘরে, ফিরাউনের স্ত্রী আসিয়ার কাছে লালিত-পালিত হন তিনি। যুবক বয়সে এক মজলুমকে রক্ষা করতে গিয়ে এক অত্যাচারীর মৃত্যু ঘটে তার হাতে। ফেরারী হন মূসা (আ.)। মিশর ছেড়ে মাদায়েন চলে যান তিনি। সেখানে শুআইব (আ.)-এর কন্যার সাথে বিয়ে হয় তার। মাদায়েনে কেটে যায় দশ বছর। দশ বছর পর ফিরে আসেন নিজের শহরে। পথিমধ্যে পবিত্র তূর পর্বতে আল্লাহর ডাক পান তিনি, লাভ করেন নবুওয়াত। আল্লাহ তাকে দুটি মুজিযা দিয়ে ফিরাউনের কাছে পাঠান দওয়াতি মিশনে। দুটি মুজিযার একটি হলো তার হাতের লাঠি, যা নিক্ষেপ করলে আল্লাহর কুদরতে বিশাল অজ্ঞারে পরিণত হয়। অপরটি হলো তার হাতের অলৌকিক জ্যোতি। বগলের নিচ থেকে বের করলে যা উজ্জ্বল প্রদীপের মতো জ্বলজ্বল করে। ফেরাউন মূসা ও হারূনের দাওয়াত অস্বীকার করে। বরং মূসার প্রতিপালককে সুচক্ষে দেখার অভিলাষে ঠাট্টাচ্ছলে হামানকে উঁচু টাওয়ার নির্মাণের নির্দেশ দেয় সে। ঔম্বত্যের কারণে অনুসারীসহ ফিরাউন সমুদ্রে ডুবে ধ্বংস হয়। ২৮/৩-৪৮

মূসা (আ.)-এর সম্প্রদায়ের এক ব্যক্তি ছিল কারূন। আল্লাহ তাকে বিপুল ধনভাগুর ও প্রাচূর্য দান করেছিলেন। তার ধনভাঙারের চাবি একজন শক্তিমান লোকের পক্ষে বহন করাও কন্টসাধ্য ছিল। সম্পদের মোহে অশ্ব কারূন সুজাতির ওপর নিপীড়ন চালাত। সুজাতি তাকে অহংকার করতে নিষেধ করে। আল্লাহর কৃতজ্ঞতা প্রকাশ করতে অনুরোধ জানায়। আল্লাহ যেমন তাকে অনুগ্রহ করেছেন, সেও যেন মানুষের প্রতি তেমন অনুগ্রহ করে। কিন্তু সে কারো উপদেশ কানে তোলে না। বরং তার অহংকার ও

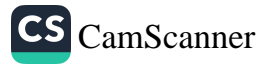

ঔধ্বত্য আরো বেড়ে যায়। তখন আল্লাহর আযাব অনিবার্য হয়ে ওঠে। প্রাসাদসহ ভূগর্ভে ধসিয়ে দেওয়া হয় কারূনকে। ২৮/৭৬-৮২

আনকাবুত মানে মাকড়শা। সূরা আনকাবুতে কয়েকজন নবীর ইতিহাস সংক্ষেপে আলোকপাত করা হয়েছে। নূহ (আ.) সাড়ে নয়শ বছর সুজাতিকে দাওয়াত দেন। তার দাওয়াতে ১০০ জনের চেয়েও কমসংখ্যক লোক ঈমান গ্রহণ করে। আর বাকি সবাই তাকে অসীকার করে। ফলে মহাপ্লাবন দিয়ে তাদেরকে ধ্বংস করে দেওয়া হয়। এতে সমাজ সংশোধনের কাজে দৃঢ়তা ও ধারাবাহিকতার পরম শিক্ষা পাওয়া যায়।

ইবরাহীম (আ.)-এর দাওয়াতে ভাতিজা লূত (আ.) ছাড়া বংশের উল্লেখযোগ্য কেউ-ই ঈমান আনেনি। বরং তারা তাকে হত্যার চেন্টা করে। সুজাতি ঈমান না আনলেও মহান আল্লাহ তাকে ইসহাক ও ইসমাইলের মতো পুণ্যবান ও নবুওতধন্য সন্তান দান করেন।

পৃথিবীতে প্রথম সমকামের অপরাধে লিপ্ত হয় লূত (আ.)-এর সম্প্রদায়। তাদের পরিণতি ও গণ আযাবের পাশাপাশি শুআইব (আ.)-এর সম্প্রদায় এবং আদ ও ছামূদ জাতির অবাধ্যতা ও পরিণতি আলোচিত হয়েছে। ২৯/১৪-৪০

## ঈমান-আকীদা

আল্লাহর একতুবাদ প্রমাণের জন্য আল্লাহর তরফ থেকে পাঁচটি প্রশ্ন ছুড়ে দেওয়া হয়েছে। সৃষ্টিজতের মহানৈপুণ্য ও হাকীকত বিষয়ে আল্লাহ যেসব প্রশ্ন রেখেছেন, সেগুলোর সদুত্তরের মাঝেই রয়েছে আল্লাহর একত্ববাদের প্রমাণ। ঈমানজাগানিয়া সে আয়াতগুলো রয়েছে সূরা নামলে। ২৭/৬০-৬৪

দায়িতু পালনার্থে দাওয়াতের কাজ চালিয়ে যেতে হবে। ইখলাস থাকলে কেউ দাওয়াত গ্রহণ না করলেও তিনি সাওয়াব থেকে বঞ্চিত হবেন না। তবে প্রকৃত ঘটনা হলো, আল্লাহ যাকে ইচ্ছা হেদায়েত দান করেন। এমনকি রাসূল (সা.) নিজেও কারো হেদায়েত নিশ্চিত করতে পারেন না। ২৮/৫৬

## পার্থিব জীবনের হাকীকত

পৃথিবীতে যত সম্পদ ও উপকরণ আছে, সবই পার্থিব জীবনের পুঁজি ও শোভা মাত্র। আখিরাতে মহান আল্লাহ যে নিয়ামত রেখেছেন, সেগুলোই হলো প্রকৃত ও শ্রেষ্ঠ নিয়ামত। সেই নিয়ামতই স্থায়ী। ২৮/৬০-৬১

## কিয়ামতের বিশেষ আলামত

কিয়ামতের বৃহৎ পূর্বাভাসগুলোর সর্বশেষ আলামত হবে দাব্বাতুল আরদ বা ভূমি থেকে বের হওয়া প্রাণীবিশেষ। সূর্য পশ্চিমে উদিত হলে এই প্রাণীর আবির্ভাব ঘটবে। তাওবার

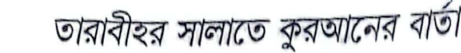

দরজা তখন বশ্ব হয়ে যাবে। সেই অলৌকিক প্রাণী মানুষের সাথে কথা বলবে এবং মমিন ও কাফিরের নাকের ওপর প্রত্যেকের পরিচয় সেঁটে দেবে। ২৭/৮২

মহাপ্রলয়ের পূর্বমুহূর্তে শিজ্ঞায় ফুঁ দেওয়া হবে। তখন আকাশমন্ডলী ও পৃথিবীতে যারা আছে, সবাই দিশেহারা হয়ে পড়বে। অবশ্য আল্লাহ যাদের চাইবেন (সৎকর্মশীল ঈমানদার ও শহীদগণ) তারা নির্ভয়ে থাকবে। ২৭/৮৭

# দৃষ্টান্ত

 $\approx 8$ 

আল্লাহর পরিবর্তে যেসব প্রতিমা বা সৃষ্টিকে মানুষ পূজনীয় মনে করে এবং তাদের ওপর ভরসা করে, তাদের দৃষ্টান্ত দেওয়া হয়েছে মাকড়শার জালের সাথে। মাকড়শার জাল হলো সবচেয়ে ঠুনকো ও দুর্বল ঘর। মাকড়শা যেমন দুর্বল ঘরের ওপর ভরসা করে, আল্লাহর সঙ্গে শিরকারীরাও দুর্বল উপাসকের ওপর ভরসা ও উপাসনা করে। ২৯/৪১

#### আদেশ

- আল্লাহর ওপর ভরসা করা। ২৭/৭৯
- আল্লাহ প্রদত্ত অর্থ-সম্পদ আল্লাহর নির্দেশিত পথে ব্যয় করে আখিরাতের নিবাস লাভের চেন্টা করা।২৮/৭৭
- মানুষের প্রতি অনুগ্রহ করা। ২৮/৭৭
- (মানুষকে) আল্লাহর দিকে আহ্বান করা। ২৮/৮৭
- পিতা-মাতার সাথে সদ্ব্যবহার করা। ২৯/৮
- আল্লাহর ইবাদত করা।২৯/১৬
- আল্লাহকে ভয় করা।২৯/১৬ in)
- একমাত্র আল্লাহর কাছেই রিযিক অন্বেষণ করা। ২৯/১৭
- আল্লাহর কৃতজ্ঞতা প্রকাশ করা। ২৯/১৭ 嗎

#### নিষেধ

- কাফির-মুশরিকদের ব্যাপারে দুঃখ না করা এবং তাদের চক্রান্তে কুষ্ঠিত না হওয়া। ২৭/৭০
- অতি উল্লাসী না হওয়া। ২৮/৭৬
- জমিনে ফাসাদ সৃষ্টি না করা। ২৮/৭৭
- কাফিরদের সাহায্যকারী না হওয়া। ২৮/৮৬
- মুশরিকদের দলভুক্ত না হওয়া। ২৮/৮৭
- আল্লাহ ছাড়া অন্য উপাস্যের কাছে প্রার্থনা না করা। ২৮/৮৮
- পাপ ও গুনাহের কাজে পিতা-মাতার আনুগত্য না করা। ২৯/৮

## পাপের পথে আহ্বানকারী থেকে সাবধান

পাপাচারীরা অন্যদেরকে পাপের কাজে আহ্বান করার সময় বলে, পাপ হলে আমাদের হবে। মূলত কারো পাপের বোঝা অন্য কেউ বহন করবে না। প্রত্যেকের পাপের বোঝা তাকেই বহন করতে হবে। অবশ্য পাপের পথে আহ্বানকারীকে নিজের পাপের পাশাপাশি অন্যদের প্ররোচিত করার দায়ও বহন করতে হবে। ২৯/১২-১৩

### আল্লাহ যাদেরকে অপছন্দ করেন

- ১. আল্লাহ অতি উল্লাসকারীদের পছন্দ করেন না।২৮/৭৬
- ২. আল্লাহ ফাসাদ সৃষ্টিকারীদের পছন্দ করেন না। ২৮/৭৭

## ফজীলত ও মৰ্যাদা

আহলে কিতাবদের মধ্যে যারা মুহাম্মদ (সাল্লাল্লাহু আলাইহি ওয়া সাল্লাম)-এর প্রতি ঈমান আনে, তাদের প্রতিদান দ্বিগুণ করা হবে। ২৮/৫২-৫৪

## মুমিনকে পরীক্ষার মুখোমুখি হতেই হবে

মুমিনের জীবনে পরীক্ষা ও বিপদাপদ আবশ্যম্ভাবী। কে সত্যিকারের ঈমানদার তা পরখ করবার জন্য মহান আল্লাহ সব যুগের মুমিনদেরকেই পরীক্ষার মুখোমুখি করেছেন। ২৯/২-৩, ১০-১১

যারা পুনরুখান অস্বীকার করে, তারা ভাবে, মৃত্যুর পর মাটিতে মিশে যাওয়া দেহাবশেষ কীভাবে পুনরায় উত্থিত হবে? এইসব অবিশ্বাসীদেরকে বিশ্ব ভ্রমণ করে আল্লাহর আযাবে ধ্বংসপ্রাপ্ত জনপদ দেখে শিক্ষা গ্রহণের পরামর্শ দেওয়া হয়েছে। যে সত্তা মানুষকে সূত্র ছাড়া শুরুতে সৃষ্টি করেছেন, তিনি কি মৃত্যুর পর ধ্বংসাবশেষ থেকে সৃষ্টি করতে অপারগ? ২৭/৬৪,৬৭-৬৮

## আজকের শিক্ষা

মহান আল্লাহ যেমন আমাদের প্রতি অনুগ্রহ করেছেন, মানুষের প্রতিও সেভাবে অনুগ্রহ

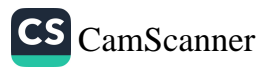

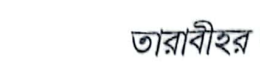

তারাবীহর সালাতে কুরআনের বার্তা

করা উচিত।২৮/৭৭

৯৬

মানুষ যা প্রকাশ করে আর যা গোপন করে, তার সবই আল্লাহ জানেন। আসমান ও জমিনে এমন কোনো গুপ্ত বিষয় নেই, যা সুস্প্ট কিতাবে (লওহে মাহফুজে) সংরক্ষিত নেই। সুতরাং সকল অবস্থায় আল্লাহকে ভয় করে চলতে হবে। তিনি সবই প্রত্যক্ষ করেন। ২৭/৭৪,৭৫

ভুল-ত্রুটি হয়ে গেলে সাথে সাথে অনুশোচনা করে ক্ষমা প্রার্থনা করা উচিত। কারণ, ভুল সীকার করে ক্ষমা চাইলে আল্লাহ মাফ করে দেন। ২৮/১৬-১৭

আজকের দোয়া

মুসা (আ.)-এর দোয়া:

رَبِّ إِنِّيَ ظَلَمْتُ نَفْسِيُ فَاغْفِرْ لِيُ

অর্থ: হে আমার প্রতিপালক, আমি নিজের প্রতি জুলুম করেছি। আপনি আমাকে ক্ষমা করে দিন। ২৮/১৬

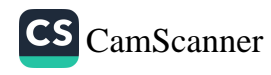

# ১৮তম তারাবীহ

১৮তম তারাবীহর পঠিতব্য অংশ কুরআনের ২১ নম্বর পারা। এ অংশে রয়েছে সূরা আনকাবুতের শেষাংশ, সুরা রুম, সুরা লোকমান, সুরা সাজদাহ ও সুরা আহযাবের প্ৰথমাৰ্ধ।

#### ঘটনাবলি

হিয়ব শব্দের বহুবচন আহযাব। এর অর্থ দল বা গোত্রসমূহ। পঞ্চম হিজরীতে মদীনার ইহুদী গোত্র বনু নাযীরের চক্রান্তে কুরাইশ পৌত্তলিকদের সকল গোত্র সংঘবন্ধ হয়। তারা প্রায় পনের হাজার সৈন্য জড়ো করে মদীনায় সর্বগ্রাসী আক্রমণ চালানোর পরিকল্পনা আঁটে। আক্রমণ প্রতিরোধে বসে থাকে না মুসলমানরাও। সালমান ফারসীর পরামর্শে মদীনার উত্তর সীমানায় মাত্র ছয় দিনে সাড়ে তিন মাইল দীর্ঘ ও পনের ফুট গভীর খন্দক (খাল) খনন করা হয়।

শত্রুবাহিনীর অদম্য স্পৃহা পরিখার কারণে বাধাগ্রুত হয়। তারা পরিখার অপরপ্রান্তে শিবির স্থাপন করে। দীর্ঘ এক মাস মদীনার উপকণ্ঠে অবস্থান করে তারা। এর আগে মুসলমানরা যতগুলো যুন্ধের মুখোমুখি হয়েছে, এই যুষ্ধ ছিল সবচেয়ে কন্টের। খাবারের অভাবে এই যুশ্বে সুয়ং রাসূলকে পেটে পাথর বাঁধতে হয়। প্রচন্ড ক্ষুধা ও নির্ঘুম প্রহরায় ক্লান্ত হয়ে পড়ে মুসলিমরা। এরমাঝে আরেক ইহুদী গোত্র বনু কুরাইজা চুক্তিভজ্গ করে শত্রুবাহিনীর সাথে যোগ দিলে মুসলমানদের অবস্থা নাজুক হয়ে পড়ে। এমতাবস্থায় আল্লাহর সাহায্য আসে। ফেরেশতাদের অদৃশ্য বাহিনীর সাথে প্রেরিত হয় প্রচণ্ড মরুঝড়। ঝড়ে লগুভগু হয়ে যায় শত্রুবাহিনীর শিবির। ফলে তারা পিছু হটতে বাধ্য হয়। ৩৩/৯-২৭

রোমানরা ছিল খ্রিস্টধর্মে বিশ্বাসী আহলে কিতাব। আর পারসিকরা (ইরানি) ছিল অগ্নিপূজক মুশরিক। সে সময় এই দুই পরাশক্তির মাঝে যুশ্ধ চলছিল। মক্কার মুশরিকরা ইরানিদের সমর্থন করত। আর মুসলিমরা (আসমানি কিতাবধারী হওয়ায়) সমর্থন করত রোমানদের। যুশ্বে ইরানি অগিপূজকরা ধারাবাহিকভাবে রোমানদের পরাজিত করে আসছিল। পারস্য সম্রাট খসরু পারভেজের বাহিনী রোমান সম্রাট হেরাক্লিয়াসের বাহিনীকে পরাজিত করলে মক্কার মুশরিকরা উল্লসিত হয়, চলতে ফিরতে মুসলিমদের খোঁচা দিতে থাকে। তখন মহান আল্লাহ আয়াত নাযিলের মাধামে ভবিষাদ্বাণী করেন—

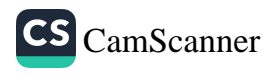

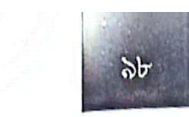

কয়েক বছরের মধ্যে রোমানরা বিজয়ী হবে। সেদিন মুসলিমরা আনন্দিত হবে। হয়েছেও তাই। ৩০/২-৫

কুরআনের দুর্বার আকর্ষণ থেকে মানুষকে বিপথগামী করতে বিনোদনের নামে ক্রীড়া-কৌতুক ও গানের আসর বসানোর উদ্যোগ নেয় মক্কার মুশরিকরা। ৩১/৬

# ঈমান-আকীদা

সমগ্র কুরআন জুড়ে পুনরুত্থান ও পরকালে অবিশ্বাসীদের নানা যুক্তি খণ্ডন করা হয়েছে। সূরা রুমের একাধিক জায়গায়, পুনরুখান যে অসম্ভব বিষয় নয়, তা তুলে ধরা হয়েছে। মহান আল্লাহ প্রাণহীন থেকে প্রাণী এবং প্রাণী থেকে প্রাণহীন (যেমন ডিম থেকে মুরগি এবং মুরগি থেকে ডিম) বস্তু সৃষ্টি করেন। সুতরাং মৃতকে পুনরায় জীবিত করা তার জন্য কোনো কঠিন বিষয় নয়। যে স্রষ্টা সৃষ্টির সূচনা করেছেন, তার পক্ষে পুনরায় সৃষ্টি করা আরো সহজ। সুতরাং মানুষ এটাকে কীভাবে অস্বীকার করে? ৩০/১৯, ২৭

মুহাম্মাদ (সাল্লাল্লাহু আলাইহি ওয়া সাল্লাম) উম্মি ছিলেন। তিনি লেখাপড়া জানতেন না। তিনি কোনোদিন কোনো বই পড়েননি। লেখেনওনি কিছু। সূরা আনকাবুতে এর রহস্য উন্মোচন করা হয়েছে। যদি তিনি লেখাপড়া জানতেন, তবে রিসালাত অস্বীকারকারীদের সন্দেহ করার সুযোগ থাকত যে, তিনি কুরআন নিজ থেকে রচনা করেছেন। যেহেতু সেই সযোগ নেই, সুতরাং কুরআনুল কারীমের মতো নির্ভুল অনন্য মহাগ্রন্থ, যার মতো গ্রন্থ কেউ রচনা করতে পারেনি, তা মুহাম্মাদ (সা.)-এর রাসূল হওয়ার সুস্পট প্রমাণ। ২৯/৪৭-৫১

পৃথিবী ভ্রমণ করলে এখনো আল্লাহর আযাবে ধ্বংস হওয়া জনপদগুলো প্রত্যক্ষ করা যাবে। যা কুরআনের বর্ণনা ও আল্লাহর সতর্কবার্তার প্রতি দৃঢ় বিশ্বাস সৃষ্টিতে সহায়ক ভূমিকা রাখবে। ৩০/৯

## আদেশ

- সালাত আদায় করা। ২৯/৪৫; ৩০/৩১
- আল্লাহর ইবাদত করা। ২৯/৫৬
- একনিষ্ঠভাবে নিজেকে ধর্মের অভিমুখী রাখা। ৩০/৩০
- আল্লাহকে ভয় করা। ৩০/৩১
- নিকটাত্মীয়, মিসকীন ও মুসাফিরদের হক আদায় করা। ৩০/৩৮
- ধৈর্য ধারণ করা। ৩০/৬০

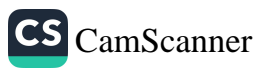